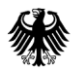

POSTANSCHRIFT Bundesministerium der Finanzen, 11016 Berlin

#### **Nur per E-Mail**

Bankenverbände

HAUSANSCHRIFT Wilhelmstraße 97 10117 Berlin BEARBEITET VON OAR Stephan Thaens REFERAT/PROJEKT IV C 4 TEL +49 (0) 30 18 682-3746 (oder 682-0) FAX +49 (0) 30 18 682-883746 E-MAIL **[IVC4@bmf.bund.de](mailto:IVC4@bmf.bund.de)** DATUM 24. Mai 2019

### BETREFF **Vordrucke zur Abgabe der Einkommensteuer- /Feststellungserklärungen; Vordruckentwürfe 2019**

BEZUG Schreiben des BMF vom 20. Dezember 2018 - IV C 4 - S 2532/18/10001 (2018/1032086) -

#### ANLAGEN<sub>3</sub>

- GZ **IV C 4 - S 2532/19/10002**
- DOK **2019/0300412** (bei Antwort bitte GZ und DOK angeben)

Sehr geehrte Damen und Herren,

hiermit übersende ich Ihnen die von der Vordruckkommission Einkommensteuer ausgearbeiteten Vordruckentwürfe zur Abgabe der Einkommensteuer- /Feststellungserklärungen für den Veranlagungs- /Feststellungszeitraum 2019 mit der Bitte um Kenntnisnahme.

Etwaige Änderungswünsche zur abschließenden Gestaltung bitte ich mir **spätestens bis zum 5. Juli 2019** mitzuteilen. In diesem Fall wäre ich Ihnen für eine gleichzeitige Übersendung Ihrer Stellungnahme per E-Mail an Herrn Stephan Thaens [\(Stephan.Thaens@bmf.bund.de\)](mailto:Stephan.Thaens@bmf.bund.de) und an das Referat IV C 4 [\(IVC4@bmf.bund.de\)](mailto:IVC4@bmf.bund.de) dankbar.

www.bundesfinanzministerium.de

#### Seite 2 **Allgemeine Erläuterungen**

Vorangestellt möchte ich Ihnen nachfolgend zunächst allgemeine Erläuterungen zu den Vordruckentwürfen für den Veranlagungs- / Feststellungszeitraum 2019 geben, bevor ich die Änderungen in den einzelnen Vordrucken, Anlagen und Anleitungen beschreiben werde.

 Umsetzung des Verzichts auf die Abfrage der von Dritten übermittelten Daten Das Gesetz zur Modernisierung des Besteuerungsverfahrens vom 18. Juli 2016 (BGBl I 2016, 1679) hat den gesetzlichen Rahmen für ein Gesamtpaket aus technischen, organisatorischen und rechtlichen Modernisierungsmaßnahmen zur Verbesserung der Handhabbarkeit des Besteuerungsverfahrens geschaffen.

Durch das zuvor genannte Gesetz wurde § 150 Abs. 7 AO um einen neuen Satz 2 ergänzt. Danach gelten die von mitteilungspflichtigen Stellen nach Maßgabe des § 93c AO an die Finanzverwaltung übermittelten Daten (sog. eDaten) als Angaben des Steuerpflichtigen, soweit der Steuerpflichtige nicht in einem dafür vorzusehenden Abschnitt oder Datenfeld der Steuererklärung abweichende Angaben macht.

Durch diese Neuregelung müssen entsprechende eDaten grundsätzlich nicht mehr in der Einkommensteuererklärung deklariert werden. In diesem Fall gelten die der Finanzverwaltung von dritter Seite übermittelten Daten als erklärte Daten. Dabei stellt die Nichtdeklaration der betreffenden Angaben in der Einkommensteuererklärung keine Verletzung der Mitwirkungspflicht dar. Die Steuererklärung gilt als vollständig (BT-Drucksache 18 / 8434 S. 112). Dem Steuerpflichtigen steht es jedoch weiterhin frei, in der Steuererklärung eigene Angaben zu machen, da die von dritter Seite übermittelten Daten nicht die Bindungswirkung eines Grundlagenbescheides haben. Soweit die Angaben des Steuerpflichtigen von den von dritter Seite übermittelten Daten abweichen, ist der Steuerfall insoweit nach § 155 Abs. 4 S. 3 AO personell zu prüfen.

Wesentliches Merkmal der für den eDaten-Verzicht weiterentwickelten Vordrucke ist, dass die Bereiche, in denen der Steuerpflichtige grundsätzlich keine Angaben machen braucht, mit einer dunkleren, grünen Farbe dargestellt sind. Im Unterschied zu den übrigen Abfragen wird die Schrift in diesen Bereichen invers dargestellt. Das bedeutet, dass statt der schwarzen Schrift auf hellgrünem Hintergrund eine weiße Schrift auf einem dunkleren, grünen Hintergrund eingesetzt wird. Die Bereiche in unmittelbarer Nähe der zu scannenden Eintragungsfelder werden von der farblichen Umgestaltung ausgenommen, damit hier weiterhin die verwendete hellgrüne Blindfarbe zum Einsatz kommen kann, um Fehlerkennungen beim Scannen der Erklärungsvordrucke zu verhindern. Zusätzlich wird am Zeilenende, jedoch außerhalb der Vordruckbegrenzungslinie, das Logo  $\bullet$  verwendet, um die betreffenden Zeilen zusätzlich zur farblichen Gestaltung hervorzuheben.

Seite 3 In den für die Einstellung im Formular-Management-System des Bundes (FMS) vorgesehenen (schwarz / weißen) Vordrucken wird die dunklere grüne Farbe durch einen entsprechenden dunkleren Grauton dargestellt. Die Schrift wird auch hier invers dargestellt, d.h. weiße Schrift auf dunkelgrauem Hintergrund. Auch die schwarz / weißen Vordrucke erhalten am Zeilenende, jedoch außerhalb der Vordruckbegrenzungslinie, ein entsprechendes eDaten-Logo auf grauem Hintergrund.

Mit den zuvor beschriebenen Änderungen des Layouts wird unter Berücksichtigung der zur Verfügung stehenden Möglichkeiten am auffälligsten eine optische Abgrenzung von den übrigen Eintragungsbereichen geschaffen. Trotz der Änderungen in der Gestaltung kann so die bisherige Struktur der Vordrucke erhalten bleiben, was für den Wiedererkennungswert und die Nutzerfreundlichkeit zuträglich ist. Die Abfragen werden grundsätzlich weiterhin an den Stellen vorgefunden, wo sie auch bislang verortet waren. Darüber hinaus ist die weitere Abbildung der Abfragen zu den eDaten in den Vordrucken auch für die Fälle erforderlich, in denen eine von den übermittelten Daten abweichende Erklärung erfolgen soll oder auch zur Ausübung gesetzlicher Wahlrechte (z. B. Wechsel der Nutzungswertmethode bei der Firmenwagenbesteuerung).

Um den Steuerpflichtigen zusätzlich in den betroffenen Vordrucken darauf hinzuweisen, in welchen Bereichen der Erklärung grundsätzlich keine Eintragungen mehr vorzunehmen sind, wurde neben der abweichenden optischen Gestaltung der entsprechenden Zeilen ein Hinweis im Vordruckkopf angebracht ("Daten für die mit <sup>©</sup> gekennzeichneten Zeilen **liegen im Regelfall vor und sind nicht auszufüllen. – Bitte Anleitung beachten –**").

Durch das verwendete Logo <sup>(e)</sup>, welches sich jeweils am Zeilenende jeder Zeile befindet, in der eine Abfrage zu eDaten enthalten ist, wird der Steuerpflichtige gezielt auf jedem Vordruck auf die Zeilen / Bereiche hingewiesen, in denen er grundsätzlich keine Angaben zu machen braucht. Darüber hinaus werden entsprechende Information auch in der Anleitung zum Hauptvordruck ESt 1 C sowie in den zusätzlich zu verwendenden Anlagen zur Einkommensteuererklärung angeboten.

Neben der Herausgabe entsprechender Pressemitteilungen wird die Verfahrensumstellung hinsichtlich des Umgangs mit eDaten in der Steuererklärung für eine Übergangszeit durch ein entsprechendes Infoblatt begleitet. Durch das separat aufzulegende Infoblatt eDaten können auch Steuerpflichtige erreicht werden, die die Anleitung zur Einkommensteuererklärung nicht lesen (nähere Ausführungen siehe Erläuterungen zum "Infoblatt eDaten").

Die Umsetzungsplanung für den Verzicht auf die Abfrage der von Dritten übermittelten Daten in der Steuererklärung sieht ein Stufenkonzept mit folgenden Umsetzungsstufen vor:

### Seite 4  $\rightarrow$  Stufe 1:

Die Umsetzung in den Papiererklärungen erfolgt für den Veranlagungszeitraum 2019.

#### $\rightarrow$  Stufe 2:

Für den Veranlagungszeitraum 2020 sind die Zulieferungen für das Verfahren ELSTER geplant. Damit kann die Anpassung von Plausibilitäten in Bezug auf elektronische Mitteilungen in den Kommunikationskomponenten zur Übermittlung von Steuererklärungen für Softwarehersteller (ELSTER-ERiC) bis Ende 2020 erfolgen, so dass in den externen Softwareprogrammen der Verzicht auf die Abfrage der von Dritten übermittelten Daten mit dem Veranlagungszeitraum 2020 umgesetzt werden kann.

#### $\rightarrow$  Stufe 3:

Die Anpassung der Steuerung von Plausibilitäten in Bezug auf elektronische Mitteilungen zur Erstellung der Einkommensteuererklärung wird bis Ende 2021 unter "Mein Elster" umgesetzt, so dass eine Umsetzung in "Mein Elster" ab dem Veranlagungszeitraum 2021 erfolgen kann.

#### Modularer Aufbau der Vordrucke

Im Zusammenhang mit der Umsetzung des Verzichts auf die Abfrage der von Dritten übermittelten Daten in der Einkommensteuererklärung wurde der bisherige, vierseitige Hauptvordruck auf 2 Seiten reduziert. Hierfür wurden die Abfragen zu Sonderausgaben, außergewöhnlichen Belastungen, den haushaltsnahen Dienstleistungen, Beschäftigungsverhältnissen und Handwerkerleistungen sowie zu sonstigen Angaben und Anträgen auf jeweils eigenständige Vordrucke ausgelagert, die dann bedarfsweise genutzt werden können. Dadurch wurde es auch möglich, detaillierte Abfragen (z. B. bei außergewöhnlichen Belastungen) aufzunehmen, womit im Ergebnis eine bessere Nutzerführung und damit auch eine Verbesserung der Verständlichkeit von Abfragen erreicht werden kann.

Durch die vorgenommene modulare Gestaltung wird es zudem ermöglicht, dass der Verpflichtung zur Abgabe einer Einkommensteuererklärung allein durch die Abgabe des ausgefüllten, zweiseitigen Hauptvordrucks nachgekommen wird, wenn über die elektronisch übermittelten Daten hinaus keine weiteren Angaben zu machen sind oder auf die Erklärung entsprechender Abzugstatbestände verzichtet wird.

Dies ist zum Beispiel insbesondere für die Fälle der Veranlagung von Alterseinkünften von Belang, in denen bislang neben dem (vierseitigen) Hauptvordruck zusätzlich die Anlage R (bei Versorgungsbezügen die Anlage N) sowie für die Vorsorgeaufwendungen die Anlage Vorsorgeaufwand einzureichen war.

Seite 5 Aber auch Arbeitnehmerfälle, in denen die Daten der Lohnsteuerbescheinigung elektronisch vorliegen und keine Werbungskosten über dem Arbeitnehmer-Pauschbetrag von 1.000 € vorliegen, profitieren von der Umgestaltung (Voraussetzung: es liegt kein steuerpflichtiger ausländischer Arbeitslohn vor und auch kein steuerpflichtiger Arbeitslohn, von dem kein Steuerabzug vorgenommen worden ist). Wird die Steuererklärung eingereicht, um z. B. nur die Steuerermäßigung für Handwerkerleistungen geltend zu machen, ist dem zweiseitigen Hauptvordruck ESt 1 A nur noch die neue Anlage 35a beizufügen, in der die entsprechenden Angaben zu machen sind.

Die modulare Vordruckgestaltung trägt im Zusammenhang mit dem Verzicht der Abfrage von bereits elektronisch vorliegenden Daten durch die Reduzierung des Erklärungsumfangs zu einer erheblichen Vereinfachung der Steuererklärungspflicht bei.

Anleitungen zu den Vordrucken

Für eine bessere Nutzerfreundlichkeit wurden die bislang zentral in der Anleitung ESt zum Hauptvordruck ESt 1 A zusammengefassten Erläuterungen zu einzelnen Anlagen der Einkommensteuererklärung in eigenständige Anleitungen überführt. Hierdurch ist zum einen sichergestellt, dass die gesuchten Informationen auch zur Verfügung stehen, wenn die jeweilige Anlage verwendet wird. Zum anderen werden dadurch keine überflüssigen Informationen angeboten, die für den betreffenden Steuerfall nicht von Belang sind. Dies führt insgesamt zu einem zielgenaueren Informationsangebot.

Darüber hinaus wurde die zum Teil unterschiedliche Schriftgröße in den übrigen Anleitungen angepasst, so dass neben einer besseren Lesbarkeit auch ein einheitliches Erscheinungsbildes erreicht wird. Durch die damit zum Teil verbundene Erweiterung des Umfangs werden die Anleitungen drucktechnisch nicht mehr mit dem Vordruck verbunden, sondern separat aufgelegt.

Wegfall der Vereinfachten Einkommensteuererklärung für Arbeitnehmer

Durch die Umsetzung des Verzichts auf die Abfrage der von Dritten übermittelten Daten in der Einkommensteuererklärung konnte die bislang nur als Papiervordruck angebotene "*Vereinfachte Einkommensteuererklärung für Arbeitnehmer*" entfallen.

Wegfall der Anlage Weinbau

Die Anlage Weinbau wird ab dem Veranlagungszeitraum 2019 nicht mehr aufgelegt, da die Angaben zu den tatsächlichen Betriebsausgaben (bisherige Zeilen 39 bis 47) sowie die Abfragen zu den Richtbeträgen für Betriebsausgaben (bisherige Zeile 48 bis 54) auf der Anlage EÜR aufgenommen werden (-> neue Anlage LuF zur Einnahmen-Überschussrechnung). Demnach sind die bislang von nichtbuchführenden Weinbaubetrieben auf der Anlage Weinbau zu machenden Angaben in der neuen Anlage LuF zu erklären.

# **Teil A: Anlagen / Vordrucke für die Einkommensteuererklärung**

# *Vordrucke für die unbeschränkte Steuerpflicht*

### **Hauptvordruck ESt 1 A – Einkommensteuererklärung (unbeschränkte Steuerpflicht)**

### $\triangleright$  Allgemeines

Der Hauptvordruck wurde an den Veranlagungszeitraum 2019 angepasst. Wie bereits im Abschnitt "Allgemeine Erläuterungen" (siehe Absatz "Modularer Aufbau der Vordrucke") ausgeführt, wurde im Zusammenhang mit der Umsetzung des Verzichts auf die Abfrage der von Dritten übermittelten Daten in der Einkommensteuererklärung der Hauptvordruck auf 2 Seiten reduziert. Hierzu wurden folgende Bereiche in folgende neue Anlagen ausgelagert:

### 1. Anlage Sonderausgaben

Die Abfragen zu Sonderausgaben (bisherige Zeilen 36 bis 57 des Hauptvordrucks ESt 1 A) wurden in die neue **Anlage Sonderausgaben** ausgelagert (siehe die Erläuterungen zur Anlage Sonderausgaben).

### 2. Anlage agB

Die Abfragen zu den außergewöhnlichen Belastungen (bisherige Zeilen 61 bis 70 des Hauptvordrucks ESt 1 A) wurden in die neue **Anlage agB** ausgelagert (siehe die Erläuterungen zur Anlage agB).

### 3. Anlage 35a

Die Abfragen zu den haushaltsnahen Dienstleistungen, Beschäftigungsverhältnissen und Handwerkerleistungen (bisherige Zeilen 71 bis 79 des Hauptvordrucks ESt 1 A) wurden in die neue **Anlage 35a** ausgelagert (siehe die Erläuterungen zur Anlage 35a).

### 4. Anlage Sonstiges

Die Abfragen zu sonstigen Angaben und Anträgen (bisherige Zeilen 92 bis 95 und Zeile 97 des Hauptvordrucks ESt 1 A) wurden in die neue **Anlage Sonstiges** ausgelagert (siehe die Erläuterungen zur Anlage Sonstiges).

Darüber hinaus erfolgten neben redaktionellen Anpassungen die folgenden Änderungen:

 $\geq$  Zeile 4

Um darauf hinzuweisen, in welchen Bereichen der Erklärung aufgrund des eDaten-Verzichts grundsätzlich keine Eintragungen mehr vorzunehmen sind, wurde der nachfolgende Hinweis eingefügt: "Daten für die mit <sup>e</sup> gekennzeichneten Zeilen liegen im Regel**fall vor und sind nicht auszufüllen. – Bitte Anleitung beachten –**").

### $\geq$  Zeile 36 (neu)

In der Praxis kommt es bei ausländischen Adressen eines Einmalempfangsbevollmächtigten zu Problemen, wenn die Adressierung nicht auch den ausländischen Staat beinhaltet. Daher wurde im Bereich der Abfragen zur Adresse des Empfangsbevollmächtigen unterhalb der Abschnittüberschrift "Der Steuerbescheid soll nicht mir / uns zugesandt werden, *sondern:*" die Zeile 36 neu eingefügt: "*Staat (falls Anschrift im Ausland)"*

# $\geq$  Zeile 37

In der Zeile 37 ist nunmehr die Antragstellung für die Festsetzung der Arbeitnehmer-Sparzulage vorzunehmen (bislang Zeile 91).

# $\geq$  Zeile 38 und 39

Die bisherige Zeile 96, in der die dem Progressionsvorbehalt unterliegenden Einkommensersatzleistungen anzugeben waren (mit Ausnahme der in der Zeile 28 der Anlage N zu erklärenden Beträge), wird auf dem überarbeiteten Hauptvordruck als Zeile 38 abgebildet. Da die entsprechenden Einkommensersatzleistungen elektronisch an die Finanzbehörden übermittelt werden, wurde die Zeile 38 entsprechend den o.a. Ausführungen zu den allgemeinen Erläuterungen zur Umsetzung des Verzichts auf die Abfrage der von Dritten übermittelten Daten gestaltet. Da vergleichbare Einkommensersatzleistungen aus einem EU- / EWR-Staat oder der Schweiz nicht elektronisch übermittelt werden, wurde in der neuen Zeile 39 eine separate Erklärungsmöglichkeit geschaffen.

Für eine automationstechnische Verarbeitung der Eingaben zur Zeile 39 wurde die **Kennzahl 18.136** (stpfl. Person / Ehemann / Person A) und die **Kennzahl 18.137** (Ehefrau / Person B) zur Verfügung gestellt.

 $\geq$  Zeile 40

Die Abfrage zu den "*Ergänzenden Angaben zur Steuererklärung*" (sog. qualifiziertes Freitextfeld) erfolgt nunmehr in der Zeile 40 (bisher Zeile 98).

 $\geq$  Zeile 41 und 42

Der Datenschutzhinweis, die Angabe zur Mitwirkung eines Angehörigen der steuerberatenden Berufe an der Erstellung der Steuererklärung und die Unterschrift wurden in den Zeilen 41 und 42 angeordnet (bisherige Zeile 99 und 100).

## **Infoblatt eDaten (neu)**

Die Verfahrensumstellung hinsichtlich des Umgangs mit eDaten in der Steuererklärung wird für eine Übergangszeit auch durch ein Infoblatt begleitet. Durch das separat aufzulegende Infoblatt können auch Steuerpflichtige erreicht werden, die die Anleitung zur Einkommensteuererklärung nicht lesen.

Seite 7

- Seite 8 In einem farblich hinterlegten Textfeld wird der Begriff der "eDaten" beschrieben und erläutert, welche Besteuerungsgrundlagen bereits als eDaten an die Finanzbehörde übermittelt werden und daher ab dem Kalenderjahr 2019 nicht mehr in der Einkommensteuererklärung anzugeben sind. In einem Fragen- / Antwortkatalog wurden die wichtigsten Fragen und Antworten in den folgenden Rubriken zusammengestellt:
	- "*Was ist neu?*"
	- "*Woher weiß ich, welche eDaten übermittelt wurden?*"
	- "*Woran kann ich diese eDaten erkennen?*"
	- "*Was ist zu tun, wenn ich abweichende Daten erklären möchte?*"
	- "*Weitere Auskünfte und Informationen*"

### **Anleitung zum Hauptvordruck ESt 1 A – Anleitung zur Einkommensteuererklärung für unbeschränkt Steuerpflichtige**

Wie bereits im Abschnitt "Allgemeine Erläuterungen" (siehe Absatz "Anleitungen zu Vordrucken") ausgeführt, wurde die Anleitung zum Hauptvordruck ESt 1 A umgestaltet. Die Erläuterungen zu Sonderausgaben, außergewöhnlichen Belastungen, Steuerermäßigungen für haushaltsnahe Beschäftigungsverhältnisse, Dienstleistungen und Handwerkerleistungen wurden ebenso auf gesonderte Anleitungen ausgegliedert, wie die bislang in der Anleitung ESt enthaltenen Erläuterungen zur Anlage Vorsorgeaufwand, Anlage Kind, Anlage N und Anlage Unterhalt. Das Stichwortverzeichnis ist in Folge des reduzierten Umfangs der Erläuterungen entfallen.

Die Anleitung wurde darüber hinaus an die geltende Rechtslage angepasst. Da hier nicht alle Änderungen einzeln dargestellt werden können, wird im Folgenden lediglich ein Hinweis auf die Wichtigsten gegeben.

Neben den erforderlichen Anpassungen aufgrund des Gesetzes zur Stärkung und steuerlichen Entlastung der Familien sowie zur Anpassung weiterer steuerlicher Regelungen (Familienentlastungsgesetz) vom 29. November 2018 (BGBl. I 2018, Nr. 42, S. 2210), mit dem u. a. eine Anhebung des Grundfreibetrags, des Kinderfreibetrags, des monatlichen Kindergeldes, des Unterhaltshöchstbetrags (§ 33a EStG), der Arbeitslohngrenzen (§ 46 Abs. 2 Nr. 3 u. 4 EStG) und der Ausgleich der "kalten Progression" durch eine Verschiebung der übrigen Tarifeckwerte um die geschätzte Inflationsrate erfolgte, haben sich mit Ausnahme von redaktionellen sowie der zuvor beschriebenen strukturellen Änderungen insbesondere in folgenden Bereichen Änderungen gegenüber der Vorjahresfassung ergeben:

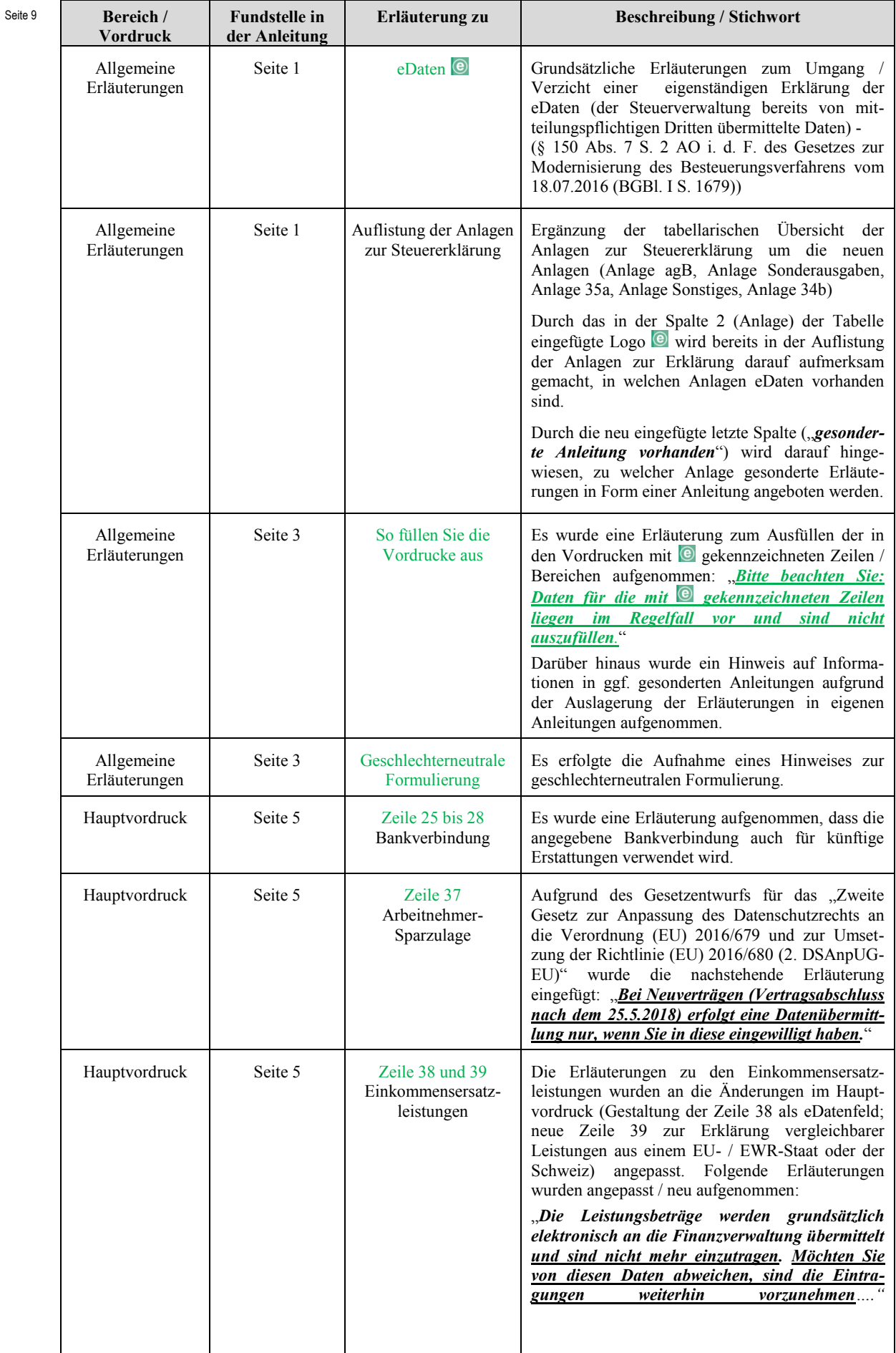

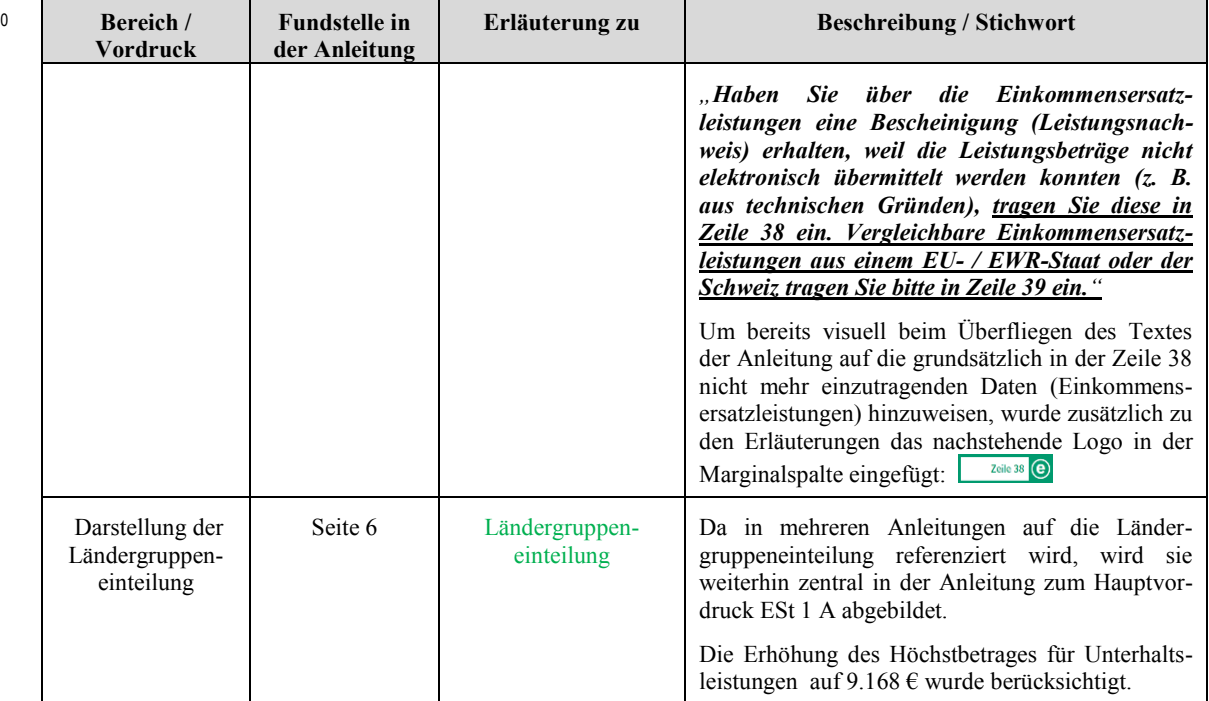

Die wesentlichen Änderungen gegenüber der Anleitung des Vorjahres sind in der Anleitung grün gedruckt und am Rand mit dem Symbol "NEU!" gekennzeichnet.

### **Anlage agB (neu)**

Seite <sup>2</sup>

 $\triangleright$  Allgemeines

Wie bereits im Abschnitt "Allgemeine Erläuterungen" (siehe Absatz "Modularer Aufbau der Vordrucke") ausgeführt, wurden die bisher im Hauptvordruck enthaltenen Abfragen zu Sonderausgaben, außergewöhnlichen Belastungen, den haushaltsnahen Dienstleistungen, Beschäftigungsverhältnissen und Handwerkerleistungen sowie zu sonstigen Angaben und Anträgen auf jeweils eigenständige Vordrucke ausgelagert. Somit wurden auch die bisherigen Zeilen 61 bis 70 des Hauptvordrucks in die **neue Anlage agB** (Außergewöhnliche Belastungen / Pauschbeträge) überführt.

Die Abfragen für die Gewährung der Pauschbeträge für behinderte Menschen, Hinterbliebene und Pflegepersonen (§ 33b EStG) sowie die Erfassung der anderen Aufwendungen im Sinne des § 33a EStG wurden neu strukturiert.

 $\geq$  Zeile 4 bis 9 (Behinderten-Pauschbetrag)

Die bisherigen Zeilen 61 bis 64 des Hauptvordrucks, die der Ermittlung des Pauschbetrages für behinderte Menschen dienen, werden nunmehr unterhalb der Abschnittüberschrift "Behinderten-Pauschbetrag" in den Zeilen 4 bis 9 der Anlage agB abgebildet. Bei der Überführung der Abfragen in die neue Anlage agB erfolgte eine visuelle Entzerrung der Abfragen durch eine bessere Gliederung.

In der Zeile 4 (stpfl. Person / Ehemann /Person A) und der Zeile 7 (Ehefrau / Person B) wird das Datum der Gültigkeit des Behinderten-Ausweises / des Rentenbescheides oder der entsprechenden Bescheinigung abgefragt. In den nachstehenden Abfragen der jeweiligen Zeile kann neben dem Grad der Behinderung auch angegeben werden, ob der Behinderten-Ausweises / des Rentenbescheid oder die Bescheinigung unbefristet gültig ist.

In den Zeilen 5 und 6 (stpfl. Person / Ehemann /Person A) und den Zeilen 8 und 9 (Ehefrau / Person B) erfolgen die Abfragen, ob eine Geh- und Stehbehinderung vorliegt und ob die jeweilige Person blind / ständig hilflos ist.

### Zeile 10 (Hinterbliebenen-Pauschbetrag)

Die bislang in den Zeilen 62 und 64 des Hauptvordrucks integrierten Abfragen zur Ermittlung des Hinterbliebenen-Pauschbetrages wurden von den Abfragen für den Behinderten-Pauschbetrag separiert und unterhalb der eigenen Abschnittüberschrift "*Hinterbliebenen-Pauschbetrag*" in der Zeile 10 angeordnet.

Zur besseren Verständlichkeit wurde vor den Eintragungsfeldern ein Abfragetext aufgenommen: "*Ich beantrage den Hinterbliebenen-Pauschbetrag*".

### Zeile 11 und 12 (Pflege-Pauschbetrag)

Die Abfragen zum Pflege-Pauschbetrag (bislang Zeile 65 und 66 des Hauptvordrucks) wurden unterhalb der eigenen Abschnittüberschrift "*Pflege-Pauschbetrag*" in den Zeilen 11 und 12 angeordnet.

### $\geq$  Zeile 13 bis 19 (Andere Aufwendungen)

Für die Erklärung anderer außergewöhnlicher Belastungen (z. B. Krankheitskosten, Kurkosten, Pflegekosten, Fahrtkosten behinderter Menschen) stand bislang im Hauptvordruck nur eine Zeile zur Verfügung (bisherige Zeile 67).

Die Abfrage der außergewöhnlichen Belastungen wurde nunmehr in 6 einzelne Zeilen / Kategorien aufgeteilt. Die außergewöhnlichen Belastungen werden daher in den Zeilen 13 bis 18 der **Anlage agB** wie folgt differenziert abgefragt:

- → Zeile 13: Krankheitskosten (z. B. Arznei-, Heil- und Hilfsmittel)
- $\rightarrow$  Zeile 14: Pflegekosten (z. B. häusliche Pflege und Heimunterbringung)
- $\rightarrow$  Zeile 15: Behinderungsbedingte Aufwendungen (z. B. Umbaukosten)
- $\rightarrow$  Zeile 16: Behinderungsbedingte Kfz-Kosten
- $\rightarrow$  Zeile 17: Bestattungskosten (z. B. Grabstätte, Sarg, Todesanzeige)
- $\rightarrow$  Zeile 18: Sonstige außergewöhnliche Belastungen

Seite 11

- Seite 12 Die Art der Aufwendungen ist jeweils in das Freitextfeld und die Summe der Aufwendungen je Zeile (Kategorie) in der Spalte 1 "*Summe der Aufwendungen*" einzutragen. Der Anspruch auf zu erwartende / erhaltene Versicherungsleistungen, Beihilfen, Unterstützungen sowie ggf. der Wert des Nachlasses usw. ist je Zeile (Kategorie) in der letzten Spalte (Spalte 2) einzutragen. Die Summe der Spalten 1 und 2 ist zu ermitteln und jeweils in der Zeile 19 einzutragen.
	- $\geq$  Zeile 20 bis 22

Die bisherigen Zeilen 69 bis 70 des Hauptvordrucks, in denen die Steuerermäßigung für haushaltsnahe Beschäftigungsverhältnisse, Dienstleistungen und Handwerkerleistungen beantragt werden kann, soweit die Aufwendungen wegen Abzugs der zumutbaren Belastung nicht als außergewöhnliche Belastung berücksichtigt werden, wurden als Zeile 20 bis 22 auf die Anlage agB übertragen. Die Zeilenverweise wurden entsprechend angepasst.

### **Anleitung zur Anlage agB (neu)**

Aufgrund der im Abschnitt "Allgemeine Erläuterungen" gemachten Ausführungen (siehe Absatz "Anleitungen zu Vordrucken") wurden die bislang zentral in der Anleitung ESt zum Hauptvordruck ESt 1 A zusammengefassten Erläuterungen zu einzelnen Anlagen der Einkommensteuererklärung in eigenständige Anleitungen überführt, so auch die Erläuterungen zu den außergewöhnlichen Belastungen in die neue **Anleitung zur Anlage agB**.

Im Zuge der Überführung der Erläuterungen in die eigenständige Anleitung zur Anlage agB wurden neben redaktionellen Änderungen auch Anpassungen aufgrund der vom Hauptvordruck ESt 1 A in die neue Anlage agB ausgegliederten Abfragen erforderlich.

### **Anlage AUS**

 $\triangleright$  Allgemeines

Die Anlage AUS wurde auf den Veranlagungszeitraum 2019 fortgeschrieben.

 $\ge$  neue Zeile 45 und 46

Unter der neu eingefügten Abschnittüberschrift "*Einkünfte i. S. d. § 32b EStG i. V. m. privaten Veräußerungsgeschäften nach § 23 EStG*" sind zwei neue Zeilen aufgenommen worden.

Die Zeile 45 dient der Erfassung der unter Progressionsvorbehalt fallenden Einkünfte nach § 23 EStG; die Zeile 46 wurde zur Abbildung der Abfrage aufgenommen, ob zum 31.12.2018 verbleibende negative Einkünfte nach § 10d EStG festgestellt wurden.

Seite 13

Die Angaben in den Zeilen 45 und 46 ermöglichen es zum einen, dass entsprechende Einkünfte separiert von den in den Zeilen 36 bis 40 zu erklärenden, dem Progressionsvorbehalt unterliegenden Einkünften erklärt werden können. Dadurch wird verhindert, dass entsprechend negative Einkünfte unzutreffend in den Zeilen 36 bis 40 erklärt werden. Zum anderen ermöglichen die Angaben eine gesonderte Feststellung des nach § 10d EStG festzustellenden verbleibenden Verlustvortrags.

So werden in der Zeile 45 neben den Einkünften i. S. d. § 32b EStG i. V. m. privaten Veräußerungsgeschäften nach § 23 EStG auch der Staat und die Einkunftsquelle der Einkünfte abgefragt. Diese Angaben sind bei einer Veräußerung von ausländischem Grundbesitz für die vorzunehmende Prüfung erforderlich. Die Prüfung hat nach nationalem Recht zu erfolgen und hat den Zweck festzustellen, ob ein Besteuerungstatbestand vorliegt. Für im Privatvermögen befindliche Grundstücke kommt bei unbeschränkter Steuerpflicht die Besteuerung nach § 23 Abs. 1 Satz 1 Nr. 1 EStG in Betracht, für Betriebsgrundstücke nach §§ 13, 15 und 18 EStG.

Die in § 32b Abs. 1 Satz 2 EStG geregelte Nichtanwendung des Progressionsvorbehalts für bestimmte dort abschließend geregelte Sachverhalte in EU- / EWR-Staaten kommt für Veräußerungstatbestände nicht in Betracht. Dies bedeutet, dass Gewinne aus Grundstücksveräußerungen, die nach dem jeweils anzuwendenden DBA im Inland steuerfrei sind, in jedem Fall dem Progressionsvorbehalt unterliegen. Bei Verlusten ist § 23 Abs. 3 Satz 7 und 8 EStG zu beachten. Eine Verrechnung des Verlustes aus einem Immobilienverkauf ist mit zukünftigen Gewinnen aus privaten Veräußerungsgeschäften (Grundstücke u. andere Wirtschaftsgütern) aus jedem Land möglich, mit dem ein DBA besteht und aufgrund des jeweiligen DBA die Gewinne aus privaten Veräußerungsgeschäften ebenfalls nur unter Progressionsvorbehalt zu erfassen sind. Es ist aber keine Verrechnung möglich mit ausländischen Gewinnen aus privaten Veräußerungsgeschäften aus Ländern, bei denen die Anrechnungsmethode vorgesehen ist.

Durch die neu eingefügten Zeilen 45 und 46 wird es ermöglicht, dass sich entsprechende Fälle zutreffend erklären können und eine Prüfung des Besteuerungstatbestandes sowie ggf. die Feststellung des verbleibenden Verlustvortrags erfolgen kann. Aufgrund der derzeit automationsseitig nicht vorhandenen Ressourcen kann keine Verkennzifferung der Abfragen in den Zeilen 45 und 46 erfolgen.

Aufgrund der neu eingefügten Zeile 45 wurde neben der Abschnittüberschrift vor der Zeile 36 eine Ergänzung des Hinweises erforderlich: "*ohne steuerfreien Arbeitslohn lt. Anlage N Zeile 22 und / oder 24 sowie ohne Einkünfte lt. Zeile 45*"

#### Seite 14 **Anleitung zur Anlage AUS**

Die Anleitung zur Anlage AUS wurde auf den Veranlagungszeitraum 2019 fortgeschrieben und redaktionell überarbeitet.

Wie bereits im Abschnitt "Allgemeine Erläuterungen" (siehe Absatz "Anleitungen zu Vordrucken") beschrieben, wurde vor dem Hintergrund eines einheitlichen Erscheinungsbildes der Anleitungen und der besseren Lesbarkeit die Schriftgröße angepasst. Der Umfang der Anleitung hat sich dadurch auf 3 Seiten erweitert. Die Anleitung wird daher separat aufgelegt und drucktechnisch nicht mehr mit dem Vordruck verbunden.

In der Marginalspalte wurden für eine Verbesserung des Auffindens von Informationen neben der Angabe der Zeilennummer auch Stichwörter in der Marginalspalte aufgenommen.

Darüber hinaus erfolgten noch folgende Änderungen:

### $\triangleright$  Allgemeines

Im Abschnitt *"Allgemeines*" wurde eine Information aufgenommen, dass die in der Anlage AUS zu erklärenden Einkünfte nach deutschem Steuerrecht zu ermitteln und dabei die Einnahmen um die mit ihnen zusammenhängenden Betriebsausgaben oder Werbungskosten (ggf. um die Pauschbeträge hierfür) zu kürzen sind. Eine entsprechende Information hierzu war bislang zwar in den Erläuterungen zu Zeile 4 bis 13 enthalten; bei den Erläuterungen zu den Zeilen 36 bis 40 fehlte bislang eine entsprechende Erläuterung. Durch die Einfügung der entsprechenden Erläuterung im Abschnitt "*Allgemeines*" gilt die Aussage nunmehr für alle Bereiche der Anlage AUS.

### $\geq$  Zeile 45 und 46

Zu den in der Anlage AUS neu aufgenommenen Zeilen 45 und 46 wurde eine entsprechende Erläuterung in der Anleitung aufgenommen:

"*Fällt die Veräußerung von ausländischem unbeweglichen Vermögen in den Anwendungsbereich des § 23 EStG (vgl. die Erläuterungen zu den Zeilen 31 bis 52 in der Anleitung zur Anlage SO) und sind die Einkünfte nach DBA steuerfrei, unterliegen diese dem Progressionsvorbehalt. Negative Einkünfte unterliegen der Verlustausgleichsbeschränkung und dürfen nur mit positiven Einkünften aus privaten Veräußerungsgeschäften, die dem Progressionsvorbehalt unterliegen, verrechnet werden.*"

### **Anlage AV**

 $\triangleright$  Allgemeines

Die Anlage AV wurde an den Veranlagungszeitraum 2019 angepasst. Für eine bessere Verständlichkeit wurde die Vordrucküberschrift geändert in: "*Angaben zur steuerlichen Förderung von Altersvorgebeiträgen*".

Seite 15 Darüber hinaus haben sich gegenüber dem Vorjahresvordruck neben redaktionellen Anpassungen die nachfolgend beschriebenen inhaltlichen Änderungen ergeben:

### Wegfall der Abfrage der Sozialversicherungsnummer / Zulagenummer

In der bisherigen Zeile 4 erfolgte die Abfrage der Sozialversicherungsnummer / Zulagenummer für die stpfl. Person / den Ehemann / die Person A und ggf. der Ehefrau / der Person B. Da die Sozialversicherungsnummer / Zulagenummer vom Anbieter des Altersvorgevertrages zusammen mit den übrigen Vertrags- und Beitragsangaben elektronisch an die Finanzverwaltung übermittelt wird und darüber hinaus auch die bisherigen Zeilen 6 bis 8 der Anlage AV entfallen (siehe die nachfolgenden Erläuterungen zum Wegfall der Zeilen 6 bis 8), ist die Abfrage der Sozialversicherungsnummer / Zulagenummer nicht mehr erforderlich.

### $\triangleright$  Wegfall der Abfragen in den bisherigen Zeilen 6 bis 8

Die Angaben in den bisherigen Zeilen 6 bis 8 liegen der Finanzverwaltung mit der entsprechenden maschinellen Bescheinigung nach § 10a Abs. 5 EStG bereits vor. Die Abfrage dieser Angaben war bislang lediglich für Fälle erforderlich, in denen die Einkommensteuererklärung vor einer Übermittlung der maschinellen Bescheinigung eingegangen ist. Die Veranlagung konnte dann entsprechend der Angaben zur Anzahl der Riester-Verträge in der Zeile 6 und der in Zeile 7 zu den in Zeile 6 angegebenen Verträgen geleisteten Altersvorsorgebeiträgen (Beiträge und Tilgungsleistungen) bereits vor einer Datenübermittlung durchgeführt werden, wenn in der Abfrage in der Zeile 8 angegeben wurde, dass sich die Vertragsdaten eines in der Zeile 6 angegebenen Vertrages gegenüber der Einkommensteuererklärung des Vorjahres nicht geändert haben. Aufgrund der Umsetzung des Konzeptes zum Verzicht der Abfrage der von Dritten übermittelten Daten in der Einkommensteuererklärung sind die Angaben in den bisherigen Zeilen 6 bis 8 nicht mehr erforderlich.

### $\geq$  Zeile 16 bis 18

Für eine Verbesserung der Verständlichkeit der Abfragen zu den Angaben zu Kindern, für die ein Anspruch auf Kinderzulage besteht, wurden die Zeilen 16 und 17 (bisherige Zeilen 20 und 21) umgestaltet und um eine weitere Abfrage (neue Zeile 18) ergänzt:

 $\rightarrow$  Vortext vor den Zeilen 16 und 17 (unverändert nur mit Anpassung der Jahreszahl): *"Anzahl der Kinder, für die für 2019 Kindergeld festgesetzt worden ist und"*

### $\rightarrow$  Zeile 16:

– *die bei Zusammenveranlagung der Mutter / Person B zugeordnet werden oder – die bei Zusammenveranlagung von Person A auf Person B übertragen wurden"* Seite 16  $\rightarrow$  Zeile 17:

– *für die bei Zusammenveranlagung oder Einzelveranlagung von Ehegatten / Lebenspartnern die Kinderzulage von der Mutter auf den Vater / von Person B auf Person A übertragen wurde oder*

– *die bei Einzelveranlagung von Ehegatten / Lebenspartnern der Mutter / Person A zugeordnet werden"*

 $\rightarrow$  Zeile 18 (neu):

# "*Anzahl der bei Einzelveranlagung von Ehegatten / Lebenspartnern von der Mutter auf den Vater übertragenen Kinderzulagen*

*– Eintragung nur in der Steuererklärung der übertragenden Person –*"

Die in der Zeile 18 neu aufgenommene Abfrage wurde für eine automationstechnische Verarbeitung verkennziffert (**Kennzahl 39.225** für die Anzahl der Kinder, die vor dem 1.1.2008 geboren wurden; **Kennzahl 39.235** für die Anzahl der Kinder, die nach dem 31.12.2007 geboren wurden).

Durch die vorgenommenen Änderungen wird durch die Einbeziehung der Veranlagungsart und der nunmehr einzelnen Auflistung der bislang in einem Spiegelstrich dargestellten "oder"-Alternative wesentlich eindeutiger hervorgehoben, in welchen Zeilen die Angaben zu Kindern bei Eltern zu erfolgen haben, die miteinander verheiratet sind oder miteinander eine Lebenspartnerschaft führen und nicht dauernd getrennt gelebt haben, Damit werden Fehleintragungen und daraus folgende fehlerhafte Bescheide vermieden.

### $\geq$  Zeile 31 bis 48

Im Entwurf des Zweiten Gesetzes zur Anpassung des Datenschutzrechts an die Verordnung (EU) 2016/679 und zur Umsetzung der Richtlinie (EU) 2016/680 (BT-Drucksache 19/4674 – 2. DSAnpUG-EU) ist auch eine Änderung von § 10a EStG vorgesehen. Danach sollen künftig die mitteilungspflichtigen Stellen die erforderlichen Daten aufgrund einer rechtlichen Verpflichtung in allen Fällen, unabhängig vom Vorliegen einer Einwilligung, übermitteln.

Bei einem Wegfall der Einwilligung kann der Steuerpflichtige auch nicht mehr durch die Einwilligung oder durch den Widerruf steuern, für welche Altersvorsorgeverträge ein Sonderausgabenabzug geltend gemacht werden soll oder für welche Verträge keine steuerliche Förderung erwünscht ist. Da die steuerliche Förderung in der Auszahlungsphase zu einer nachgelagerten Besteuerung führt, sind mit der Förderung auch "negative" Folgen verbunden. Daher sollen Steuerpflichtige mit dieser Option die Möglichkeit erhalten, für bestimmte Verträge keinen zusätzlichen Sonderausgabenabzug geltend machen zu können.

Nach dem vorliegenden Gesetzentwurf ist ein Inkrafttreten zum 1.1.2019 vorgesehen. Vorsorglich wurden die durch die Umsetzung des Gesetzes notwendigen Änderungen bereits in der Anlage AV umgesetzt.

Dafür wurden auf der Rückseite der Anlage AV unterhalb der Abschnittüberschrift "*Altersvorgeverträge, für die kein zusätzlicher Sonderausgabenabzug geltend gemacht wird*" entsprechende Zeilen aufgenommen. In der Zeilen 31 wurde für die stpfl. Person / den Ehemann / die Person A) und in der Zeile 40 für die Ehefrau / die Person B jeweils eine Abfrage aufgenommen, in der die Steuerpflichtigen erklären können, für welche der nachfolgend anzugebenden Altersvorsorgeverträge kein Sonderausgabenabzug geltend gemacht wird:

### Die Zeile 31 / 40 lautet:

# "*Für nachfolgende Altersvorsorgeverträge wird kein zusätzlicher Sonderausgabenabzug geltend gemacht.*"

Für eine automationstechnische Verarbeitung wurde das jeweilige "1=Ja"-Eintragungsfeld verkennziffert (Zeile 31: **Kennzahl 39.200**; Zeile 40: **Kennzahl 39.400**).

In den nachfolgenden Zeilen 32 bis 39 (stpfl. Person / Ehemann / Person A) sowie in den Zeilen 41 bis 48 (Ehefrau / Person B) ist die Angabe von jeweils 4 Verträgen mit Angabe der Anbieternummer / Zertifizierungsnummer / Vertragsnummer möglich, für die kein Sonderausgabenabzug geltend gemacht wird.

Im Zusammenhang mit der Darstellung der Abfragen auf der Seite 2 der Anlage AV (Zeile 31 bis 48), in denen die Altersvorsorgeverträge angegeben werden können, für die kein zusätzlicher Sonderausgabenabzug geltend gemacht werden soll, wurde eine Anpassung des Hinweistextes unterhalb der Zeile 4 erforderlich:

*"Für alle vom Anbieter übermittelten Altersvorsorgebeiträge wird ein zusätzlicher Sonderausgabenabzug geltend gemacht.*

*– In diesem Fall haben Sie keine Einträge auf Seite 2 vorzunehmen. –"*

### **Anleitung zur Anlage AV**

Auch die Anleitung zur Anlage AV wurde an den Veranlagungszeitraum 2019 angepasst. Wie bereits im Abschnitt "Allgemeine Erläuterungen" (siehe Absatz "Anleitungen zu Vordrucken") beschrieben, wurde vor dem Hintergrund eines einheitlichen Erscheinungsbildes der Anleitungen und der besseren Lesbarkeit die Schriftgröße angepasst. Der Umfang der Anleitung hat sich dadurch auf 3 Seiten erweitert. Die Anleitung wird daher separat aufgelegt und drucktechnisch nicht mehr mit dem Vordruck verbunden.

Darüber hinaus erfolgten folgende Anpassungen:

- Im Zusammenhang mit der Umsetzung des 2. DSAnpUG-EU wurden im Abschnitt "Allgemeines" im zweiten Absatz die Sätze 5 bis 9 entfernt. Stattdessen wurde folgender Satz neu aufgenommen: "Der Anbieter Ihres Altersvorsorgevertrags übermittelt *die zu berücksichtigenden Altersversorgebeiträge unter Angabe der Vertragsdaten, der Identifikationsnummer und der Zulage- oder Sozialversicherungsnummer per Datenfernübertragung an die Finanzverwaltung. Daher ist eine Angabe der Altersvorsorgebeiträge in Ihrer Einkommensteuererklärung nicht mehr erforderlich.*"
- Die Erläuterungen zu den bisherigen Zeilen 6 bis 8 wurden aufgrund des Wegfalls der Zeilen entfernt.
- Zu den in der Marginalspalte eingefügten Stichwörtern "*zusätzlicher Sonderausgabenabzug*" wurde folgende Erläuterung aufgenommen:

"*Mit Abgabe der Anlage AV wird für alle übermittelten Altersvorsorgebeiträge der zusätzliche Sonderausgabenabzug geltend gemacht. Für Altersvorsorgeverträge, für die kein zusätzlicher Sonderausgabenabzug geltend gemacht werden soll, nehmen Sie bitte Eintragungen in den Zeilen 31 bis 48 vor.*"

- In den Erläuterungen zu den Zeilen 5 bis 14 (Unmittelbar begünstigte Personen) wurde im dritten Bulletpoint die Jahresangabe "*31.12.2020*" durch "*31.12.2019*" ersetzt. Grund hierfür ist die ab dem Veranlagungszeitraum 2019 geltende Rechtslage durch das Betriebsrentenstärkungsgesetz vom 17. August 2017 (BGBl. I S. 3214), durch das die Einwilligungsfrist von zwei Jahren für Empfänger von inländischer Besoldung und diesen gleichgestellten Personen gekürzt wurde. Die Einwilligung ist nunmehr innerhalb des Beitragsjahres zu erteilen.
- Zu den neu eingefügten Zeilen 31 bis 48 (Verzicht auf den zusätzlichen Sonderausgabenabzug) wurde folgende Erläuterung aufgenommen:

"*Haben Sie sich entschieden, für bestimmte Altersvorsorgeverträge keinen zusätzlichen Sonderausgabenabzug geltend zu machen, tragen Sie bitte in den Zeilen 31 und / oder 40 eine "1" ein und machen die entsprechenden Angaben in den Zeilen 32 bis 39 und / oder 41 bis 48. Die Informationen können Sie der Ihnen ggf. vorliegenden Bescheinigung Ihres Anbieters entnehmen.*"

### **Anlage FW**

### $\triangleright$  Allgemeines

Die Anlage FW wurde an den Veranlagungszeitraum 2019 angepasst. Darüber hinaus haben sich gegenüber dem Vorjahresvordruck folgende inhaltlichen Änderungen ergeben:

### Wegfall der Zeilen 16 und 17

Unter der Abschnittüberschrift "*Anteile an Steuerbegünstigungen*" waren die bisherigen Zeilen 16 und 17 angeordnet. In der Zeile 16 konnte neben dem Namen der Gemeinschaft auch das zuständige Finanzamt und die Steuernummer angegeben werden, bei dem die Feststellung der Anteile an der Steuerbegünstigung nach § 10f EStG erfolgte. In der Zeile 17 konnte der gesondert und einheitlich festgestellte Betrag nach § 10f EStG erklärt werden. Die bisherigen Zeilen 16 und 17 konnten aus folgenden Gründen entfallen:

Die Verordnung über die gesonderte Feststellung von Besteuerungsgrundlagen nach § 180 Abs. 2 der Abgabenordnung vom 19. Dezember 1986 (BGBl. I S. 2663), die zuletzt durch Artikel 4 der Verordnung vom 18. Juli 2016 (BGBl. I S. 1722) geändert worden ist, regelt in § 1 (Gegenstand, Umfang und Voraussetzungen der Feststellung), dass Besteuerungsgrundlagen, insbesondere einkommen- oder körperschaftsteuerpflichtige Einkünfte, ganz oder teilweise gesondert festgestellt werden können, wenn der Einkunftserzielung dienende Wirtschaftsgüter, Anlagen oder Einrichtungen

- 1. von mehreren Personen betrieben, genutzt oder gehalten werden oder
- 2. mehreren Personen getrennt zuzurechnen sind, die bei der Planung, Herstellung, Erhaltung oder dem Erwerb dieser Wirtschaftsgüter, Anlagen oder Einrichtungen gleichartige Rechtsbeziehungen zu Dritten hergestellt oder unterhalten haben (Gesamtobjekt).

Die Nummer 2 gilt entsprechend bei Wohneigentum, das nicht der Einkunftserzielung dient, und bei Mietwohngebäuden, wenn die Feststellung für die Besteuerung von Bedeutung ist.

Im automatisierten Feststellungsverfahren ist nur eine Feststellung von Besteuerungsgrundlagen gemäß § 180 Abs. 2 AO i. V. m. der Verordnung zu § 180 Abs. 2 AO für Fälle der Kostenträger- / Hilfsgemeinschaften vorgesehen. Die Frage der gesonderten und einheitlichen Feststellung von gemeinsamen Aufwendungen war auch Gegenstand von Erörterungen auf Bund-Länder-Ebene. Im Ergebnis ist festzuhalten, dass die Berücksichtigung gemeinsamer Aufwendungen mehrerer Personen direkt und anteilig innerhalb der einzelnen Einkommensteuerveranlagungen der Beteiligten stattzufinden hat.

Seite 20 Bei einem Objekt, welches im Miteigentum von mehreren Eigentümern steht, ist somit keine Feststellung des Abzugsbetrages nach § 10f EStG vorzunehmen. Der anteilige Abzugsbetrag ist in diesen Fällen in den Zeilen 11 oder 12 einzutragen. Aus den vorgenannten Gründen konnten die bisherigen Zeilen 16 und 17 entfallen. In diesem Zusammenhang wurden auch die Ankreuzfelder *"zur Einkommensteuererklärung"* und *"zur Feststellungserklärung*" in den Zeilen 2 und 3 entfernt.

### **Anleitung zur Anlage FW**

Die Anleitung zur Anlage FW wurde ebenfalls auf den Veranlagungszeitraum 2019 fortgeschrieben und redaktionell angepasst.

Wie bereits im Abschnitt "Allgemeine Erläuterungen" (siehe Absatz "Anleitungen zu Vordrucken") beschrieben, wurde vor dem Hintergrund eines einheitlichen Erscheinungsbildes der Anleitungen und der besseren Lesbarkeit die Schriftgröße angepasst. Die Anleitung wird separat aufgelegt und drucktechnisch nicht mehr mit dem Vordruck verbunden.

Darüber hinaus erfolgte folgende Anpassung:

 Die Erläuterungen zu den Zeilen 11 und 12 wurden ergänzt um eine Aussage zur Geltendmachung des Abzugsbetrages nach § 10f EStG bei im Miteigentum stehenden Objekten: "*Steht das Objekt im Miteigentum (außer bei Ehegatten / Lebenspartnern) tragen Sie hier Ihren Anteil am Abzugsbetrag ein.*"

## **Anlage G**

 $\triangleright$  Allgemeines

Die Anlage G wurde an den Veranlagungszeitraum 2019 angepasst.

Darüber hinaus wurde folgende Änderung vorgenommen:

Zeile 22

Die Zeile 22 wurde entsprechend dem überarbeiteten BMF-Schreiben zu § 35 EStG vom 17. April 2019 (IV C 6 - S 2296-a/17/10004) wie folgt angepasst:

"*Summe der betriebsbezogen ermittelten Höchstbeträge nach § 35 Abs. 1 Satz 5 EStG aus mittalbaren Beteiligungen - Berechnung lt. gesonderter Aufstellung -"*

### Seite 21 **Anlage KAP**

### $\triangleright$  Allgemeines

Die Anlage KAP wurde an den Veranlagungszeitraum 2019 angepasst und redaktionell geändert.

Darüber hinaus erfolgten die nachstehenden Änderungen:

Vortext über der Zeile 13

Da auch bei Angaben in der Anlage KAP-INV stets Angaben zum Sparer-Pauschbetrag in der Anlage KAP zu machen sind, wurde der Vortext vor der Zeile 13 entsprechend ergänzt. Die Zeilenverweise auf die Anlage KAP-BET wurden dabei entsprechend der Änderung der Anlage KAP-BET angepasst:

"*Bei Eintragungen in den Zeilen 7 bis 11, 14 bis 20, 23, 26, 58 und 60 dieser Anlage, in den Zeilen 6 bis 18, 21 und 22 der Anlage KAP-BET sowie in der Anlage KAP-INV:*"

### **Anleitung zur Anlage KAP**

Die Anleitung zur Anlage KAP wurde an den Veranlagungszeitraum 2019 angepasst und redaktionellen Anpassungen unterworfen.

Vor dem Hintergrund eines einheitlichen Erscheinungsbildes und der besseren Lesbarkeit wurde die Schriftgröße der Anleitung angepasst. Das führt zu einer Erweiterung des Umfangs der Anleitung auf 3 Seiten. Die Anleitung wird ab dem Veranlagungszeitraum 2019 separat aufgelegt und damit drucktechnisch nicht mehr mit dem Vordruck verbunden.

Auf folgende Änderungen wird insbesondere hingewiesen:

- Im Abschnitt "*Weitere Anlagen"* wurde der letzte Satz umformuliert. Dabei wurde der bisherige Hinweis auf die Zeile 12 der Anlage KAP entfernt, da bei einer Eintragung in der Anlage KAP-INV nur Angaben zum Sparer-Pauschbetrag in der Zeile 13 der Anlage KAP zu machen sind: "*Bitte füllen Sie dann auch die Zeile 13 (Sparer-Pauschbetrag) der Anlage KAP aus.*"
- In den Erläuterungen zur Zeile 4 (Günstigerprüfung) wurde folgender Satz als vorletzter Satz aufgenommen: "Der Antrag auf Günstigerprüfung für die in den Anla*gen KAP-BET und / oder KAP-INV erklärten Erträge ist in Zeile 4 der Anlage KAP zu stellen.*".
- Seite 22 Hintergrund für die Aufnahme der Erläuterung ist, dass es sich bei der Angabe zur Günstigerprüfung in der Zeile 4 der Anlage KAP um eine sogenannte Grundangabe handelt, die auch für die Anlagen KAP-BET und KAP-INV gilt. Sind nur Angaben auf der Anlage KAP-BET oder der Anlage KAP-INV erforderlich und soll ein Antrag auf Günstigerprüfung gestellt werden, ist hierfür dennoch auch die Anlage KAP auszufüllen. Die Verteilung der Abfragen zu den Einkünften aus Kapitalvermögen auf die Anlagen KAP, KAP-BET und KAP-INV ist allein dem Medium Papier und den damit einhergehenden beschränkten Platzverhältnissen geschuldet. Eine Mehrfachabfrage zum Antrag auf Günstigerprüfung auf jeder einzelnen Anlage ist bereits aus automationstechnischen Gründen nicht umsetzbar. Zusätzlich würde damit suggeriert werden, dass eine unterschiedliche Wahl – je nach Anlage – getroffen werden kann. Dies würde zu mehr Verwirrung statt zu mehr Klarheit führen.
	- In den Erläuterungen zu den Zeilen 14 und 15 wurde der Klammerzusatz im ersten Satz wie folgt ergänzt: "*(z. B. Zinsen aus Privatdarlehen unter fremden Dritten, erhaltene Prozesszinsen)*". Damit soll darauf hingewiesen werden, dass auch erhaltene Prozesszinsen zu den Einkünften aus Kapitalvermögen gehören und entsprechend in der Anlage KAP zu erklären sind.
	- In den Erläuterungen zu den Zeilen 14 und 15 wurde in der rechten Textspalte im zweiten Absatz folgende Ergänzung vorgenommen: "Ausschüttungen *und Vorsorgepauschalen aus Investmentfonds sowie Veräußerungen von Investmentanteilen, die nicht dem inländischen Steuerabzug unterlegen haben, tragen Sie bitte in die Anlage KAP-INV ein.*"

Die Ergänzung war aufgrund der ab dem Veranlagungszeitraum 2019 anzusetzenden Vorabpauschalen für 2018 erforderlich, die als am 2.1.2019 als zugeflossen gelten.

 Ebenso wurde bei den Erläuterungen zu den Zeilen 14 und 15 der letzte Satz wie folgt ergänzt: "*Erträge aus Anteilen an einer Kapital-Investitionsgesellschaft und Unterschiedsbeträge i. S. d. § 5 Abs. 1 Satz 1 Nr. 5 Satz 5 und § 13 Abs. 4a Satz 2 nach dem InvStG in der bis zum 31.12.2017 geltenden Fassung sind hier einzutragen.*".

Die Einfügung der Erläuterung ist erforderlich, da für die Erklärung der Unterschiedsbeträge i. S. d. § 56 Abs. 1 Satz 2 InvStG i. V. m. § 5 Abs. 1 Satz 1 Nr. 5 und § 13 Abs. 4 InvStG 2004 in der Anlage KAP-INV keine eigene Zeile geschaffen wurde. Hintergrund hierfür ist, dass die Erträge nach dem alten Investmentsteuerrecht zu behandeln und zu versteuern sind und daher systematisch nicht in die Anlage KAP-INV und den darin zu erklärenden Investmenterträgen nach dem InvStG 2018 gehören. Darüber hinaus sind die Unterschiedsbeträge ohnehin nur für einen Übergangszeitraum zu erfassen.

Im Einzelnen geht es um die Erfassung von Unterschiedsbeträgen für vor 2018 endende Geschäftsjahre eines Investmentfonds, die erst ab dem 1.1.2018 im Bundesanzeiger veröffentlicht werden; die Unterschiedsbeträge sind gemäß dem BMF-Schreiben vom 2. November 2018 spätestens bis zum 30. Juni 2019 zu veröffentlichen, so dass eine Erklärung in 2019 erfolgen kann. Demzufolge hat eine Deklaration in den Zeilen 14 und / oder 15 der Anlage KAP zu erfolgen.

### **Anlage KAP-BET**

 $\triangleright$  Allgemeines

Die Anlage KAP-BET wurde auf den Veranlagungszeitraum 2019 fortgeschrieben.

Darüber hinaus erfolgte folgende Änderung:

Wegfall der Abfrage in der Zeile 9

Die Abfrage der bisherigen Zeile 9 zu der in der Zeile 6 enthaltenen Ersatzbemessungsgrundlage konnte entfallen. Hintergrund ist, dass die Prüfung der Erträge auf Ebene der Personengesellschaft erfolgt, und zwar durch die in der Zeile 6 der Anlage FE-KAP 1 (Kennzahl 17.455/475) zu erklärende Ersatzbemessungsgrundlage, die in den Kapitalerträgen in der Zeile 3 der Anlage FE-KAP 1 (17.451/471) enthalten ist. Die zutreffenden Beträge werden dann über das Feststellungsverfahren zur Einkommensteuer weitergeleitet. Eine Prüfung im Rahmen der Einkommensteuerveranlagung ist daher nicht mehr erforderlich.

Aufgrund der entfallenen Zeile 6 haben sich die Zeilenverweise in den nachfolgenden Zeilen entsprechend geändert.

### **Anlage KAP-INV**

 $\triangleright$  Allgemeines

Die Anlage KAP-INV wurde an den Veranlagungszeitraum 2019 angepasst.

Darüber hinaus wurden folgende Änderungen vorgenommen:

 $\triangleright$  Zeile 9 bis 13 (neu)

Gemäß § 20 Abs. 1 Nr. 3 EStG gehören zu den steuerpflichtigen Kapitalerträgen des Anlegers ab dem Jahr 2018 als laufende Erträge neben den Ausschüttungen des Investmentfonds (§ 2 Abs. 11 InvStG) auch die Vorabpauschalen nach § 18 InvStG.

Seite 24

Nach der alten Rechtslage (InvStG 2004) wurden thesaurierte Erträge als sogenannte ausschüttungsgleiche Erträge besteuert. Die ausschüttungsgleichen Erträge werden durch das InvStG 2018 durch eine Vorabpauschale ersetzt. Diese wird aus Vereinfachungsgründen pauschal ermittelt. Die Vorabpauschale gilt am ersten Werktag des Folgejahres als zugeflossen. Da die Vorabpauschale für 2018 somit erst im Jahr 2019 als zugeflossen gilt, sind die entsprechenden Abfragen hierzu auch erst in der Anlage KAP-INV für den Veranlagungszeitraum 2019 aufzunehmen gewesen.

Im Abschnitt "*Laufende Erträge aus Investmentanteilen, die nicht dem inländischen Steuerabzug unterlegen haben (z. B. bei im Ausland verwahrten Investmentanteilen)*" werden bislang bereits in den Zeilen 4 bis 8 die Ausschüttungen nach § 2 Abs. 11 InvStG, je nach Art des Fonds (Assetklasse), abgefragt. Dabei sind die Erträge vor Anwendung der jeweiligen Teilfreistellung anzugeben.

Zur Erfassung der Vorabpauschalen wurden unter der zuvor genannten Abschnittüberschrift unter der Zwischenüberschrift "*Vorabpauschalen nach § 18 InvStG aus*" die Zeilen 9 bis 13 zur Abfrage der Vorabpauschalen je nach Art des Fonds eingefügt:

- → Zeile 9: " *Aktienfonds i. S. d. § 2 Abs. 6 InvStG (vor Teilfreistellung)*"
- $\rightarrow$  Zeile 10:  $\cdot$   *Mischfonds i. S. d. § 2 Abs. 7 InvStG (vor Teilfreistellung)*"
- → Zeile 11: " *Immobilienfonds i. S. d. § 2 Abs.* 9 *InvStG (vor Teilfreistellung und ohne Beträge lt. Zeile 12)*"
- → Zeile 12: " *Auslands-Immobilienfonds i. S. d. § 2 Abs.* 9 InvStG, die die  *Voraussetzungen des § 20 Abs. 3 Satz 1 Nr. 2 InvStG erfüllen (vor Teilfreistellung*)"

 $\rightarrow$  Zeile 13: "- *sonstigen Investmentfonds*"

Für eine automationstechnische Verarbeitung wurden die Eintragungsfelder zu den Zeilen 9 bis 13 verkennziffert:

> Zeile 9: **Kennzahl 54.20**;Zeile 12: **Kennzahl 54.23**; Zeile 10: **Kennzahl 54.21**;Zeile 13: **Kennzahl 54.24**; Zeile 11: **Kennzahl 54.22**;

Durch den unterhalb der Zwischenüberschrift "*Vorabpauschale nach § 18 InvStG aus*" in Parenthese aufgenommenen Hinweis <sub>"</sub>- *Übertrag aus Zeile 46* - "wird darauf hingewiesen, dass es sich bei den hier einzutragenden Beträgen lediglich um einen Übertrag handelt; die Ermittlung der entsprechenden Beträge erfolgt in den Zeilen 31 bis 46 (siehe Erläuterungen zu den Zeilen 31 bis 46).

Aufgrund der neu eingefügten Zeilen 9 bis 13 haben sich die Zeilenverweise in den nachfolgenden Zeilen geändert.

### $\geq$  Zeile 29

Um besser zu verdeutlichen, dass der in der Zeile 29 (bisherige Zeile 24) zu erklärende Zwischengewinn erst dann anzusetzen ist, wenn auch eine tatsächliche Veräußerung erfolgte, wurde die Abfrage wie folgt umformuliert:

# "*Bei Veräußerung von vor dem 1.1.2018 angeschafften Investmentanteilen: Zwischengewinne aus fiktiven Veräußerungen zum 31.12.2017 nach § 56 Abs. 2 i. V. m. Abs. 3 InvStG*"

## $\geq$  Zeile 31 bis 46

Im neu aufgenommenen Abschnitt "*Ermittlung der Vorabpauschalen"* erfolgt in den Zeilen 31 bis 46 die Ermittlung der Vorabpauschalen mittels eines vorgegebenen Berechnungsschemas. Dabei können in einer Anlage KAP-INV die Vorabpauschalen für jeweils 2 Investmentfonds ermittelt werden. Zu berücksichtigen ist dabei, dass Investmentanteile, die im Jahr 2019 in unterschiedlichen Monaten angeschafft wurden, jeweils in einer eigenen Spalte zu erfassen sind.

In der Zeile 31 ist die internationale Wertpapierkennnummer ISIN (International Securities Identification Number) und in der Zeile 32 die Fondsbezeichnung anzugeben.

In der Zeile 33 ist die Art des Investmentfonds (Assetklasse) einzugeben. In dem hierfür vorgesehenen Eintragungsfeld sind folgende Eingaben möglich:

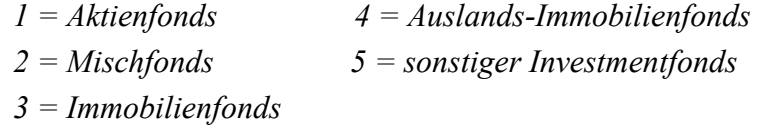

Die Deklaration der Fondsart ist erforderlich, um im Rahmen der Ermittlung der Einkünfte die entsprechenden Teilfreistellungssätze automationstechnisch zu berücksichtigen.

In der Zeile 34 ist der Rücknahme-, Börsen- oder Marktpreis für einen Investmentanteil des entsprechenden Investmentfonds zu Beginn des Kalenderjahres 2018 zu erfassen.

Der für die Berechnung der Vorabpauschale 2018 zu berücksichtigende Basiszins, der mit BMF-Schreiben vom 4. Januar 2018 bekanntgegeben wurde, beträgt 0,87 Prozent. Als Basiszins wird der definierte Zinssatz gemäß § 18 Absatz 4 InvStG bezeichnet. Von diesem Basiszinssatz werden 70 Prozent bei der Berechnung der Vorabpauschale berücksichtigt (§ 18 Abs. 1 InvStG).

Die Berechnung des Basisertrages erfolgt nach der Formel: Basisertrag = Rücknahmepreis zum Jahresanfang x Basiszinssatz x 70 Prozent

Seite 25

Seite 26 Diese Berechnung wird in der Zeile 35 der Anlage KAP-INV für einen Investmentanteil vorgenommen. Dabei wurde in der Zeile 35 der Basiszins für eine einfachere Berechnung bereits um 30 Prozent gemindert  $(0.87$  Prozent x 70 Prozent = 0,609 Prozent). Der in der Zeile 34 erklärte Rücknahme-, Börsen- oder Marktpreis für einen Investmentanteil zu Beginn des Kalenderjahres 2018 ist zur Ermittlung des Basisertrages nach der vorgenannten Formel mit dem Betrag der Zeile 35 von 0,609 zu multiplizieren.

> In den Zeilen 36 bis 43 erfolgt die Berechnung der Begrenzung des Basisertrages auf den Mehrbetrag, der sich zwischen dem ersten und dem letzten im Kalenderjahr festgesetzten Rücknahmepreis zuzüglich der Ausschüttungen innerhalb des Kalenderjahres ergibt (§ 18 Abs. 1 Satz 3 InvStG). Wird kein Rücknahmepreis festgesetzt, so tritt der Börsen- oder Marktpreis an die Stelle des Rücknahmepreises. Die Berechnung wird zunächst je Investmentanteil durchgeführt. Die unter Berücksichtigung der Kürzung bei unterjährigem Erwerb mit Hilfe des Berechnungsschemas in Zeile 44 ermittelte Vorabpauschale je Investmentanteil wird mit der in Zeile 45 einzutragenden Anzahl der Investmentanteile multipliziert und ergibt dann in Zeile 46 die anzusetzende Vorabpauschale für den Investmentfonds. Die Summe der Eintragungen in der Zeile 46 ist dann für jede Fondsart (Assetklasse) zu bilden und in die entsprechenden Zeilen 9, 10, 11, 12 und / oder 13 der ersten Anlage KAP-INV zu übertragen.

### $\geq$  Zeile 47 bis 57

Das bisher in den Zeilen 31 bis 40 enthaltene Berechnungsschema zur Ermittlung der Gewinne und Verluste aus der Veräußerung von Investmentanteilen zu den bisherigen Zeilen 9 bis 23 (nunmehr Zeile 14 bis 28) wird aufgrund der neu eingefügten Zeilen 31 bis 46 zur Ermittlung der Vorabpauschalen in den neuen Zeilen 47 bis 57 abgebildet. Dadurch wurden auch Änderungen der Zeilennummerierung / Zeilenverweise erforderlich.

Aufgrund der für den Veranlagungszeitraum 2019 anzusetzenden Vorabpauschalen für 2018 wurde die Einfügung der Zeile 54 erforderlich, in der die während der Besitzzeit angesetzten Vorabpauschalen (vor Teilfreistellung) anzugeben sind, damit diese bei der Berechnung des Veräußerungsgewinns /-verlustes entsprechend berücksichtigt werden können.

Auf einer Anlage KAP-INV ist die Ermittlung der Gewinne und Verluste aus der Veräußerung von Investmentanteilen für 2 Investmentfonds (statt bislang 3 Investmentfonds) möglich (analog der Ermittlung der Vorabpauschalen in den Zeilen 31 bis 46). Sollten Fondsanteile von mehr als 2 Fonds veräußert worden sein, so sind entsprechend viele Anlagen KAP-INV einzureichen. Hierzu ist in der Zeile 3 der Anlage KAP-INV die laufende Nummer der jeweiligen Anlage KAP-INV anzugeben.

### Seite 27 **Anleitung zur Anlage KAP-INV (neu)**

Zur Erläuterung der vielfachen Fragen und Begrifflichkeiten rund um die Anlage KAP-INV (z.B. in welche Fällen die Anlage KAP-INV auszufüllen ist, wie die Anlage KAP-INV ausgefüllt wird, was eine Vorabpauschale ist etc.) wurde eine Anleitung aufgelegt. Die Anleitung soll die wichtigsten allgemeinen Fragen klären. Aufgrund der Komplexität der Rechtsmaterie sind jedoch nur Informationen zu Grundsachverhalten und nicht zu Spezialsachverhalten möglich.

### **Anlage Kind**

### $\triangleright$  Allgemeines

Die Anlage Kind wurde an den Veranlagungszeitraum 2019 angepasst. Die in der Anlage Kind enthaltenen Zeilen mit Abfragen, in denen eDaten berücksichtigt werden, die grundsätzlich nicht mehr zu erklären sind (Zeile 31 bis 33 = Beiträge zur Kranken- / Pflegeversicherung sowie erstattete Beträge), wurden entsprechend den vordrucktechnischen Vorgaben zur Umsetzung des eDaten-Verzichts gestaltet (siehe auch Erläuterungen "Umset*zung des Verzichts auf die Abfrage der von Dritten übermittelten Daten*" im Abschnitt "Allgemeine Erläuterungen").

Um auf die Änderungen im Zusammenhang mit der Verwendung der eDaten aufmerksam zu machen und darauf hinzuweisen, wie die Zeilen / Bereiche der Anlage Kind zu erkennen sind, in denen grundsätzlich keine Eintragungen mehr vorzunehmen sind, wurde im Bereich der Zeile 3 der nachfolgende Hinweis eingefügt: "Daten für die mit <sup>©</sup> gekenn**zeichneten Zeilen liegen im Regelfall vor und sind nicht auszufüllen. – Bitte Anleitung beachten –**".

 $\geq$  Zeile 17

Die Zeile 17 war bislang für die Eintragung der Bezeichnung der Schul-, Hochschul- oder Berufsausbildung vorgesehen. Aufgrund der ab dem Veranlagungszeitraum 2017 für eine Verkennzifferung der Abfragen eines volljährigen Kindes vorgenommenen Umstrukturierung der Anlage Kind im Bereich der Berücksichtigungstatbestände des § 32 Abs. 4 EStG ist eine direkte zeitliche Zuordnung jeden Berücksichtigungsgrundes nicht mehr möglich. Die Berücksichtigungsgründe können bislang insgesamt nur in den dafür vorgesehenen zwei Zeiträumen in der Zeile 16 erfasst werden.

Um im Bedarfsfall eine direkte Zuordnung zu ermöglichen und damit Rückfragen der Finanzämter und eine Behinderung der Arbeitsprozesse zu vermeiden, können nunmehr in der Zeile 17 hierfür entsprechende Angaben gemacht werden. Die Zeile 17 wurde dementsprechend wie folgt umformuliert:

"*Erläuterungen zu den Berücksichtigungszeiträumen*"

### Seite 28  $\triangleright$  Zeile 31 bis 40

Für eine vordrucktechnische Umsetzung des Konzeptes des Verzichts der Abfrage der von Dritten übermittelten Daten in der Einkommensteuererklärung wurde eine Umstrukturierung der bisherigen Zeilen 31 bis 37 erforderlich.

Da die von den Eltern als Versicherungsnehmer geschuldeten Basisbeiträge zu Krankenversicherungen (einschließlich Zusatzbeiträge) und die Beiträge zur sozialen Pflegeversicherung / privaten Pflege-Pflichtversicherung sowie die jeweiligen erstatteten Beträge zu den vorgenannten Beiträgen elektronisch an die Finanzbehörden übermittelt werden, wurden die bislang in der ersten Spalte (Aufwendungen von mir / uns als Versicherungsnehmer geschuldet) in den Zeilen 31, 33 und 34 enthaltenen Abfragen und Eintragungsfelder als eigene Zeilen 31 bis 33 unter der Zwischenüberschrift "*Aufwendungen von mir / uns als Versicherungsnehmer geschuldet*" aufgenommen und entsprechend den Ausführungen im Abschnitt "Allgemeinen Erläuterungen" (siehe Absatz "Umsetzung des Verzichts auf die Abfrage der von Dritten übermittelten Daten") layoutmäßig gestaltet.

Die Abfrage der zu erfassenden Beiträge zu Kranken- und Pflegeversicherungen des Kindes (ohne Basisabsicherung, z. B. für Wahlleistungen, Zusatzversicherung) erfolgte bislang in der Zeile 37; die Abfrage wurde nunmehr in die neue Zeile 34 unter der zuvor genannten Zwischenüberschrift "*Aufwendungen von mir / uns als Versicherungsnehmer geschuldet*" verschoben. Die Zeile 34 ist nicht als eDatenfeld layoutmäßig gestaltet, da entsprechende Beiträge nicht elektronisch übermittelt werden.

In den Zeilen 35 bis 40 werden unterhalb der Zwischenüberschrift "*Aufwendungen vom Kind als Versicherungsnehmer geschuldet und von mir / uns getragen*" die bislang in der zweiten Spalte (Aufwendungen vom Kind als Versicherungsnehmer geschuldet) der Zeilen 31 bis 36 enthaltenen Abfragen und Eintragungsfelder dargestellt. Auch die Zeilen 35 bis 40 sind layoutmäßig nicht als eDatenfeld gestaltet, da entsprechende Beiträge / Zuschüsse nicht elektronisch übermittelt werden.

### $\geq$  Zeile 41 und 42

Die bislang in den Zeilen 38 und 39 enthaltenen Abfragen zu den Beiträgen zu ausländischen Kranken- und Pflegeversicherungen des Kindes, die mit inländischen gesetzlichen Kranken- und Pflegeversicherungen vergleichbar sind, wurden unterhalb der neu eingefügten Abschnittüberschrift "*Beiträge zur ausländischen Kranken- und Pflegeversicherung*" in die neuen Zeilen 41 und 42 verschoben.

Die vorstehenden Änderungen haben neben einer geänderten Zeilennummerierung auch zu Änderungen der Zeilenverweise in den nachfolgenden Zeilen geführt.

### Seite 29  $\triangleright$  Zeile 61 bis 64

Die Abfragen zum Freibetrag zur Abgeltung eines Sonderbedarfs bei Berufsausbildung eines volljährigen Kindes (bisherige Zeile 52 bis 55) wurden aus platztechnischen Gründen auf die Seite 3 der Anlage Kind als Zeile 61 bis 64 verschoben. Demzufolge ergeben sich Änderungen der nachfolgenden Zeilennummerierung und der Zeilenverweise.

### $\geq$  Zeile 65 bis 67

Die Abfragen zum Schulgeld (bisherige Zeile 61 bis 63) erfolgen aufgrund der vorgenannten Änderungen in den Zeilen 65 bis 67.

### $\geq$  Zeile 68 bis 71

Die Abfragen zur Übertragung des Behinderten- und Hinterbliebenen-Pauschbetrages in den Zeilen 68 bis 71 (bisherige Zeile 64 bis 66) wurden analog der Zeilen 4 bis 10 der Anlage agB gestaltet. Somit erfolgt die Abfrage für die Übertragung des Hinterblieben-Pauschbetrages in einer eigenen Zeile (neue Zeile 71). Die für nicht zusammen veranlagte Eltern vorgesehene Abfrage zur Aufteilung der für das Kind zu gewährenden Pauschbeträge für Behinderte / Hinterbliebene in einem anderen Verhältnis als je zur Hälfte (bisherige Zeile 66) findet sich aufgrund der vorgenannten Änderungen in der Zeile 72 wieder.

### $\geq$  Zeile 73 bis 79

Die bislang in den Zeilen 67 bis 73 angeordneten Abfragen zu den Kinderbetreuungskosten werden aufgrund der vorgenannten Änderungen in den neuen Zeilen 73 bis 79 dargestellt.

### **Anleitung zur Anlage Kind (neu)**

Aufgrund der im Abschnitt "Allgemeine Erläuterungen" gemachten Ausführungen (siehe Absatz "Anleitungen zu Vordrucken") wurden die bislang zentral in der Anleitung ESt zum Hauptvordruck ESt 1 A zusammengefassten Erläuterungen zu einzelnen Anlagen der Einkommensteuererklärung in eigenständige Anleitungen überführt. So wurden auch die Erläuterungen zur Anlage Kind in die neue **Anleitung zur Anlage Kind** übertragen.

Um auch in der Anleitung bereits visuell auf die grundsätzlich in den Zeilen 31 bis 33 der Anlage Kind nicht mehr einzutragenden Daten hinzuweisen, wurde zusätzlich zu den Erläuterungen das nachstehende Logo in der Marginalspalte eingefügt: <sup>Zeile 31 bis 33</sup> ©

Inhaltlich ist insbesondere auf die Erläuterungen zu den Zeilen 4 bis 9 hinzuweisen, in denen aufgrund der zum 1.7.2019 eintretenden Änderungen zum Kindergeld in einer tabellarischen Übersicht die monatlichen Kindergeldbeträge für das erste und zweite Kind, das dritte Kind

Seite 30 und ab dem vierten Kind für die Zeiträume 01.01. bis 30.06.2019, 01.07. bis 31.12.2019 sowie der Jahresbetrag 2019 dargestellt wird. Damit kann der in der Zeile 6 der Anlage Kind einzutragende Anspruch auf Kindergeld leichter ermittelt werden.

Darüber hinaus erfolgten redaktionelle Änderungen, die auch Anpassungen an die geänderte Struktur der Vordrucke und Anleitungen mit eingeschlossen haben.

### **Anlage L**

### $\triangleright$  Allgemeines

Die Anlage L wurde an den Veranlagungszeitraum 2019 angepasst und redaktionellen Änderungen unterzogen.

Im Einzelnen erfolgten in der Anlage L die nachstehenden Änderungen:

 $\geq$  Zeile 10 bis 13

Für eine differenzierte Erfassung der Einkünfte aus einer gesonderten und einheitlichen Feststellung (als Mitunternehmer) und aus einer gesonderten Gewinnfeststellung wurden die Abfragen in den bisherigen Zeilen 10 und 11 neu strukturiert und zum Teil neu verkennziffert. Damit ist es möglich, dass die entsprechenden Einkünfte automationstechnisch zutreffend zugeordnet werden können, was auch für eine Zuordnung der entsprechenden Mitteilungen aus dem Feststellungsverfahren relevant ist. Dafür wurden folgende Zeilen geändert / neu aufgenommen:

 $\rightarrow$  Zeile 10

In der Zeile 10 erfolgt nunmehr die Erfassung der Einkünfte aus einer gesonderten Feststellung für den Bereich der Einkünfte, die nach § 4 Abs. 1 oder Abs. 3 EStG ermittelt wurden. Für eine automationstechnische Umsetzung wurden die **Kennzahlen 50.32/33** vergeben.

 $\rightarrow$  Zeile 11

In der Zeile 11 erfolgt nunmehr die Erfassung der Einkünfte aus einer gesonderten Feststellung für den Bereich der Einkünfte, die nach § 13a EStG ermittelt wurden. Für eine automationstechnische Umsetzung wurden die **Kennzahlen 50.34/35** vergeben.

 $\rightarrow$  Zeile 12

In der Zeile 12 erfolgt nunmehr die Erfassung der Einkünfte als Mitunternehmer für den Bereich der Einkünfte, die nach § 4 Abs. 1 oder Abs. 3 EStG ermittelt wurden. Für eine automationstechnische Umsetzung wird die Bedeutung der bisherigen **Kennzahlen 50.38/39** geändert.

### $\rightarrow$  Zeile 13

In der Zeile 13 erfolgt nunmehr die Erfassung der Einkünfte als Mitunternehmer für den Bereich der Einkünfte, die nach § 13a EStG ermittelt wurden. Für eine automationstechnische Umsetzung wurde die Bedeutung der bisherigen **Kennzahlen 50.36/37** geändert.

Durch die neu eingefügten Zeilen haben sich neben einer Änderung der nachfolgenden Zeilennummerierung auch Änderungen der Zeilenverweise ergeben.

### $\geq$  Zeile 88 und 89 (neu)

Für die Prüfung der Vieheinheiten-Grenze wurden die Abfragen zur Tierhaltung um zwei neue Zeilen ergänzt, in denen die Vieheinheiten anzugeben sind, die im Wirtschaftsjahr auf Tierhaltungsgemeinschaften nach § 51a BewG übertragen wurden.

Dabei ist neben der Anzahl der Vieheinheiten auch die Tierhaltungsgemeinschaft, die Steuernummer der Gesellschaft und das Einheitswert-Aktenzeichen anzugeben:

### $\rightarrow$  Vortext vor den Zeilen 88 und 89:

"*Folgende Vieheinheiten wurden im Wj. 2019 / 2020 (2019) auf Tierghaltungsgemeinschaften nach § 51a BewG übertragen:*"

 $\rightarrow$  Zeile 88:

"*1. Tierhaltungsgemeinschaft, Steuernummer der Gesellschaft, Einheitswert-Aktenzeichen \_\_\_\_\_ Anzahl der VE*"

 $\rightarrow$  Zeile 89:

# "*2. Tierhaltungsgemeinschaft, Steuernummer der Gesellschaft, Einheitswert-Aktenzeichen \_\_\_\_\_ Anzahl der VE*"

- $\geq$  Auslagerung der bisherige Zeilen 88 bis 92 Die Abfragen im Abschnitt "*Ermittlung der Gewinne aus Forstwirtschaft nach* § 51 *EStDV*" der Anlage L 2018 (bisherige Zeilen 88 bis 92) werden als Teil der Gewinnermittlung in die Anlage EÜR (-> neue Anlage LuF zur Einnahmen-Überschussrechnung) überführt. Die entsprechenden Zeilen wurden daher von der Anlage L entfernt.
- Auslagerung der Abfragen zu § 34b EStG (bisherige vierte Seite der Anlage L) Die Abfragen der Berechnungsgrundlagen und zur Ermittlung der Einkünfte aus außerordentlichen Holznutzungen nach § 34b EStG werden von der Anlage L (Seite 4) auf eine eigenständige Anlage 34b ausgelagert (siehe auch die Erläuterungen zur Anlage 34b).

Seite 31

### Seite 32 **Anlage 13a**

### $\blacktriangleright$  Allgemeines

Die Anlage 13a wurde an den Veranlagungszeitraum 2019 angepasst und lediglich redaktionellen Änderungen unterworfen. Darüber hinaus erfolgten keine inhaltlichen Änderungen.

### **Anlage AV13a**

 $\triangleright$  Allgemeines

Die Anlage AV13a wurde an den Veranlagungszeitraum 2019 angepasst. Im Übrigen ergaben sich keine inhaltlichen oder redaktionellen Änderungen.

### **Anlage N**

 $\triangleright$  Allgemeines

Die Anlage N wurde auf den Veranlagungszeitraum 2019 fortgeschrieben und redaktionell geändert.

Die in der Anlage N enthaltenen Zeilen mit Abfragen, in denen eDaten berücksichtigt werden (Zeile 5 bis 20, Zeile 28 und Zeile 39), die aufgrund der elektronischen Übermittlung der Lohnsteuerbescheinigung bereits vorliegen und daher grundsätzlich nicht mehr zu erklären sind, wurden entsprechend den vordrucktechnischen Vorgaben zur Umsetzung des eDaten-Verzichts gestaltet (siehe auch die Erläuterungen "*Umsetzung des Ver*zichts auf die Abfrage der von Dritten übermittelten Daten" im Abschnitt "Allgemeine Erläuterungen").

Um auf die Änderungen im Zusammenhang mit der Verwendung der eDaten aufmerksam zu machen und darauf hinzuweisen, wie die Zeilen / Bereiche der Anlage N zu erkennen sind, in denen grundsätzlich keine Eintragungen mehr vorzunehmen sind, wurde im Bereich neben der Überschrift (unterhalb der Zeile 4) der nachfolgende Hinweis eingefügt: "**Daten für die mit gekennzeichneten Zeilen liegen im Regelfall vor und sind nicht auszufüllen. – Bitte Anleitung beachten –**".

Folgende weitere Änderungen ergeben sich gegenüber dem Vorjahresvordruck:

 $\triangleright$  Zeile 22

Im BMF-Schreiben vom 14. März 2017 (BStBl. I S. 473, Rdnr. 30) wird es aus Vereinfachungsgründen gestattet, wenn bei Anwendung des Auslandstätigkeitserlasses (ATE) Seite 33 für die Aufteilung des verbleibenden Arbeitslohns das Verhältnis der Kalendertage herangezogen wird. Diese Übergangsregelung ist jedoch befristet für bis zum 31. Dezember 2018 endende Lohnzahlungszeiträume. Somit ist für Lohnzahlungszeiträume, die nach dem 31. Dezember 2018 enden, der nicht direkt zuordenbare, verbleibende Arbeitslohn bei der Veranlagung zur Einkommensteuer und im Lohnsteuerabzugsverfahren nach der Zahl der tatsächlichen Arbeitstage innerhalb eines Kalenderjahres aufzuteilen (Rdnr. 25).

> Dementsprechend wurde das Berechnungsschema in den Zeilen 61 bis 66 der Anlage N-AUS und die Abschnittüberschrift vor den Zeilen 46 bis 52 geändert, so dass die Ermittlung des nach ATE steuerfreien Arbeitslohns nur noch im Bereich der neu gestalteten Zeilen 61 bis 67 der Anlage N-AUS unter Ansatz der tatsächlichen Arbeitstage erfolgt.

Damit ist ein Übertrag der Gesamtsumme des steuerfrei zu stellenden ausländischen Arbeitslohns nur noch aus der neuen Zeile 67 der Anlage N-AUS (und nicht mehr aus der Zeile 52 der Anlage N-AUS) in die Zeile 23 der Anlage N möglich, so dass in der Abfrage der Zeile 22 das Wort "*Auslandstätigkeitserlass*" entfernt wurde.

### Wegfall der bisherigen Zeile 29

In der bisherigen Zeile 29 erfolgte bislang die Abfrage der Zeiten und Gründe der Nichtbeschäftigung. Damit konnten Beschäftigungslücken bei nicht ganzjähriger Beschäftigung erkannt und aufgeklärt werden, insbesondere um nicht erklärte Lohn- und Einkommensersatzleistungen zu erfassen.

Durch die elektronische Übermittlung dieser Beträge entfällt eine Deklarierung der Zeiten der Nichtbeschäftigung. Da der Arbeitslohn aus einer pauschal versteuerten, geringfügigen Beschäftigung bei der Veranlagung außer Ansatz bleibt, ist auch die Erfassung derartiger Beschäftigungszeiten nicht erforderlich. Die Abfrage in der Zeile 29 konnte daher ersatzlos entfallen.

### $\geq$  Zeile 39

Im Unterschied zu den von der Agentur für Arbeit gezahlten Fahrtkostenzuschüssen werden die in den Nummern 17 und 18 der Lohnsteuerbescheinigung ausgewiesenen, steuerfrei ersetzten oder pauschal besteuerten Arbeitgeberleistungen elektronisch übermittelt. Um die Zeile 39 entsprechend der vordrucktechnischen Vorgaben zur Umsetzung des eDaten-Verzichts gestalten zu können, musste die Abfrage umgestaltet werden.

Somit erfolgt in der Zeile 39 nur noch die Abfrage der Arbeitgeberleistungen laut der Nummern 17 und 18 der Lohnsteuerbescheinigung; die Abfrage der von der Agentur für Arbeit gezahlten Fahrtkostenzuschüsse wurde in eine eigene Zeile ausgelagert.

### $\geq$  Zeile 40 (neu)

Die bislang in der Zeile 39 erfolgte Abfrage der von der Agentur für Arbeit gezahlten Fahrtkostenzuschüsse erfolgt aufgrund der vorstehenden Erläuterungen zur Zeile 39 nunmehr in der eigenen Zeile 40 wie folgt:

### "*Von der Agentur für Arbeit oder dem Jobcenter gezahlte Fahrtkostenzuschüsse*"

Für eine automationstechnische Verarbeitung wurde die Abfrage verkennziffert (**Kennzahl 87/88.291)**

Im Zusammenhang mit der neu eingefügten Zeile 40 wurde der Bereich zur Deklarierung von "*Weiteren Werbungskosten / Sonstiges*" um eine Eintragungszeile reduziert.

### **Anleitung zur Anlage N (neu)**

Aufgrund der im Abschnitt "Allgemeine Erläuterungen" gemachten Ausführungen (siehe Absatz "Anleitungen zu Vordrucken") wurden die bislang zentral in der Anleitung ESt zum Hauptvordruck ESt 1 A zusammengefassten Erläuterungen zu einzelnen Anlagen der Einkommensteuererklärung in eigenständige Anleitungen überführt. So wurden auch die Erläuterungen zur Anlage N in die neue **Anleitung zur Anlage N** übertragen.

Die im Zusammenhang mit der Umsetzung des eDaten-Verzichts stehenden Vordruckänderungen ziehen auch Änderungen in den Erläuterungen nach sich. So erfolgen keine Eintragungshinweise mehr zu Zeilen / Bereichen, in denen eDaten vorliegen und daher grundsätzlich keine Angaben mehr zu machen sind.

Auch in dem im Beispiel abgebildeten Screenshot der auszugweise dargestellten Anlage N sind im Unterschied zu 2018 keine Eintragungen in den eDatenfeldern enthalten. Der Text neben dem Screenshot weist zusätzlich auf die Nichteintragung der eDaten hin. Darüber hinaus erfolgten redaktionelle Änderungen, die auch Anpassungen an die geänderte Struktur der Anlage N beinhalten.

Im Einzelnen ist auf die nachfolgenden Änderungen hinzuweisen:

 Unter "*Allgemeines*" wurden grundsätzliche Erläuterungen zum Umgang / Verzicht einer eigenständigen Erklärung der eDaten eingefügt:

"*Daten für die mit gekennzeichneten Zeilen werden von den mitteilungspflichtigen Stellen (z. B. Arbeitgeber) elektronisch an Ihr Finanzamt übermittelt. Sie müssen diese Daten nicht mehr in die mit gekennzeichneten Zeilen / Bereiche der Anlage N eintragen. Möchten Sie von diesen Daten abweichen, sind die Eintragungen weiterhin vorzunehmen.*"

Seite 34

"*Die Abgabe der Anlage N entfällt, wenn:*

- *die elektronisch übermittelten Daten zutreffend sind und*
- *in den Zeilen 21 bis 27 keine Eintragungen vorzunehmen sind und / oder*
- *die Werbungskosten (Seite 2 bis 4) den Arbeitnehmer-Pauschbetrag von 1.000 € oder 102 € bei Versorgungsbezügen nicht übersteigen.*"

Auf beide Erläuterungen wird in der der Marginalspalte, zusätzlich zu dem "NEU!"-Symbol, durch das Logo <sup>@</sup> aufmerksam gemacht.

- Die bislang getrennt abgebildeten Beispiele für die Vor- und Rückseite der Anlage N wurden in einem Beispiel dargestellt, so dass Einnahmen und Werbungskosten zusammen betrachtet und erläutert werden können. Damit ist es auch möglich die beiden Fallkonstellationen gegenüberzustellen und darzustellen, in welchem Fall keine Anlage N mehr auszufüllen ist (Daten des Arbeitgebers wurden mit der Lohnsteuerbescheinigung zutreffend elektronisch übermittelt und die Werbungskosten liegen unter dem Arbeitnehmer-Pauschbetrag von 1.000 €).
- Um auch in der Anleitung bereits visuell auf die Zeilen / Bereiche hinzuweisen, in denen grundsätzlich keine Eintragungen mehr vorzunehmen sind, wurden in folgenden Bereichen zusätzlich zu den Erläuterungen ein Logo in der Marginalspalte eingefügt, in dem die betreffenden Zeilen enthalten sind:
	- → Erläuterungen zu den Zeilen 5 bis 20 (Arbeitslohn)…………….: © Zeile 5 bis 20
	- → Erläuterungen zur Zeile 28 (Lohn- / Entgeltersatzleistungen)…: © Zeile 28
	- $\rightarrow$  Erläuterungen zur Zeile 39 (Ersatzleistungen des Arbeitgebers): <sup>© Zeile 39</sup>
- Die bislang zu den Aufwendungen für Wege zwischen Wohnung und erster Tätigkeitsstätte (Entfernungspauschale) gemachten Erläuterungen zur Zeile 39 (Arbeitgeberleistungen laut den Nummern 17 und 18 der Lohnsteuerbescheinigung) wurden aufgrund der Umstrukturierung im Vordruck nunmehr als Erläuterungen zu den Zeilen 39 und 40 unter einem eigenen Punkt "*Ersatzleistungen des Arbeitgebers / der Agentur für Arbeit*" erfasst. Dabei wurden die Erläuterungen an § 3 Nr. 15 EStG i. d. F. des Gesetzes zur Vermeidung von Umsatzsteuerausfällen beim Handel mit Waren im Internet und zur Änderung weiterer steuerlicher Vorschriften (UStAVermG) angepasst.
- Die Erläuterungen zur bisherigen Zeile 29 (Zeiten der Nichtbechäftigung) wurden aufgrund des Wegfalls der Zeile 29 ebenfalls entfernt.

#### Seite 36 **Anlage N-AUS**

#### $\triangleright$  Allgemeines

Die Anlage N-AUS wurde an den Veranlagungszeitraum 2019 angepasst. Des Weiteren erfolgten redaktionelle Änderungen.

Inhaltlich wurde die Anlage N-AUS in folgenden Zeilen geändert:

Änderung der Abschnittüberschrift vor den Zeilen 46 bis 52

Das BMF-Schreiben vom 14. März 2017 (BStBl. I S. 473, Rdnr. 25) sieht vor, dass bei Anwendung des Auslandstätigkeitserlasses (ATE) die direkte Zuordnung des verbleibenden Arbeitslohns nur noch nach der Zahl der tatsächlichen Arbeitstage innerhalb des Kalenderjahres zu erfolgen hat. Für eine Übergangszeit wurde es aus Vereinfachungsgründen für bis zum 31. Dezember 2018 endende Lohnzahlungszeiträume nicht beanstandet, bei Anwendung des ATE für die Aufteilung des verbleibenden Arbeitslohns das Verhältnis der Kalendertage heranzuziehen (Rdnr. 30). Demzufolge konnte bislang der bei Anwendung des ATE verbleibende steuerfreie Arbeitslohn entweder nach dem Berechnungsschema der Zeilen 46 bis 52 oder nach dem Berechnungsschema der Zeilen 61 bis 66 ermittelt werden. Somit lautete die Abschnittüberschrift vor den Zeilen 46 bis 52 bislang auch "*Ermittlung des nach DBA / ATE steuerfreien Arbeitslohns*".

Nach dem Auslauf der Übergangsregelung ist für Lohnzahlungszeiträume, die nach dem 31. Dezember 2018 enden, der nicht direkt zuordenbare, verbleibende Arbeitslohn bei der Veranlagung zur Einkommensteuer / im Lohnsteuerabzugsverfahren nur noch nach der Zahl der tatsächlichen Arbeitstage innerhalb eines Kalenderjahres aufzuteilen (Rdnr. 25).

Dementsprechend wurde das Berechnungsschema in den Zeilen 61 bis 66 der Anlage N-AUS geändert, so dass die Ermittlung des nach ATE steuerfreien Arbeitslohns nur noch im Bereich der neu gestalteten Zeilen 61 bis 67 der Anlage N-AUS unter Ansatz der tatsächlichen Arbeitstage erfolgen kann; die Nutzung des bisherigen Berechnungsschemas der Zeilen 46 bis 52 (Aufteilung des Arbeitslohns nach dem Verhältnis der Kalendertage) ist damit nur noch für DBA-Fälle und nicht mehr für ATE-Fälle möglich. Damit ist eine Änderung der Abschnittüberschrift vor den Zeilen 46 bis 52 notwendig gewesen; in der Abschnittüberschrift vor den Zeilen 46 bis 52 wurde daher "*ATE*" entfernt.

 $\geq$  Zeile 61 bis 67

Das in den bisherigen Zeilen 61 bis 66 abgebildete Berechnungsschema wurde geändert, da die im BMF-Schreiben vom 14. März 2017 (BStBl. I S. 473, Rdnr. 30) bestehende Übergangsregelung nur für bis zum 31. Dezember 2018 endende Lohnzahlungszeiträume galt (siehe auch die Erläuterungen zur Änderung der Abschnittüberschrift vor den Zeilen 46 bis 52).
Seite 37 Somit ist für Lohnzahlungszeiträume, die nach dem 31. Dezember 2018 enden, der nicht direkt zuordenbare, verbleibende Arbeitslohn bei der Veranlagung zur Einkommensteuer und im Lohnsteuerabzugsverfahren nur noch nach der Zahl der tatsächlichen Arbeitstage innerhalb eines Kalenderjahres aufzuteilen (Rdnr. 25).

> Dementsprechend wurde das Berechnungsschema in der Anlage N-AUS geändert, so dass die Ermittlung des nach ATE steuerfreien Arbeitslohns nur noch im Bereich der neu formulierten Zeilen 61 bis 67 der Anlage N-AUS erfolgt. Neben der Einfügung einer neuen Zeile 62 wurden die bisherigen Zeilen 61 und 62 wie folgt umgestaltet:

- $\rightarrow$  Zeile 61 "*Tatsächliche Arbeitstage im Kalenderjahr im In- und Ausland \_\_\_\_ Tage*"
- $\rightarrow$  Zeile 62 (neu) "*davon entfallen auf die Tätigkeit, für die der ausländische Staat das*  **Besteuerungsrecht hat** *Alle server and the server and the server and the series of the series and the series and the series of the series and the series of the series of the series of the series of the series of the ser*
- $\rightarrow$  Zeile 63 (bisherige Zeile 62) "*verbleibender Arbeitslohn (Zeile 45) × Auslandsarbeitstage (Zeile 62) tatsächliche Arbeitstage (Zeile 61)*

## *= verbleibender ausländischer Arbeitslohn*"

Durch die neu eingefügte Zeile 62 ergeben sich neben einer Änderung der Zeilennummerierung auch Änderungen der Zeilenverweise.

## **Anleitung zur Anlage N-AUS**

Die Anleitung zur Anlage N-AUS wurde auf den Veranlagungszeitraum 2019 fortgeschrieben und redaktionell angepasst.

Darüber hinaus wurden die Erläuterungen zur rechnerischen Aufteilung des Arbeitslohns bei ATE aufgrund der vorgenommenen Änderungen in den Zeilen 61 bis 67 der Anlage N-AUS angepasst:

"*Bei Anwendung des Auslandstätigkeitserlasses ist der Arbeitslohn nach den tatsächlichen Arbeitstagen aufzuteilen (vgl. Schreiben des Bundesministeriums der Finanzen vom 14.3.2017, BStBl I S. 473). Dabei sind die Arbeitstage im ATE-Staat zu den Jahresarbeitstagen im In- und Ausland ins Verhältnis zu setzen. Wegen der Ermittlung der tatsächlichen Arbeitstage beachten Sie bitte die Erläuterungen zu Zeile 48.*"

#### Seite 38 **Anlage R**

#### $\blacktriangleright$  Allgemeines

Die Anlage R wurde auf den Veranlagungszeitraum 2019 fortgeschrieben.

Die in der Anlage R enthaltenen Zeilen mit Abfragen, in denen eDaten berücksichtigt werden (Zeile 5 bis 10, Zeile 15 und 16, Zeile 19 und 20, Zeile 31 und 32, Zeile 36 bis 43 sowie Zeile 45 bis 53), die aufgrund der elektronischen Übermittlung der Rentenbezugsmitteilung (RBM) bereits vorliegen und daher grundsätzlich nicht mehr zu erklären sind, wurden entsprechend den vordrucktechnischen Vorgaben zur Umsetzung des eDaten-Verzichts gestaltet (siehe auch die Erläuterungen "*Umsetzung des Verzichts auf die Abfrage der von Dritten übermittelten Daten*" im Abschnitt "Allgemeine Erläuterungen").

Im Zusammenhang mit der Darstellung der Abfragen zu den eDaten war es aus platztechnischen Gründen erforderlich, die Abfragen auf der Seite 1 zu den Leibrenten und Leistungen auf zwei Renten zu begrenzen (analog der Abfragen zu den Leistungen aus Altersvorsorgeverträgen / aus der betrieblichen Altersversorgung auf der Seite 2 der Anlage R).

Sollten unter Berücksichtigung des eDaten-Verzichts Angaben zu mehr als zwei Renten erforderlich werden, sind diese auf weiteren Anlagen R zu erklären. Hierfür wurde im Bereich der Zeile 3 eine entsprechende Abfrage "*Ifd. Nr.*" mit einem zweistelligen Eintragungsfeld zur Erklärung der Anzahl der Anlagen aufgenommen.

Um auf die Änderungen im Zusammenhang mit der Verwendung der eDaten aufmerksam zu machen und darauf hinzuweisen, wie die Zeilen / Bereiche der Anlage R zu erkennen sind, in denen grundsätzlich keine Eintragungen mehr vorzunehmen sind, wurde im Bereich neben der Überschrift (unterhalb der Zeile 3) der nachfolgende Hinweis eingefügt: "**Daten für die mit gekennzeichneten Zeilen liegen im Regelfall (Inland) vor und sind nicht auszufüllen. – Bitte Anleitung beachten –**".

Folgende weitere Änderungen ergeben sich gegenüber dem Vorjahresvordruck:

 $\geq$  Zeile 4

Die bisher in der Zeile 4 erfolgte Abfrage zur Rentenart diente allein statistischen Zwecken. Im Datensatz der RBM wurde zwischenzeitlich ein optionales Datenfeld zur Eintragung der Rentenart aufgenommen. Sollte der von der mitteilungspflichtigen Stelle übermittelte Datensatz keine Eintragung zum optional auszufüllenden Datenfeld "Rentenart" enthalten, erfolgt entweder eine automationsseitige oder personelle Generierung. Im Ergebnis konnte auf die Angabe der Rentenart in der Anlage R verzichtet werden.

Lediglich zu Informationszwecken (z.B. bei von den eDaten abweichender Erklärung) werden die bisher in der Zeile 4 gelisteten Rentenarten in Form einer Parenthese unterhalb der Abschnittüberschrift "*Leibrenten / Leistungen*" aufgelistet.

Die Zeile 4 konnte aufgrund des grundsätzlichen Wegfalls der Abfrage der Rentenart umgestaltet werden und sieht nunmehr nur eine Abfrage zum Bezug von Rente(n) aus einer ausländischen Versicherung / einem ausländischen Rentenvertrag vor:

## "*Ich habe Rente(n) aus einer ausländischen Versicherung / einem ausländischen Rentenvertrag bezogen. – Bitte Zeile 5 bis 10 ausfüllen –*"

Die Abfrage ist erforderlich, da in diesen Fällen keine elektronischen Daten vorliegen und die Besteuerungsgrundlagen daher in der Anlage R vollständig erklärt werden müssen. Die Abfrage wurde daher auch nicht als eDatenfeld gekennzeichnet.

Für eine automationstechnische Verarbeitung wurde die Abfrage verkennziffert (1. Rente: **Kennzahl 71/72.120**; 2. Rente: **Kennzahl 71/72.170)**.

Durch den Hinweis in der Parenthese "– *Bitte Zeile 5 bis 10 ausfüllen* – "erfolgt trotz Deklarierung der Zeilen 5 bis 10 als eDatenfelder, abweichend von der sonstigen Systematik, die Aufforderung, dass beim Bezug einer Rente aus einer ausländischen Versicherung / einem ausländischen Rentenvertrag die Zeilen 5 bis 10 auszufüllen sind.

 $\triangleright$  Zeile 14

Für die Zeile 14 der Anlage R gelten die Ausführungen zur Zeile 4 sinngemäß. Aufgrund des grundsätzlichen Wegfalls der Abfrage der Rentenart in der bisherigen Zeile 14 konnte diese Zeile umgestaltet werden und sieht nunmehr eine Abfrage zum Bezug von Rente(n) aus sonstigen Verpflichtungsgründen (z.B. Renten aus Veräußerungsgeschäften) und Renten aus ausländischen Versicherungen vor:

## "*Ich habe Rente(n) bezogen aus:*

 *1 = sonstigen Verpflichtungsgründen (z. B. Renten aus Veräußerungsgeschäften) 2 = ausländischen Versicherungen*

*– Bitte Zeile 15 bis 20 ausfüllen –*"

Die Abfrage ist erforderlich, da in diesen Fällen keine elektronischen Daten vorliegen und die Besteuerungsgrundlagen daher in der Anlage R vollständig erklärt werden müssen. Die Abfrage wurde daher auch nicht als eDatenfeld gekennzeichnet.

Für eine automationstechnische Verarbeitung wurde die Abfrage verkennziffert (1. Rente: **Kennzahl 71/72.140**; 2. Rente: **Kennzahl 71/72.190)**.

Durch den Hinweis in der Parenthese "– *Bitte Zeile 15 bis 20 ausfüllen* – "erfolgt trotz Deklarierung der Zeilen 15, 16, 19 und 20 als eDatenfelder, abweichend von der sonstigen Systematik, die Aufforderung, dass beim Bezug einer Rente aus sonstigen Verpflichtungsgründen / aus ausländischen Versicherungen die Zeilen 15 bis 20 auszufüllen sind.

Seite 40 Lediglich zu Informationszwecken (z.B. bei von den eDaten abweichender Erklärung) werden die bisher in der Zeile 14 gelisteten Rentenarten in Form einer Parenthese unterhalb der Abschnittüberschrift "Leibrenten" aufgelistet.

> Die Gestaltung der Anlage R für den Veranlagungszeitraum 2019 entspricht noch nicht der Systematik der Vordruckgestaltung für den eDaten-Verzicht, bei der in den gekennzeichneten eDatenfeldern grundsätzlich keine Angaben zu machen sind. Eine systemkonforme Umgestaltung der Anlage R ist vor dem Hintergrund der erforderlichen Änderungen in der Softwarearchitektur mit den automationstechnischen Kapazitäten in Einklang zu bringen.

### $\geq$  Zeile 21 und 22 (neu)

Die Werbungskosten zu den auf der Seite 1 zu deklarierenden Leibrenten und Leistungen wurden bisher in den Zeilen 54 und 55 abgefragt. Bedingt durch die vordrucktechnischen Vorgaben zur Umsetzung des eDaten-Verzichts wäre eine Darstellung der Abfragen in der bisherigen Form nicht mehr möglich gewesen. Die Abfragen zu den Werbungskosten in den bisherigen Zeilen 54 und 55 wurden daher in die Zeilen 21 und 22 unterhalb der neuen Abschnittüberschrift "*Werbungskosten*" verschoben. Die geänderte Anordnung der Abfragen zu den Werbungskosten führt zu einer besseren Nutzerführung, da die Werbungskosten zu den auf der Seite 1 dargestellten Leibrenten / Leistungen auch auf der Seite 1 abgefragt werden, während die Werbungskosten zu den auf der Seite 2 dargestellten Leistungen aus Altersvorsorgeverträgen und aus der betrieblichen Altersversorgung auf der Seite 2 abgefragt werden.

Durch die neu eingefügten / verschobenen Zeilen haben sich neben den Änderungen der Zeilennummerierung auch Änderungen der Zeilenverweise in der Anlage R ergeben.

### **Anleitung zur Anlage R**

In der auf den Veranlagungszeitraum 2019 fortgeschriebenen Anleitung zur Anlage R wurden neben inhaltlichen Änderungen auch redaktionelle Anpassungen vorgenommen.

Wie bereits im Abschnitt "Allgemeine Erläuterungen" (siehe Absatz "Anleitungen zu Vordrucken") beschrieben, wurde vor dem Hintergrund eines einheitlichen Erscheinungsbildes der Anleitungen und der besseren Lesbarkeit die Schriftgröße angepasst. Die Anleitung wird separat aufgelegt und drucktechnisch nicht mehr mit dem Vordruck verbunden.

Die im Zusammenhang mit der Umsetzung des eDaten-Verzichts stehenden Vordruckänderungen ziehen auch Änderungen in den Erläuterungen nach sich. So erfolgen keine Eintragungshinweise mehr zu Zeilen / Bereichen, in denen eDaten vorliegen und daher grundsätzlich keine Angaben mehr zu machen sind. Darüber hinaus erfolgten redaktionelle Änderungen, die auch Anpassungen an die geänderte Struktur der Anlage R beinhalten.

Im Einzelnen ist auf die nachfolgenden Änderungen hinzuweisen:

 Unter "Allgemeines" wurden grundsätzliche Erläuterungen zum Umgang / Verzicht einer eigenständigen Erklärung der eDaten eingefügt:

"*Daten für die mit gekennzeichneten Zeilen werden von den mitteilungspflichtigen Stellen (z. B. Rentenversicherungsträger) elektronisch an Ihr Finanzamt übermittelt. Sie müssen diese Daten nicht mehr in die mit gekennzeichneten Zeilen / Bereiche der Anlage R eintragen. Möchten Sie von diesen Daten abweichen, sind die Eintragungen weiterhin vorzunehmen.*"

Weiterhin wurde ein Hinweis aufgenommen, wann die Abgabe der Anlage R entfällt:

"*Die Abgabe der Anlage R entfällt, wenn:*

- *die elektronisch übermittelten Daten zutreffend sind und*
- *in den Zeilen 11 bis 13 keine Eintragungen zur Öffnungsklausel vorgenommen werden müssen und*
- *Sie keine Renten aus einer ausländischen Versicherung oder sonstigen Verpflichtungsgründen bezogen haben und / oder*
- *die Werbungskosten den Pauschbetrag von 102 € oder 1.000 € bei Einnahmen aus einem Pensionsfonds nicht übersteigen.*"

Auf beide Erläuterungen wird in der der Marginalspalte, zusätzlich zu dem "NEU!"-Symbol, durch das Logo <sup>@</sup> aufmerksam gemacht.

Daneben wurden noch folgende Änderungen vorgenommen:

- Unter "*Allgemeines*" wurde eine Erläuterung eingefügt, dass bei Eintragungen zu mehr als zwei Renten weitere Anlagen R abzugeben sind.
- Um auch in der Anleitung bereits visuell auf die Zeilen / Bereiche hinzuweisen, in denen grundsätzlich keine Eintragungen mehr vorzunehmen sind, wurden in folgenden Bereichen zusätzlich zu den Erläuterungen ein Logo in der Marginalspalte eingefügt, in dem die betreffenden Zeilen enthalten sind:
	- $\rightarrow$  Zeile 4 bis 13:  $\boxed{\odot}$ <sup>Zeile 5 bis 10</sup>

"*Die entsprechenden Daten werden von den inländischen Versicherungsträgern elektronisch an Ihr Finanzamt übermittelt. Sie müssen diese Daten nicht mehr in die mit gekennzeichneten Zeilen / Bereiche der Anlage R eintragen. Möchten Sie von diesen Daten abweichen, sind die Eintragungen weiterhin vorzunehmen. Leibrenten / Leistungen aus ausländischen Versicherungen / Rentenverträgen werden nicht elektronisch übermittelt und müssen immer eingetragen werden.*"

Seite 41

#### **C** Zeile 15, 16,  $\rightarrow$  Zeile 14 bis 20:

"*Die entsprechenden Daten werden von den inländischen privaten Rentenversicherungen elektronisch an Ihr Finanzamt übermittelt. Sie müssen diese Daten nicht mehr in die mit gekennzeichneten Zeilen / Bereiche der Anlage R eintragen. Möchten Sie von diesen Daten abweichen, sind die Eintragungen weiterhin vorzunehmen. Leibrenten aus sonstigen Verpflichtungsgründen (z. B. Renten aus Veräußerungsgeschäften) sowie aus ausländischen Versicherungen werden nicht elektronisch übermittelt und müssen immer eingetragen werden.*"

**a** Zeile 31, 32, 36 bis 43 und<br>45 bis 53  $\rightarrow$  Zeile 31 bis 53:

> "*Die entsprechenden Daten werden vom Anbieter elektronisch an Ihr Finanz*amt übermittelt. Sie müssen diese Daten nicht mehr in die mit <sup>®</sup> gekennzeich*neten Zeilen / Bereiche der Anlage R eintragen. Möchten Sie von diesen Daten abweichen, sind die Eintragungen weiterhin vorzunehmen.*"

 Der unter den Erläuterungen zu den Zeilen 4 bis 14 im Gründruck vorhandene Hinweis zur Erhöhung des Besteuerungsanteils bei Beginn der Rente im Jahr 2019 wurde angepasst und am Anlagenrand mit dem Symbol "NEU!" gekennzeichnet: "*Bei Beginn der Rente im Jahr 2019 beträgt der Besteuerungsanteil 78 %;*"

## **Anlage S**

 $\triangleright$  Allgemeines

Die Anlage S wurde an den Veranlagungszeitraum 2019 angepasst. Darüber hinaus haben sich keine inhaltlichen Änderungen ergeben.

## **Anlage SO**

 $\triangleright$  Allgemeines

Die Anlage SO wurde auf den Veranlagungszeitraum 2019 fortgeschrieben.

Es erfolgten folgende weitere Änderungen:

 $\geq$  Zeile 32 und 43

Zur Vereinheitlichung der Datumsformate werden die Datumseintragungsfelder in den Zeilen 32 und 43 nunmehr im Format "T T . M M . J J J J " dargestellt.

Seite 42

### Seite 43  $\geqslant$  Zeile 33 und 34

Für eine Vereinheitlichung des Datumsformates war es erforderlich, die bislang nur als Freitextfeld gestalteten Datumsabfragen in der Zeile 33 strukturiert darzustellen. Hierzu wurden die beiden bislang zusammengefassten "*vom - bis*" Eintragungsfelder in zwei eigene Datumseintragungsfelder aufgesplittet, die im Format "TT, MM, JJJJ" dargestellt sind. Hierfür musste jedoch aus Platzgründen die bislang in der Zeile 33 angeordnete Abfrage "*Nutzung des Grundstücks bis zur Veräußerung zu anderen Zwecken*" in die neue Zeile 34 verschoben werden.

Durch die neu eingefügte Zeile 34 ergaben sich neben einer Änderung der Zeilennummerierung auch Änderungen der Zeilenverweise in der Anlage SO.

### **Anleitung zur Anlage SO**

Die Anleitung zur Anlage SO wurde an den Veranlagungszeitraum 2019 angepasst und redaktionell geändert. Die Anleitung wird separat aufgelegt und drucktechnisch nicht mehr mit dem Vordruck verbunden.

Darüber hinaus erfolgte folgende Änderung:

- In den Erläuterungen zu den Zeilen 8 bis 12 wurde eine zusätzliche Erläuterung hinsichtlich der von einem Kreditinstitut für einen Wechsel des Wertpapierdepots gezahlten Geldprämien aufgenommen (siehe hierzu die Rz. 129b des BMF-Schreibens vom 17. Januar 2019 zu Einzelfragen zur Abgeltungsteuer, welches das BMF-Schreiben vom 18. Januar 2018 ergänzt).

### **Anlage Sonderausgaben (neu)**

 $\triangleright$  Allgemeines

Wie bereits im Abschnitt "Allgemeine Erläuterungen" (siehe Absatz "Modularer Aufbau der Vordrucke") ausgeführt, wurden die bisher im Hauptvordruck enthaltenen Abfragen zu Sonderausgaben, außergewöhnlichen Belastungen, den haushaltsnahen Dienstleistungen, Beschäftigungsverhältnissen und Handwerkerleistungen sowie zu sonstigen Angaben und Anträgen auf jeweils eigenständige Vordrucke ausgelagert. Somit wurden auch die bisherigen Zeilen 36 bis 57 des Hauptvordrucks in die neue **Anlage Sonderausgaben** überführt.

Um darauf hinzuweisen, dass in der Anlage Sonderausgaben keine Versicherungsaufwendungen und Altersvorsorgebeiträge zu erklären sind, wurde unterhalb der Vordrucküberschrift "*Angaben zu Sonderausgaben*" eine entsprechende Parenthese eingefügt: "*Ohne Versicherungsaufwendungen und Altersvorsorgebeiträge*".

Seite 44 Die Abfragen wurden aus Nutzersicht in der Reihenfolge der in der Praxis auftretenden Häufigkeit neu angeordnet:

### $\geq$  Zeile 4 (Kirchensteuer)

Die bisher in der Zeile 43 des Hauptvordrucks enthaltene Abfrage zu der als Sonderausgaben abzugsfähigen gezahlten und erstatteten Kirchensteuer wurde unterhalb der Abschnittüberschrift "**Kirchensteuer**" in der Zeile 4 der Anlage Sonderausgaben abgebildet.

### Zeile 5 bis 12 (Zuwendungen –Spenden und Mitgliedsbeiträge)

Die bislang in den Zeilen 46 bis 57 des Hauptvordrucks enthaltenen Abfragen zur Erklärung der Spenden und Mitgliedsbeiträge wurden unterhalb der Abschnittüberschrift "*Zuwendungen (Spenden und Mitgliedsbeiträge)*" in den Zeilen 5 bis 12 der Anlage Sonderausgaben angeordnet.

Die Abfragen zu den elektronisch an die Finanzverwaltung übermittelten Zuwendungen (bisherige Zeilen 50 bis 52 sowie Zeile 54) wurden nicht in die Anlage Sonderausgaben übernommen, da die Übermittlung der elektronischen Zuwendungsbestätigungen derzeit keine Übermittlung der Zuwendungsbeträge ermöglicht. Damit kann das Verfahren nicht genutzt werden, um die Zuwendungsbeträge elektronisch als eDaten in die Veranlagung zu übernehmen.

### $\geq$  Zeile 13 und 14 (Berufsausbildungskosten)

Die Abfragen zu den Berufsausbildungskosten (bislang Zeile 44 und 45 des Hauptvordrucks) wurden unterhalb der eigenen Abschnittüberschrift "Berufsausbildungskosten" in den Zeilen 13 und 14 angeordnet.

## $\geq$  Zeile 15 bis 21 (Weitere Aufwendungen)

Die bislang in den Zeilen 36 bis 42 des Hauptvordrucks enthaltenen Abfragen zu gezahlten Versorgungsleistungen, Unterhaltsleistungen, Ausgleichsleistungen zur Vermeidung des Versorgungsausgleichs und Ausgleichszahlungen im Rahmen des schuldrechtlichen Versorgungsausgleichs) wurden unterhalb der Abschnittüberschrift "*Weitere Aufwendungen*" in den Zeilen 15 bis 21 der Anlage Sonderausgaben angeordnet.

### **Anleitung zur Anlage Sonderausgaben (neu)**

Aufgrund der im Abschnitt "Allgemeine Erläuterungen" gemachten Ausführungen (siehe Absatz "Anleitungen zu Vordrucken") wurden die bislang zentral in der Anleitung ESt zum Hauptvordruck ESt 1 A zusammengefassten Erläuterungen zu einzelnen Anlagen der Einkommensteuererklärung in eigenständige Anleitungen überführt. So wurden auch die Erläuterungen zu den Sonderausgaben in die neue **Anleitung zur Anlage Sonderausgaben** übertragen.

Seite 45 Im Zuge der Überführung der Erläuterungen in die eigenständige Anleitung zur Anlage Sonderausgaben erfolgten redaktionelle Änderungen, die auch Anpassungen an die geänderte Struktur der Vordrucke und Anleitungen mit eingeschlossen haben.

## **Anlage Sonstiges (neu)**

 $\triangleright$  Allgemeines

Wie bereits im Abschnitt "Allgemeine Erläuterungen" (siehe Absatz "Modularer Aufbau der Vordrucke") ausgeführt, wurden die bisher im Hauptvordruck enthaltenen Abfragen zu Sonderausgaben, außergewöhnlichen Belastungen, den haushaltsnahen Dienstleistungen, Beschäftigungsverhältnissen und Handwerkerleistungen sowie zu sonstigen Angaben und Anträgen auf jeweils eigenständige Vordrucke ausgelagert.

Somit wurden auch die bisherigen Zeilen 92 bis 95 sowie die Zeile 97 des Hauptvordrucks in die neue **Anlage Sonstiges** überführt.

- Zeile 4 (Steuerermäßigung bei Belastung mit Erbschaftsteuer) Die bisher in der Zeile 92 des Hauptvordrucks enthaltene Abfrage zur Steuerermäßigung bei Belastung mit Erbschaftsteuer wird unterhalb der Abschnittüberschrift "Steuerer*mäßigung bei Belastung mit Erbschaftsteuer*" in der Zeile 4 abgebildet.
- Zeile 5 (Steuerbegünstigung für schutzwürdige Kulturgüter) Die bisher in der Zeile 93 des Hauptvordrucks enthaltene Abfrage zur Steuerbegünstigung für schutzwürdige Kulturgüter wird unterhalb der Abschnittüberschrift "*Steuerbegünstigung für schutzwürdige Kulturgüter*" in der Zeile 5 abgebildet.

 Zeile 6 (Spendenvortrag) sowie Zeile 7 und 8 (Verlustvortrag) Die Abfrage, ob zum Ende des vorangegangenen Kalenderjahres ein verbleibender Verlustvortrag nach § 10d EStG und / oder ein Spendenvortrag nach § 10b EStG festgestellt wurde, erfolgte bislang mittels eines Ankreuzfeldes in der Zeile 94 des Hauptvordrucks. Dadurch war automationsseitig keine zielgerichtete Hinweissteuerung möglich.

Die Abfragen zum Verlustabzug und zum Spendenvortrag wurden daher voneinander separiert und unterhalb jeweils einer eigenen Abschnittüberschrift angeordnet. Damit ist nunmehr eine Hinweissteuerung mit der Aufforderung zur Übernahme der Vorjahreswerte möglich.

Seite 46  $\rightarrow$  Zeile 6

Unterhalb der Abschnittüberschrift "**Spendenvortrag**" erfolgt nunmehr in der Zeile 6 die Abfrage zur Feststellung eines verbleibenden Spendenvortrags zum Ende des vorangegangenen Kalenderjahres:

"*Es wurde ein verbleibender Spendenvortrag nach § 10b EStG zum 31.12.2018 festgestellt für □ stpfl. Person /Ehemann / Person A* □ *Ehefrau / Person B*"

 $\rightarrow$  Zeile 7

Unterhalb der Abschnittüberschrift "*Verlustabzug*" erfolgt in der Zeile 7 die Abfrage zur Feststellung eines verbleibenden Verlustvortrags zum Ende des vorangegangenen Kalenderjahres:

"*Es wurde ein verbleibender Verlustvortrag nach § 10d EStG zum 31.12.2018 festgestellt für □ stpfl. Person /Ehemann / Person A* □ *Ehefrau / Person B*"

 $\rightarrow$  Zeile 8

Der Antrag auf Beschränkung des Verlustrücktrags in das Vorjahr (2018) ist nunmehr in der Zeile 8 zu stellen. Hierzu sind wie bisher die entsprechenden Beträge in den dafür vorgehaltenen Eintragungsfeldern getrennt für die stpfl. Person / Ehemann / Person A (Kennzahl 18.800) und für die Ehefrau / Person B (Kennzahl 18.801) einzutragen.

 Zeile 9 (Antrag zur Einzelveranlagung von Ehegatten / Lebenspartnern) Die bisher in der Zeile 97 des Hauptvordrucks enthaltene Abfrage zum Antrag auf hälftige Aufteilung der Sonderausgaben, außergewöhnlichen Belastungen sowie der Steuerermäßigung für haushaltsnahe Beschäftigungsverhältnisse, Dienstleistungen und Handwerkerleistungen bei einer Einzelveranlagung von Ehegatten / Lebenspartnern wird unterhalb der Abschnittüberschrift "Antrag zur Einzelveranlagung von Ehegatten / *Lebenspartnern*" in der Zeile 9 abgebildet.

## Zeile 10 und 11 (Pflicht zur Mitteilung von Steuergestaltungen)

Der Referentenentwurf des Gesetzes zur Einführung einer Pflicht zur Mitteilung von Steuergestaltungen sieht in § 138d AO-E eine Pflicht zur Mitteilung grenzüberschreitender Steuergestaltungen vor. Nach § 138g Abs. 2 AO des Gesetzentwurfs hat der Nutzer einer grenzüberschreitenden Steuergestaltung diese unter Benennung der Registriernummer in der Steuererklärung für die Steuerart und den Besteuerungszeitraum oder den Besteuerungszeitpunkt anzugeben, in der sich der steuerliche Vorteil auswirken soll. Die Registriernummer wird dem Intermediär aufgrund der von ihm erfolgten Mitteilung durch das Bundeszentralamts für Steuern zugeteilt; der Intermediär hat die Registriernummer dem Nutzer der Steuergestaltung mitzuteilen (§ 138f Abs. 3 AO-E).

Seite 47

Die Mitteilungspflicht für grenzüberschreitende Steuergestaltungen ist nach den Vorgaben der Richtlinie 2018/822/EU bis zum 31. Dezember 2019 in nationales Recht umzusetzen. Der Artikel 33 des Referentenentwurfs (Art. 97 § 33 Abs. 1 EGAO) sieht zudem vor, dass ab dem 1. Juli 2020 bereits solche Steuergestaltungen mitzuteilen und damit auch in der Steuererklärung anzugeben sind, die bereits nach dem 24. Juni 2018 umgesetzt worden sind.

Daher wurde in der Anlage Sonstiges eine entsprechende Abfrage zur Deklarierung entsprechender Sachverhalte aufgenommen. Unterhalb der hierfür eingefügten Abschnittüberschrift "*Pflicht zur Mitteilung von Steuergestaltungen*" wurden die Zeilen 10 und 11 eingefügt.

### $\rightarrow$  Zeile 10

In der Zeile 10 erfolgt die Abfrage, ob eine Steuergestaltung nach § 138d AO verwirklicht wurde:

"*Ich / Wir haben(n) eine Steuergestaltung nach § 138d AO verwirklicht. □ 1=Ja*"

Für eine automationstechnische Verarbeitung wurde die Abfrage verkennziffert (**Kennzahl 18.168**).

 $\rightarrow$  Zeile 11

In der Zeile 11 ist die Registriernummer ist in das Freitextfeld einzutragen.

### **Anleitung zur Anlage Sonstiges (neu)**

Aufgrund der im Abschnitt "Allgemeine Erläuterungen" gemachten Ausführungen (siehe Absatz "Anleitungen zu Vordrucken") wurden die bislang zentral in der Anleitung ESt zum Hauptvordruck ESt 1 A zusammengefassten Erläuterungen zu einzelnen Anlagen der Einkommensteuererklärung in eigenständige Anleitungen überführt.

So wurden auch die Erläuterungen zu den sonstigen Angaben und Anträgen (bisherige Zeilen 92 bis 95, Zeile 97 des Hauptvordrucks ESt 1 A) in die neue **Anleitung zur Anlage Sonstiges** übertragen.

Im Zuge der Überführung der Erläuterungen zu den sonstigen Angaben und Anträgen in die eigenständige Anleitung zur Anlage Sonstiges erfolgten redaktionelle Änderungen, die auch Anpassungen an die geänderte Struktur der Vordrucke und Anleitungen mit eingeschlossen haben.

## **Anlage U**

### $\triangleright$  Allgemeines

In der Anlage U haben sich gegenüber dem Vorjahresvordruck keine Änderungen ergeben. Da sich jedoch in den Erläuterungen die nachfolgend beschriebene Änderung ergeben hat, ist der an sich jahresneutral gestaltete Vordruck in der Fußzeile auf den Veranlagungszeitraum 2019 fortgeschrieben worden.

## Erläuterungen zur Anlage U

Die Erläuterungen zur Anlage U waren im Abschnitt "Abzug als Sonderausgaben" aufgrund der vom Hauptvordruck ESt 1 A in die Anlage Sonderausgaben verschobenen Abfrage zu den Unterhaltsleistungen erforderlich. Im Absatz "Antrag des Gebers" wurde daher im zweiten Satz der Hinweis auf den Hauptvordruck ESt 1 A durch den Hinweis auf die Anlage Sonderausgaben ausgetauscht. Im dritten Satz wurde der Hinweis auf den Hauptvordruck ESt 1 A entfernt. Im Einzelnen erfolgten folgende Änderungen (die geänderten / entfernten Passagen sind unterstrichen):

"*Er ist nur für das Kalenderjahr bindend, für das der Sonderausgabenabzug in der Anlage Sonderausgaben beantragt wird. Der Sonderausgabenabzug muss im Hauptvordruck ESt 1 A für jedes Kalenderjahr neu beantragt werden."*

## **Anlage Unterhalt**

 $\triangleright$  Allgemeines

Neben einer Anpassung an den Veranlagungszeitraum 2019 erfolgten in der Anlage Unterhalt keine Änderungen.

## **Anleitung zur Anlage Unterhalt (neu)**

Aufgrund der im Abschnitt "Allgemeine Erläuterungen" gemachten Ausführungen (siehe Absatz "Anleitungen zu Vordrucken") wurden die bislang zentral in der Anleitung ESt zum Hauptvordruck ESt 1 A zusammengefassten Erläuterungen zu einzelnen Anlagen der Einkommensteuererklärung in eigenständige Anleitungen überführt.

So wurden auch die Erläuterungen zur Anlage Unterhalt in die neue **Anleitung zur Anlage Unterhalt** übertragen.

Im Zuge der Überführung der Erläuterungen zu den Unterhaltsleistungen in die eigenständige Anleitung zur Anlage Unterhalt erfolgten auch redaktionelle Änderungen, die auch Anpassungen an die geänderte Struktur der Vordrucke und Anleitungen mit eingeschlossen haben.

Neben den vorstehenden Anpassungen ist noch auf Folgendes hinzuweisen:

- Mit dem Gesetz zur Stärkung und steuerlichen Entlastung der Familien sowie zur Anpassung weiterer steuerlicher Regelungen (Familienentlastungsgesetz) vom 29. November 2018 (BGBl. I 2018, Nr. 42, S. 2210) wurde auch der Unterhaltshöchstbetrag nach § 33a EStG auf 9.168 € angehoben. Unter "Allgemeines" wird auf den geänderten Höchstbetrag aufmerksam gemacht.
- Die Tabelle zur Ländergruppeneinteilung wird nicht mehr in den Erläuterungen zur Anlage Unterhalt, sondern zentral in der Anleitung zum Hauptvordruck ESt 1 A abgeduckt. Grund hierfür ist, dass aufgrund der modularen Vordruckgestaltung nunmehr in mehreren Anleitungen (Anleitung zur Anlage Kind, Anleitung zur Anlage Unterhalt und Anleitung zur Anlage WA-ESt) auf die Ländergruppeneinteilung referenziert wird.

## **Anlage V**

 $\triangleright$  Allgemeines

Die Anlage V wurde an den Veranlagungszeitraum 2019 angepasst. Darüber hinaus erfolgten folgende Änderungen:

 $\geq$  Zeile 7

Bei der kurzfristigen Vermietung von Wohnraum, die zum Beispiel durch eine Vermittlung über Internetplattformen zustande kommt, werden die daraus erzielten Einnahmen häufig nicht erklärt. Da eine kurzfristige Vermietung über ein Vermittlungsportal nach der gewöhnlichen Verkehrsanschauung nicht mit dem Begriff der Ferienwohnung gleichzusetzen ist, sieht die Anlage V zur Klarstellung eine verpflichtende Angabe zur kurzfristigen Vermietung vor. Dafür wurde in der Zeile 7 ein weiteres Ankreuzfeld "*kurzfristig vermietet*" mit der Auswahl " $I = Ja$ " und " $2 = Nein$ " aufgenommen. Die Abfrage wurde für eine automationstechnische Verarbeitung verkennziffert (**Kennzahl 25.63**).

Die für alle drei Abfragen in der Zeile 7 geltende Eingangsformulierung wurde um den bislang zu den einzelnen Abfragen zugeordneten Text "*ganz oder teilweise*" wie folgt ergänzt: "*Das in Zeile 4 bezeichnete Objekt wird ganz oder teilweise*"

## $\geq$  Zeile 42

Für eine bessere maschinelle Überwachung der nach § 82 EStDV auf bis zu 5 Jahre zu verteilenden Erhaltungsaufwendungen ist die Anzahl der Jahre relevant, auf die der Gesamtaufwand verteilt wurde. Damit kann das Risiko eingedämmt werden, dass insgesamt ein über dem abzugsfähigen Gesamtaufwand liegender Betrag geltend gemacht würde.

Seite 49

Eine entsprechende Eingabemöglichkeit zur Anzahl der Jahre führt neben einer Verbesserung der Übersichtlichkeit in der Veranlagung auch zu einem besseren Abgleich.

Aus den vorgenannten Gründen wurde nach der Abfrage des in Zeile 41 zu erklärenden Gesamtbetrages der auf bis zu 5 Jahre zu verteilenden Erhaltungsaufwendungen und des davon im Veranlagungsjahr (2019) abzuziehenden Betrages die Zeile 42 neu eingefügt, in der die Anzahl der Jahre anzugeben ist, auf die der Gesamtbetrag der Erhaltungsaufwendungen aufgeteilt werden soll: "*Anzahl der Jahre"*.

Für eine automationstechnische Verarbeitung wurde die Abfrage verkennziffert (**Kennzahl 25.77**).

Durch die neu eingefügte Zeile 42 haben sich in der Anlage V die Zeilennummerierung und auch die Zeilenverweise entsprechend geändert.

## **Anleitung zur Anlage V**

Die Anleitung zur Anlage V wurde auf den Veranlagungszeitraum 2019 fortgeschrieben und redaktionell überarbeitet.

Wie bereits im Abschnitt "Allgemeine Erläuterungen" (siehe Absatz "Anleitungen zu Vordrucken") beschrieben, wurde vor dem Hintergrund eines einheitlichen Erscheinungsbildes der Anleitungen und der besseren Lesbarkeit die Schriftgröße angepasst. Der Umfang der Anleitung hat sich dadurch auf 3 Seiten erweitert. Die Anleitung wird daher separat aufgelegt und drucktechnisch nicht mehr mit dem Vordruck verbunden.

Darüber hinaus wurde auf der Seite 1 der Anleitung im ersten Abschnitt "*In einer Anlage V sind zu erklären:*" ein eigener BulletPoint für die Einkünfte aus einer kurzfristigen Vermietung aufgenommen.

## **Anlage Vorsorgeaufwand**

 $\triangleright$  Allgemeines

Die Anlage Vorsorgeaufwand wurde auf den Veranlagungszeitraum 2019 fortgeschrieben und redaktionell geändert.

Die in der Anlage Vorsorgeaufwand enthaltenen Zeilen mit Abfragen, in denen eDaten berücksichtigt werden (Zeile 4, Zeile 7 bis 9, Zeile 11, Zeile 13 bis 16, Zeile 18 und 19, Zeile 21, Zeile 23 bis 26, Zeile 37 bis 39, Zeile 41 bis 43 sowie Zeile 45), die aufgrund der elektronischen Übermittlung durch die mitteilungspflichtigen Stellen bereits vorliegen und daher grundsätzlich nicht mehr zu erklären sind, wurden entsprechend den vorSeite 51 drucktechnischen Vorgaben zur Umsetzung des eDaten-Verzichts gestaltet (siehe auch die Erläuterungen "*Umsetzung des Verzichts auf die Abfrage der von Dritten übermittelten Daten*" im Abschnitt "Allgemeine Erläuterungen").

> Um auf die Änderungen im Zusammenhang mit der Verwendung der eDaten aufmerksam zu machen und darauf hinzuweisen, wie die Zeilen / Bereiche der Anlage Vorsorgeaufwand zu erkennen sind, in denen grundsätzlich keine Eintragungen mehr vorzunehmen sind, wurde unterhalb der Anlagenbezeichnung der nachfolgende Hinweis eingefügt: "**Daten für die mit gekennzeichneten Zeilen liegen im Regelfall vor und sind nicht auszufüllen. – Bitte Anleitung beachten –**".

Folgende weitere Änderungen ergeben sich gegenüber dem Vorjahresvordruck:

- Verschiebung und Umformulierung der Abfrage in der bisherigen Zeile 11 Die Abfrage in der bisherigen Zeile 11 zum Anspruch auf steuerfreie Zuschüsse, steuerfreie Arbeitgeberbeiträge sowie steuerfreie Beihilfen wurde umformuliert und in die neue Zeile 51 verschoben (siehe Erläuterungen zur Zeile 51)
- Umsetzung Zweites Datenschutz-Anpassungs- und Umsetzungsgesetz EU Im Entwurf des Zweiten Gesetzes zur Anpassung des Datenschutzrechts an die Verordnung (EU) 2016/679 und zur Umsetzung der Richtlinie (EU) 2016/680 (BT-Drucksache 19/4674 – 2. DSAnpUG-EU) ist auch eine Änderung von § 10 Abs. 2a EStG vorgesehen. Danach sollen künftig die mitteilungspflichtigen Stellen die erforderlichen Daten aufgrund einer rechtlichen Verpflichtung in allen Fällen, unabhängig vom Vorliegen einer Einwilligung, übermitteln.

Demzufolge war eine Anpassung der Zeilenbeschreibungen in den Zeilen und 18 und im Vortext über der Zeile 23 erforderlich. Die bisherige Zeile 47 konnte insgesamt entfallen.

Im Einzelnen stellen sich die Änderungen wie folgt dar:

- In den Zeilen 16 und 18 wurde der bisherige Zusatz "wenn in die Datenübermittlung *eingewillligt oder dieser nicht widersprochen wurde*" entfernt.
- Die bislang über der Zeile 23 angeordnete Parenthese "- *Füllen Sie die Zeilen 24 bis 28 und 42 bis 45 nur aus, wenn Sie in die Datenübermittlung eingewilligt oder dieser nicht widersprochen haben. -*" wurde entfernt. Hinweis: Die zuvor angegebenen Zeilennummern beziehen sich auf die Anlage Vorsorgeaufwand 2018!
- Die bisherige Zeile 47 <sub>"</sub>- *Kranken- und Pflegeversicherungen (Gesamtbetrag) (nur einzutragen, wenn Sie nicht in die Datenübermittlung eingewilligt oder dieser widersprochen haben; Einträge zu zusätzlichen Pflegeversicherungen sind nur in Zeile 29 vorzunehmen*" wurde ebenfalls entfernt.

### Seite 52  $\geq$  Zeile 40

Das bislang in der Zeile 41 angeordnete Eintragungsfeld für den Namen, Vornamen und das Geburtsdatum der mitversicherten Person wurde in die Zeile 40 integriert. Die bisherige Zeile 41 konnte daher entfernt werden.

## $\geq$  Zeile 51

Aufgrund von häufigen Fehleintragungen in der bisherigen Zeile 11, in der durch die Eingabe der Auswahlmöglichkeiten  $I = Ja^{\prime\prime}$  und  $I = Nein^{\prime\prime}$  Angaben dazu gemacht werden mussten, ob bei einer Zusammenveranlagung von Ehegatten / Lebenspartnern Anspruch auf steuerfreie Zuschüsse, steuerfreie Arbeitgeberbeiträge sowie steuerfreie Beihilfen bestehen, wurde eine Änderung der Vordruckgestaltung vorgenommen.

Grundsätzlich wird als Standardfall nunmehr davon ausgegangen, dass ein Anspruch auf steuerfreie Zuschüsse, steuerfreie Arbeitgeberbeiträge oder steuerfreie Beihilfen besteht und somit der Wert  $\mu$ <sup>"</sup> automatisch generiert wird, so dass auch der Wert  $\mu$ <sup>*I*</sup> = *Ja*" nicht mehr erklärt werden muss. Für alle anderen Fälle, in denen kein Anspruch auf steuerfreie Zuschüsse, steuerfreie Arbeitgeberbeiträge oder steuerfreie Beihilfen besteht, ist die nachfolgende, im Abschnitt "*Ergänzende Angaben zu Vorsorgeaufwendungen*" aufgenommene Abfrage mit "2 = Nein" zu beantworten.

Die Abfrage in der neuen Zeile 51 lautet:

# "*Haben Sie zu Ihrer Krankenversicherung oder Ihren Krankheitskosten Anspruch auf steuerfreie Zuschüsse, steuerfreie Arbeitgeberbeiträge oder steuerfreie Beihilfen?*"

Die nachstehenden Eintragungsfelder für die stpfl. Person / Ehemann / Person A (Kennzahl 52.307) sowie für die Ehefrau / Person B (Kennzahl 52.407) sehen nunmehr nur noch die Auswahlmöglichkeit "2 = Nein" vor.

Durch die Entfernung der bisherigen Zeilen 41 und 47 sowie der Einfügung der Zeile 51 haben sich die Zeilennummerierung und die Zeilenverweise geändert.

## **Anleitung zur Anlage Vorsorgeaufwand**

Aufgrund der im Abschnitt "Allgemeine Erläuterungen" gemachten Ausführungen (siehe Absatz "Anleitungen zu Vordrucken") wurden die bislang zentral in der Anleitung ESt zum Hauptvordruck ESt 1 A zusammengefassten Erläuterungen zu einzelnen Anlagen der Einkommensteuererklärung in eigenständige Anleitungen überführt. So wurden auch die Erläuterungen zur Anlage Vorsorgeaufwand in die neue **Anleitung zur Anlage Vorsorgeaufwand** übertragen.

Die im Zusammenhang mit der Umsetzung des eDaten-Verzichts stehenden Vordruckänderungen ziehen auch Änderungen in den Erläuterungen nach sich. So erfolgen keine Eintragungshinweise mehr zu Zeilen / Bereichen, in denen eDaten vorliegen und daher grundsätzlich keine Angaben mehr zu machen sind.

Auch in dem im Beispiel abgebildeten Screenshot der auszugweise dargestellten Anlage Vorsorgeaufwand sind im Unterschied zu 2018 keine Eintragungen in den eDatenfeldern enthalten. Der Text neben dem Screenshot weist zusätzlich auf die Nichteintragung der eDaten hin.

Darüber hinaus erfolgten redaktionelle Änderungen, die auch Anpassungen an die geänderte Struktur der Anlage Vorsorgeaufwand beinhalten.

Im Einzelnen ist auf die nachfolgenden Änderungen hinzuweisen:

 Unter "*Allgemeines*" wurden grundsätzliche Erläuterungen zum Umgang / Verzicht einer eigenständigen Erklärung der eDaten eingefügt:

"*Daten für die mit gekennzeichneten Zeilen werden von den mitteilungspflichtigen Stellen (z. B. Arbeitgeber, Krankenversicherungsunternehmen) elektronisch an Ihr Finanzamt übermittelt. Sie müssen diese Daten nicht mehr in die mit gekennzeichneten Zeilen / Bereiche der Anlage Vorsorgeaufwand eintragen. Möchten Sie von diesen Daten abweichen, sind die Eintragungen weiterhin vorzunehmen.*"

Auf diese Erläuterungen wird in der der Marginalspalte, zusätzlich zu dem "NEU!"-Symbol, durch das Logo <sup>@</sup> aufmerksam gemacht.

- Um auch in der Anleitung bereits visuell auf die Zeilen / Bereiche hinzuweisen, in denen grundsätzlich keine Eintragungen mehr vorzunehmen sind, wurden in folgenden Bereichen zusätzlich zu den Erläuterungen ein Logo in der Marginalspalte eingefügt, in dem die betreffenden Zeilen enthalten sind:
	- Erläuterungen zu den Zeilen 4 bis 10……….......: (Gesetzliche Rentenversicherungen und gleichgestellte Aufwendungen)
	- **4** Zeile 11, 13 bis<br>16, 18 und 19,  $\rightarrow$  Erläuterungen zur den Zeilen 11 bis 44............. (Kranken- und Pflegeversicherung)
	- → Erläuterungen zu den Zeilen 12, 15, 32 und 35…:
	- $\rightarrow$  Erläuterungen zu den Zeilen 21, 26, 37 bis 39….:
	- Erläuterungen zu den Zeilen 45 bis 50………….: (Weitere Vorsorgeaufwendungen)

### **Anlage WA-ESt**

 $\triangleright$  Allgemeines

Die Anlage WA-ESt wurde an den Veranlagungszeitraum 2019 angepasst. Darüber hinaus erfolgten keine weiteren Änderungen.

### **Anleitung zur Anlage WA-ESt**

Die Anleitung zur Anlage WA-ESt wurde auf den Veranlagungszeitraum 2019 fortgeschrieben redaktionell überarbeitet. Die Anleitung wird separat aufgelegt und drucktechnisch nicht mehr mit dem Vordruck verbunden.

Neben redaktionellen Änderungen haben sich aufgrund des Gesetzes zur Stärkung und steuerlichen Entlastung der Familien sowie zur Anpassung weiterer steuerlicher Regelungen (Familienentlastungsgesetz) vom 29. November 2018 (BGBl. I 2018, Nr. 42, S. 2210), mit dem u. a. eine Anhebung des Grundfreibetrags und des Unterhaltshöchstbetrags erfolgte, die zu den Zeilen 10 bis 15 angegebenen Beträge nach der Ländergruppeneinteilung geändert.

### **Anlage 34a**

 $\triangleright$  Allgemeines

In der Anlage 34a ergaben sich mit Ausnahme der Anpassungen auf den Veranlagungszeitraum 2019 keine Änderungen.

## **Anlage § 34b (neu)**

 $\triangleright$  Allgemeines

Wie bereits bei den Erläuterungen zur Anlage L ausgeführt, wurden die Abfragen der Berechnungsgrundlagen und zur Ermittlung der Einkünfte aus außerordentlichen Holznutzungen nach § 34b EStG von der bisherigen Seite 4 der Anlage L auf die neue **Anlage 34b** (Einkünfte aus außerordentlichen Holznutzungen nach § 34b EStG) ausgelagert.

 $\geq$  Zeile 2 und 3

In den Zeilen 2 und 3 der Anlage 34b ist anzugeben, ob die Anlage 34b zur Einkommensteuererklärung oder zur Feststellungserklärung abgegeben wird. Da für jeden Betrieb eine eigene Anlage 34b abzugeben ist, kann in der Zeile 3 die laufende Nummer der Anlage 34b angegeben werden.

### Seite 55  $\geq$  Zeile 4

Durch die Auslagerung der Abfragen zu den Einkünften aus außerordentlichen Holznutzungen in die eigenständige Anlage 34b muss bei dem Vorhandensein von mehreren land- und forstwirtschaftlichen Betrieben eine Zuordnung der Einkünfte möglich sein. Daher wurde in der Zeile 4 eine Abfrage zur Angabe "Bezeichnung des Betriebs" aufgenommen. Durch die Betriebsbezeichnung ist eine personelle Zuordnung der Gewinnermittlung (Anlage 13a, Anlage EÜR, E-Bilanz) möglich.

## $\geq$  Zeile 5 bis 19

Die Abfragen zu den Berechnungsgrundlagen zur Ermittlung der Einkünfte aus außerordentlichen Holznutzungen nach § 34b EStG (bisherige Zeilen 101 bis 115 der Anlage L) erfolgen nunmehr in den Zeilen 5 bis 19 unter der entsprechenden Abschnittüberschrift.

## $\geq$  Zeile 31 bis 44

Die Abfragen zur Ermittlung der Einkünfte aus außerordentlichen Holznutzungen nach § 34b EStG (bisherige Zeilen 116 bis 129 der Anlage L) erfolgen nunmehr in den Zeilen 31 bis 44 unter der entsprechenden Abschnittüberschrift.

## **Anlage 35a**

## $\triangleright$  Allgemeines

Wie bereits im Abschnitt "Allgemeine Erläuterungen" (siehe Absatz "Modularer Aufbau der Vordrucke") ausgeführt, wurden die bisher im Hauptvordruck enthaltenen Abfragen zu Sonderausgaben, außergewöhnlichen Belastungen, den haushaltsnahen Dienstleistungen, Beschäftigungsverhältnissen und Handwerkerleistungen sowie zu sonstigen Angaben und Anträgen auf jeweils eigenständige Vordrucke ausgelagert. Somit wurden auch die bisherigen Zeilen 71 bis 79 des Hauptvordrucks in die neue **Anlage 35a** überführt.

Unterhalb der Abschnittüberschrift "*Steuerermäßigung für Aufwendungen*" wurden in den Zeilen 4 bis 12 die Abfragen aus den bisherigen Zeilen 71 bis 79 des Hauptvordrucks ESt 1 A aufgenommen. Dabei ist auf Folgendes hinzuweisen:

## $\geq$  Zeile 4 bis 6

Die bisher in den Zeilen 71 bis 73 erfolgten Abfragen zu den Aufwendungen für

- geringfügigen Beschäftigungen im Privathaushalt (sog, Minijobs),
- haushaltsnahe Beschäftigungsverhältnisse / Dienstleistungen
- Handwerkerleistungen

erfolgen in den Zeilen 4 bis 6 der **Anlage 35a**.

Seite 56 Da vielen Erklärungspflichtigen nicht bewusst ist, dass bei Handwerkerleistungen im Sinne von § 35a EStG die Materialkosten steuerlich nicht begünstigt sind, erfolgen Fehleintragungen, die durch eine Änderung der Abfrage vermieden werden können.

> Im Unterschied zur Gestaltung der Zeilen 4 und 5 (bisherige Zeilen 71 und 72), in der lediglich die Aufwendungen (abzüglich Erstattungen) zu erklären sind, wurde die Zeile 6 davon abweichend gestaltet. Die Art der Aufwendungen ist weiterhin in dem Freitextfeld anzugeben. Nachfolgend wurde ein Betragseingabefeld "Summe der Rechnungsbeträge" eingefügt, in das die Gesamtsumme aller Rechnungen über Handwerkerleistungen einzutragen ist, also neben den Lohn-, Maschinen- und Fahrtkosten auch die Materialkosten sowie die Umsatzsteuer. In dem zweiten Betragseingabefeld "*darin enthaltene Lohnanteile, Maschinen- und Fahrtkosten inkl. Umsatzsteuer*" sind dagegen nur die begünstigten Aufwendungen, also ohne Materialkosten, einzutragen. Das zweite Betragseingabefeld ist für eine automationstechnische Verarbeitung verkennziffert (Kennzahl 18.214).

### $\triangleright$  Zeile 7 bis 12

In den Zeilen 7 bis 12 (bisherige Zeilen 74 bis 79) haben sich aufgrund des modularen Aufbaus der Vordrucke die Zeilenverweise geändert. Die betreffenden Bezugszeilen zu den Zeilen 7 bis 12 der Anlage 35a sind nicht mehr auf dem Hauptvordruck ESt 1 A enthalten, sondern werden in den Zeilen 20 bis 22 der Anlage agB sowie den Zeilen 4 bis 6 der Anlage 35a abgebildet.

### **Anleitung zur Anlage 35a (neu)**

Aufgrund der im Abschnitt "Allgemeine Erläuterungen" gemachten Ausführungen (siehe Absatz "Anleitungen zu Vordrucken") wurden die bislang zentral in der Anleitung ESt zum Hauptvordruck ESt 1 A zusammengefassten Erläuterungen zu einzelnen Anlagen der Einkommensteuererklärung in eigenständige Anleitungen überführt. So wurden auch die Erläuterungen zu den Abfragen zu den haushaltsnahen Dienstleistungen, Beschäftigungsverhältnissen und Handwerkerleistungen (bisherige Zeilen 71 bis 79 des Hauptvordrucks ESt 1 A) in die neue **Anleitung zur Anlage 35a** übertragen.

Im Zuge der Überführung der Erläuterungen in die eigenständige Anleitung zur Anlage 35a wurden neben redaktionellen Änderungen auch Anpassungen aufgrund der vom Hauptvordruck ESt 1 A in die neue Anlage 35a ausgegliederten Abfragen erforderlich.

Darüber hinaus wurde in der Anleitung ein Hinweis dazu aufgenommen, dass sich die nach § 35a EStG begünstigten Leistungen nicht nur aus einer Rechnung, sondern auch aus einer Betriebskostenabrechnung ergeben können.

### Seite 57 **Anlage Zinsschranke**

### $\triangleright$  Allgemeines

Die Anlage Zinsschranke wurde an den Veranlagungszeitraum 2019 angepasst. Darüber hinaus erfolgten folgende Änderungen:

## $\geq$  Zeile 6, 12, 17 und 22

Aufgrund der Neuregelung des § 3a EStG zur Steuerbefreiung von Sanierungserträgen war eine Änderung der Zeilen 6, 12, 17 und 22 erforderlich. Hintergrund hierfür ist, dass die nicht abziehbaren Beträge im Sinne des § 3c Abs. 4 EStG, die in Veranlagungszeiträumen vor dem Sanierungsjahr und im Sanierungsjahr anzusetzen sind, den Sanierungsertrag mindern.

Nach § 3a Abs. 3 Satz 2 Nr. 13 a EStG mindert dieser Betrag den zum Ende des Vorjahrs festgestellten und den im Sanierungsjahr entstehenden Zinsvortrag nach § 4h Abs. 1 Satz 5 EStG. Nach § 3a Abs. 3 Satz 2 Nr. 13 b EStG mindert dieser Betrag auch den zum Ende des Vorjahrs festgestellten und den im Sanierungsjahr entstehenden EBITDA-Vortrag nach § 4h Abs. 1 Satz 3 EStG. Die Minderung des EBITDA-Vortrags des Sanierungsjahrs und der EBITDA-Vorträge aus vorangegangenen Wirtschaftsjahren erfolgt in ihrer zeitlichen Reihenfolge.

Aufgrund der Anwendung von § 3a Abs. 3 Satz 2 Nr. 13 a / b EStG wurde eine Ergänzung der Zeilen 6, 12, 17 und 22 der Anlage Zinsschranke erforderlich, da zum einen der Zinsvortrag nach § 4h Abs. 1 Satz 5 EStG (Zeile 6 und 12), zum anderen der EBITDA-Vortrag nach § 4h Abs. 1 Satz 3 EStG gemindert werden muss (Zeile 17 und 22).

Damit ergeben sich für die Zeilen 6, 12, 17 und 22 folgende Änderungen:

 $\rightarrow$  Die Zeile 6 wurde ergänzt um:

"*Sanierungsertrag (§ 3a Abs. 3 Satz 2 Nr. 13 Buchst. a EStG*"

 $\rightarrow$  Die Zeile 12 wurde ergänzt um:

"*(ggf. nach Minderung um den Sanierungsertrag nach § 3a Abs. 3 Satz 2 Nr. 13 Buchst. a EStG)*"

 $\rightarrow$  Die Zeile 17 wurde ergänzt um:

"*Sanierungsertrag (§ 3a Abs. 3 Satz 2 Nr. 13 Buchst. b EStG*"

 $\rightarrow$  Die Zeile 22 wurde ergänzt um:

"*(ggf. nach Minderung um den Sanierungsertrag nach § 3a Abs. 3 Satz 2 Nr. 13 Buchst. b EStG)*"

# *Vordrucke für die beschränkte Steuerpflicht*

## **Hauptvordruck ESt 1 C – Einkommensteuererklärung (beschränkte Steuerpflicht)**

 $\triangleright$  Allgemeines

Der Vordruck wurde an den Veranlagungszeitraum 2019 angepasst und redaktionellen Änderungen unterworfen. Darüber hinaus erfolgten die im Nachfolgenden beschriebenen Änderungen.

 $\geq$  Zeile 5

Um auf die Änderungen im Zusammenhang mit der Verwendung der eDaten aufmerksam zu machen und darauf hinzuweisen, wie die Zeilen / Bereiche im Hauptvordruck ESt 1 C zu erkennen sind, in denen grundsätzlich keine Eintragungen mehr vorzunehmen sind, wurde im Bereich der Zeile 5 der nachfolgende Hinweis eingefügt: "Daten für die mit **gekennzeichneten Zeilen liegen im Regelfall vor und sind nicht auszufüllen. – Bitte Anleitung beachten –**".

 $\geq$  Zeile 31

Die bisher in der Zeile 40 verortete Abfrage "anrechenbaren ausländischen Steuer nach *§ 50d Abs. 10 Satz 5 EStG*" wurde in die Zeile 31 verschoben, in der bereits die Abfrage der Einkünfte i. S. d. § 50d Abs. 10 EStG etabliert ist.

 $\geq$  Zeile 40 (neu)

In der Einkommensteuererklärung für beschränkt Steuerpflichtige fehlte bislang eine der Zeile 57 der Anlage KAP entsprechende Eintragungsmöglichkeit zur Beschränkung der Anrechenbarkeit der Kapitalertragsteuer (§ 36a EStG). Derartige Fallkonstellationen sind nach § 50 Abs. 2 Satz 2 Nr. 1 und 2 EStG grundsätzlich vorstellbar, so dass die Einkommensteuererklärung für beschränkt Steuerpflichtige eine Erklärungsmöglichkeit für die Beschränkung der Anrechenbarkeit der Kapitalertragsteuer (§ 36a EStG) vorsehen sollte.

In der Zeile 40 wurde daher unter der Abschnittüberschrift "*Beschränkung der Anrechenbarkeit der Kapitalertragsteuer nach § 36a EStG*" die folgende Abfrage eingefügt:

"*Ich habe Kapitalerträge erzielt, bei denen die Voraussetzungen für eine volle Anrechnung der Kapitalertragsteuer nach § 36a EStG nicht erfüllt sind.*"

In das nachstehende Eintragungsfeld ist beim Vorliegen entsprechender Kapitalerträge der Wert  $\mu$ <sup>1"</sup> (1 = Ja) einzutragen. Für die Abfrage ist eine Verkennzifferung vorgesehen, damit eine automationstechnische Verarbeitung erfolgen kann.

## $\geq$  Zeile 47

Die in der Zeile 47 abgefragten Einkommensersatzleistungen, die dem Progressionsvorbehalt unterliegen (z. B. Elterngeld, Krankengeld, Mutterschaftsgeld, jedoch mit Ausnahme der in der Zeile 28 der Anlage N zu erklärenden Beträge), werden elektronisch an die Finanzbehörden übermittelt, so dass diese in Umsetzung des eDaten-Verzichts nicht zu erklären sind. Die Zeile 47 wurde daher entsprechend den o. a. Ausführungen zu den allgemeinen Erläuterungen zur Umsetzung des Verzichts auf die Abfrage der von Dritten übermittelten Daten gestaltet.

Da vergleichbare Einkommensersatzleistungen aus einem EU- / EWR-Staat (die Schweiz ist hier im Gegensatz zur Zeile 39 im Hauptvordruck ESt 1 A aufgrund § 50 Abs. 2 Satz 7 EStG bei beschränkter Steuerpflicht nicht zu nennen) elektronisch übermittelt werden, wurde in der neuen Zeile 48 eine separate Erklärungsmöglichkeit geschaffen:

## "*vergleichbare Leistungen aus einem EU- / EWR-Staat*"

Für eine automationstechnische Verarbeitung der Eingaben zur Zeile 48 wurde die **Kennzahl 18.136** zur Verfügung gestellt.

Durch die neu eingefügte Zeile 48 haben sich neben einer Änderung der Zeilennummerierung auch Änderungen in den Zeilenerweisen ergeben.

 $\geq$  Zeile 53 sowie 55 bis 57

Die bislang enthalten Abfragen zu den elektronisch an die Finanzverwaltung übermittelten Zuwendungen zu den Zeilen 53 sowie 55 bis 57 (bisherige dritte Eintragungsspalte mit den dargestellten Kennzahlen 52.202, 52.204, 52.206, 52.210) wurden entfernt, da die Möglichkeit der Übermittlung der elektronischen Zuwendungsbestätigungen derzeit keine Übermittlung der Zuwendungsbeträge in der Form beinhaltet, dass diese elektronisch als eDaten in die Veranlagung übernommen werden können.

## Zeile 64 (Spendenvortrag) sowie Zeilen 65 und 66 (Verlustvortrag)

Die Abfrage, ob zum Ende des vorangegangenen Kalenderjahres ein verbleibender Verlustvortrag nach § 10d EStG und / oder ein Spendenvortrag nach § 10b EStG festgestellt wurde, erfolgte bislang mittels eines Ankreuzfeldes in der Zeile 64. Dadurch war automationsseitig keine zielgerichtete Hinweissteuerung möglich.

Die Abfragen zum Verlustabzug und zum Spendenvortrag wurden daher voneinander separiert und unterhalb jeweils einer eigenen Abschnittüberschrift angeordnet. Damit ist nunmehr eine Hinweissteuerung mit der Aufforderung zur Übernahme der Vorjahreswerte möglich.

Seite 59

#### Seite 60  $\rightarrow$  Zeile 64

Unterhalb der Abschnittüberschrift "*Spendenvortrag*" erfolgt nunmehr in der Zeile 64 die Abfrage zur Feststellung eines verbleibenden Spendenvortrags zum Ende des vorangegangenen Kalenderjahres:

## " *□ Es wurde ein verbleibender Spendenvortrag nach § 10b EStG zum 31.12.2018 Festgestellt.*"

### $\rightarrow$  Zeile 65

Unterhalb der Abschnittüberschrift "*Verlustabzug*" erfolgt in der Zeile 65 die Abfrage zur Feststellung eines verbleibenden Verlustvortrags zum Ende des vorangegangenen Kalenderjahres:

## " *□ Es wurde ein verbleibender Verlustvortrag nach § 10d EStG zum 31.12.2018 festgestellt.*"

### $\rightarrow$  Zeile 66

Der Antrag auf Beschränkung des Verlustrücktrags in das Vorjahr (2018) ist nunmehr in der Zeile 66 zu stellen. Hierzu ist wie bisher der entsprechende Betrag in das dafür vorgehaltene Eintragungsfeld (Kennzahl 18.800) einzutragen.

### $\geq$  Zeile 67

Die bislang in der Zeile 75 verortete Abfrage zum Vorhandensein eines inländischen Unternehmens i. S. d. § 138a AO wurde unter einer eigenen Abschnittüberschrift "Län*derbezogenen Bericht multinationaler Unternehmensgruppen*" in Zeile 67 verschoben.

### Zeile 68 und 69 (Pflicht zur Mitteilung von Steuergestaltungen)

Der Referentenentwurf des Gesetzes zur Einführung einer Pflicht zur Mitteilung von Steuergestaltungen sieht in § 138d AO-E eine Pflicht zur Mitteilung grenzüberschreitender Steuergestaltungen vor. Nach § 138g Abs. 2 AO des Gesetzentwurfs hat der Nutzer einer grenzüberschreitenden Steuergestaltung diese unter Benennung der Registriernummer in der Steuererklärung für die Steuerart und den Besteuerungszeitraum oder den Besteuerungszeitpunkt anzugeben, in der sich der steuerliche Vorteil auswirken soll. Die Registriernummer wird dem Intermediär aufgrund der von ihm erfolgten Mitteilung durch das Bundeszentralamts für Steuern zugeteilt; der Intermediär hat die Registriernummer dem Nutzer der Steuergestaltung mitzuteilen (§ 138f Abs. 3 AO-E).

Die Mitteilungspflicht für grenzüberschreitende Steuergestaltungen ist nach den Vorgaben der Richtlinie 2018/822/EU bis zum 31. Dezember 2019 in nationales Recht umzusetzen. Der Artikel 33 des Referentenentwurfs (Art. 97 § 33 Abs. 1 EGAO) sieht zudem vor, dass ab dem 1. Juli 2020 bereits solche Steuergestaltungen mitzuteilen und damit auch in der Steuererklärung anzugeben sind, die bereits nach dem 24. Juni 2018 umgesetzt worden sind.

Seite 61 Daher wurde eine entsprechende Abfrage zur Deklarierung entsprechender Sachverhalte aufgenommen. Unterhalb der hierfür eingefügten Abschnittüberschrift "*Pflicht zur Mitteilung von Steuergestaltungen*" wurden die Zeilen 68 und 69 eingefügt.

### $\rightarrow$  Zeile 68

In der Zeile 68 erfolgt die Abfrage, ob eine Steuergestaltung nach § 138d AO verwirklicht wurde:

## "*Ich habe eine Steuergestaltung nach § 138d AO verwirklicht. □ 1=Ja*"

Für eine automationstechnische Verarbeitung wurde die Abfrage verkennziffert (**Kennzahl 18.168**).

### $\rightarrow$  Zeile 69

In der Zeile 69 ist die Registriernummer ist in das Freitextfeld einzutragen.

## $\geq$  Zeilen 70 bis 78

Die bislang in den Zeilen 66 bis 74 angeordneten Abfragen zu den "*Ergänzenden Angaben*" finden sich jetzt in den Zeilen 70 bis 78 wieder.

## $\geq$  Zeilen 91 bis 98

Die Abfragen zu den Bevollmächtigten (§ 80 AO), Empfangsbevollmächtigten (§ 123 AO), Vermögensverwaltern (§ 34 AO) und Verfügungsberechtigten (§ 35 AO) waren bislang in den Zeilen 76 bis 83 angeordnet. Aufgrund der vorstehend beschriebenen Änderungen wurden diese Abfragen aus platztechnischen Gründen auf die Seite 4 in die Zeilen 91 bis 98 verschoben.

Die nachfolgende Zeilennummerierung hat sich entsprechend geändert.

# **Anleitung zum Hauptvordruck ESt 1 C** - **Anleitung zur Einkommensteuererklärung für beschränkt Steuerpflichtige**

Die Anleitung zum Hauptvordruck ESt 1 C wurde entsprechend den strukturellen Änderungen in der Anleitung zum Hauptvordruck ESt 1 A angepasst. Aufgrund der aus der Anleitung zum Hauptvordruck ESt 1 A in die Anleitung zur Anlage N ausgegliederten Erläuterungen konnten die bislang in der Anleitung zum Hauptvordruck ESt 1 C enthaltenen Erläuterungen zur Anlage N entfallen. Wenn die Anlage N zum Hauptvordruck ESt 1 C eingereicht werden muss, kann nunmehr die separate Anleitung zur Anlage N genutzt werden.

Seite 62 Die Anleitung wurde an die geltende Rechtslage sowie an die Änderungen in den Vordrucken angepasst. Da hier nicht alle Änderungen einzeln dargestellt werden können, wird im Folgenden lediglich ein Hinweis auf die Wichtigsten gegeben.

Neben den erforderlichen Anpassungen aufgrund des Gesetzes zur Stärkung und steuerlichen Entlastung der Familien sowie zur Anpassung weiterer steuerlicher Regelungen (Familienentlastungsgesetz) vom 29. November 2018 (BGBl. I 2018, Nr. 42, S. 2210), mit dem u. a. eine Anhebung des Grundfreibetrags, des Kinderfreibetrags, des monatlichen Kindergeldes, des Unterhaltshöchstbetrags (§ 33a EStG), der Arbeitslohngrenzen (§ 46 Abs. 2 Nr. 3 u. 4 EStG) und der Ausgleich der "kalten Progression" erfolgte, haben sich mit Ausnahme von redaktionellen sowie der zuvor beschriebenen strukturellen Änderungen insbesondere in folgenden Bereichen Änderungen gegenüber der Vorjahresfassung ergeben:

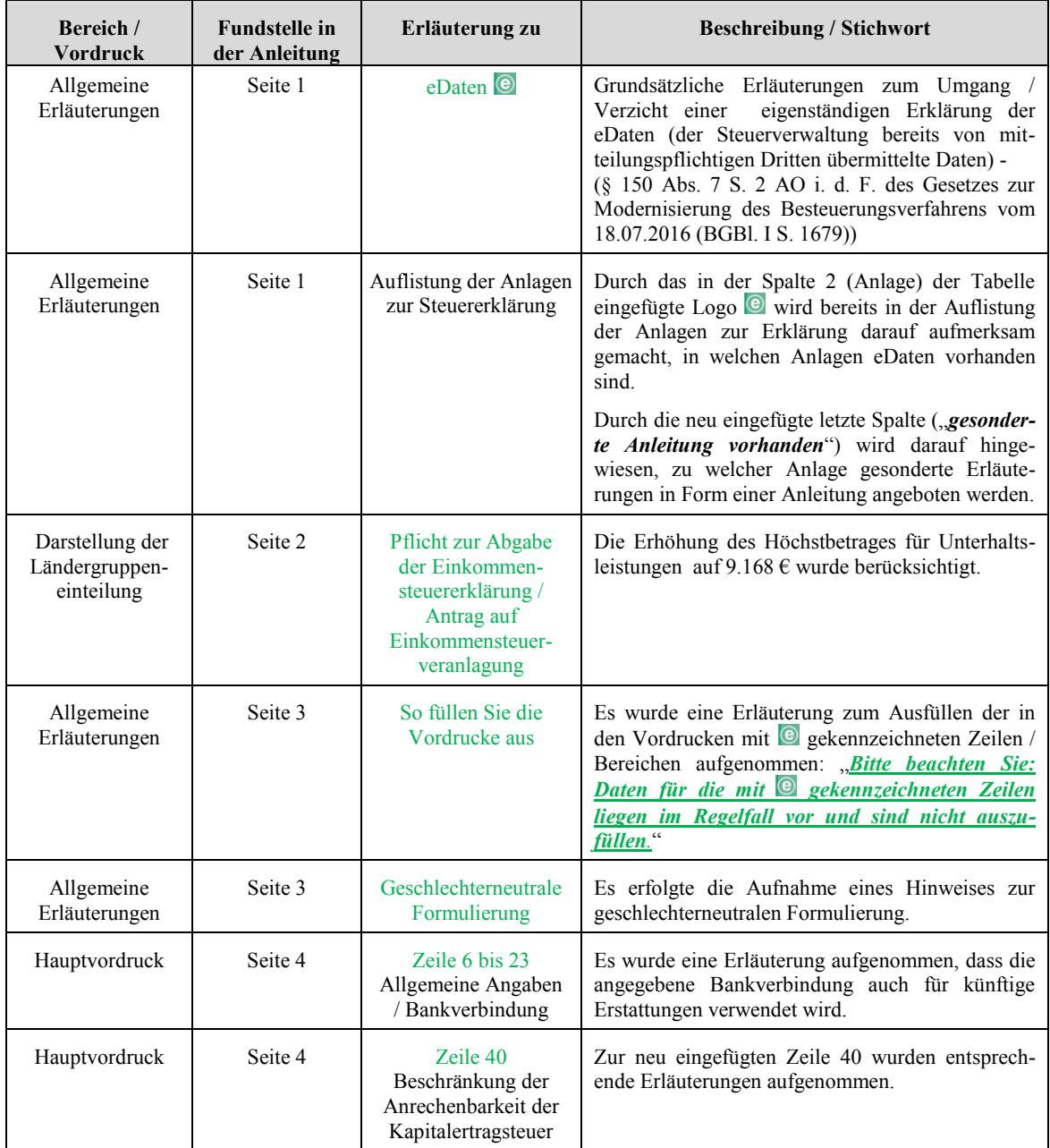

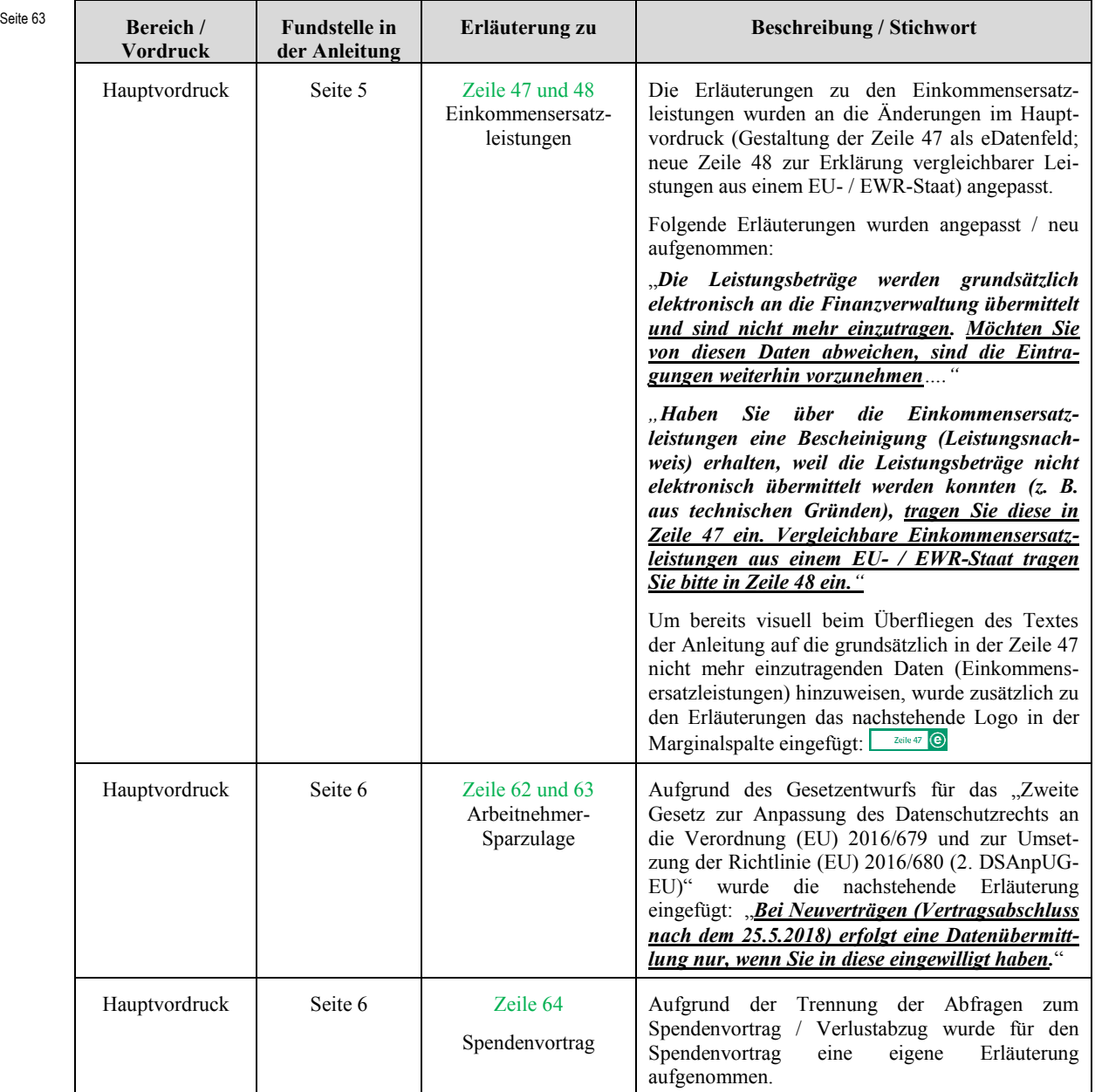

Die wesentlichen Änderungen gegenüber der Anleitung des Vorjahres sind in der Anleitung grün gedruckt und am Rand mit dem Logo "NEU!" gekennzeichnet.

# **Teil B: Anlagen / Vordrucke für die Feststellungserklärung**

## *Vordrucke für die Erklärung zur gesonderten und einheitlichen Feststellung*

## **Hauptvordruck ESt 1 B - Erklärung zur gesonderten und einheitlichen Feststellung**

### $\triangleright$  Allgemeines

Der Vordruck wurde an den Feststellungszeitraum 2019 angepasst. Darüber hinaus erfolgten redaktionelle Änderungen.

## > Zeile 15

Bei Laborgemeinschaften und Kosten- / Hilfsgemeinschaften werden die Besteuerungsgrundlagen gemäß § 180 Abs. 2 AO mangels Mitunternehmerschaften festgestellt. Bei Laborgemeinschaften i. S. d. § 1a Nr. 14a Bundesmantelvertrag Ärzte (BMV-Ä) 2019 (bis 2018: § 25 Abs. 3 Satz 6 BMV-Ä 2018) dürfen nur Betriebsausgaben festgestellt werden (vgl. BMF-Schreiben vom 12. Februar 2009, BStBl 2009 I, 398). Für sonstige Kosten- / Hilfsgemeinschaften (z.B. Büro- oder Praxisgemeinschaften) können nach dem BMF-Schreiben vom 2. Mai 2001, BStBl I 2001, 256, Rn. 1.2 neben den Betriebsausgaben auch die Einnahmen festgestellt werden.

In der Zeile 15 kann bereits bislang angegeben werden, ob es sich bei der Gesellschaft oder Gemeinschaft um eine Kosten- / Hilfsgemeinschaft handelt. Aus der Angabe, dass es sich um eine Kosten- / Hilfsgemeinschaft handelt, konnte jedoch noch nicht der Rückschluss gezogen werden, ob es sich dabei um eine Laborgemeinschaften i. S. d. § 1a Nr. 14a BMV-Ä 2019 handelt, bei der nur die Betriebsausgaben festgestellt werden dürfen.

Zur Unterscheidung wurde daher in der Zeile 15 folgendes Auswahlfeld aufgenommen:

# $\Box$   $1 =$  *Laborgemeinschaften i. S. d. § 1a Nr. 14a BMV-* $\ddot{A}$  *2019 2 = sonstige Kosten- / Hilfsgemeinschaft*"

Für eine automationstechnische Verarbeitung wurde das Auswahlfeld verkennziffert (**Kennzahl 11.16**). Auf die Aufnahme entsprechender Abfragen zur Erklärung von Betriebseinnahmen bei Kosten- / Hilfsgemeinschaften sowie Abfragen zur Erklärung von Betriebsausgaben bei Laborgemeinschaften i. S. d. § 1a Nr. 14a BMV-Ä 2019 und Kosten- / Hilfsgemeinschaften in der Anlage FE 3 wird hingewiesen (siehe auch die Erläuterungen zu den Zeilen 11 bis 14 der Anlage FE 3).

## $\geq$  Zeile 16

In der Abfrage zum länderbezogenen Bericht multinationaler Unternehmensgruppen wurde die bisherige Auswahl ...5 = *erfüllt keine der genannten Voraussetzungen.* " gestrichen. Eine Eintragung ist künftig nur noch vorzunehmen, wenn die gesetzlichen Voraussetzungen des § 138a Abs. 1 AO erfüllt sind.

Zusätzlich ist die bisher erfolgte Verkennzifferung der Abfrage zur Zeile 16 (Kennzahl 11.46) entfallen. Grund hierfür ist, dass die entsprechenden Eingaben zukünftig über die Feldkennungen aus dem Erklärungsspeicher im Elster-Programm programmtechnisch verarbeitet werden können.

 Wegfall der bisherigen Zeilen 34 und 35 (Änderungen im Feststellungszeitraum) Die bislang unter der Abschnittüberschrift "Änderungen im Feststellungszeitraum" enthaltenen Abfragen in den Zeilen 34 und 35 (Vorliegen der Vertragsunterlagen, Angabe des Datums der Veräußerung oder Aufgabe eines ganzen Betriebs, eines Teilbetriebs oder eines ganzen Mitunternehmeranteils, der von der Gesellschaft gehalten wurde) sind entfallen.

Da die entsprechenden Abfragen für den Zeitpunkt der Veräußerung oder Übertragung eines gesamten Mitunternehmeranteils sowie für einen Teil eines Mitunternehmeranteils gesellschafterbezogen bereits in den Zeilen 8 und 9 der Seiten 2 bis 4 der Anlage FE 2 enthalten sind, wurden die diesbezüglichen Abfragen für die Gesellschaft aus der Zeile 35 des Hauptvordrucks ESt 1 B in die Zeilen 8 bis 10 der Seite 1 der Anlage FE 2 verschoben und dort neu strukturiert und verkennziffert (siehe die Erläuterungen zu den Zeilen 8 bis 10 der Anlage FE 2).

 Wegfall der bisherigen Zeilen 40 und 41 (Vergütungen an Ehegatten / Lebenspartner) Verträge über Vergütungen an Ehegatten / Lebenspartner sind nur dann steuerlich zu berücksichtigen, wenn sie zivilrechtlich wirksam geschlossen wurden und sowohl die Gestaltung als auch die Durchführung des Vereinbarten dem zwischen Fremden Üblichen entspricht. Dieser Fremdvergleich gilt nicht nur bei Ehegatten / Lebenspartner, sondern allgemein bei Angehörigen.

Da der Fremdvergleich somit ohnehin immer zu prüfen ist, wurden die bislang unter der Abschnittüberschrift "*Vergütungen an Ehegatten / Lebenspartner*" enthaltenen Abfragen in den Zeilen 40 und 41 (Höhe der Vergütungen an Ehegatten / Lebenspartner des Beteiligten, die als Betriebsausgaben / Werbungskosten abgezogen wurden; Name des Empfängers und Art der Vergütung; Beteiligtennummer) entfernt.

#### Seite 65

Seite 66

#### Zeile 38 und 39 (Pflicht zur Mitteilung von Steuergestaltungen)

Der Referentenentwurf des Gesetzes zur Einführung einer Pflicht zur Mitteilung von Steuergestaltungen sieht in § 138d AO-E eine Pflicht zur Mitteilung grenzüberschreitender Steuergestaltungen vor. Nach § 138g Abs. 2 AO des Gesetzentwurfs hat der Nutzer einer grenzüberschreitenden Steuergestaltung diese unter Benennung der Registriernummer in der Steuererklärung für die Steuerart und den Besteuerungszeitraum oder den Besteuerungszeitpunkt anzugeben, in der sich der steuerliche Vorteil auswirken soll. Die Registriernummer wird dem Intermediär aufgrund der von ihm erfolgten Mitteilung durch das Bundeszentralamts für Steuern zugeteilt; der Intermediär hat die Registriernummer dem Nutzer der Steuergestaltung mitzuteilen (§ 138f Abs. 3 AO-E).

Die Mitteilungspflicht für grenzüberschreitende Steuergestaltungen ist nach den Vorgaben der Richtlinie 2018/822/EU bis zum 31. Dezember 2019 in nationales Recht umzusetzen. Der Artikel 33 des Referentenentwurfs (Art. 97 § 33 Abs. 1 EGAO) sieht zudem vor, dass ab dem 1. Juli 2020 bereits solche Steuergestaltungen mitzuteilen und damit auch in der Steuererklärung anzugeben sind, die bereits nach dem 24. Juni 2018 umgesetzt worden sind.

Daher wurde im Hauptvordruck ESt 1 B eine Abfrage zur Deklarierung entsprechender Sachverhalte aufgenommen. Unterhalb der hierfür eingefügten Abschnittüberschrift "*Pflicht zur Mitteilung von Steuergestaltungen*" wurden die Zeilen 38 und 39 eingefügt:

 $\rightarrow$  Zeile 38

In der Zeile 38 erfolgt die Abfrage, ob eine Steuergestaltung nach § 138d AO verwirklicht wurde:

## "*Es wurde eine Steuergestaltung nach § 138d AO verwirklicht. □ 1=Ja*"

 $\rightarrow$  Zeile 39

In der Zeile 39 ist die Registriernummer ist in das Freitextfeld einzutragen.

### **Anleitung ESt 1 B – zur gesonderten und einheitlichen Feststellung**

 $\triangleright$  Allgemeines

Die Anleitung wurde an die geltende Rechtslage für den Feststellungszeitraum 2019 angepasst sowie redaktionell überarbeitet. Änderungen in den Vordrucken und Anlagen wurden, soweit erforderlich, in der Anleitung erläutert.

Da hier nicht alle Änderungen einzeln dargestellt werden können, wird im Folgenden lediglich ein Hinweis auf die Wichtigsten gegeben:

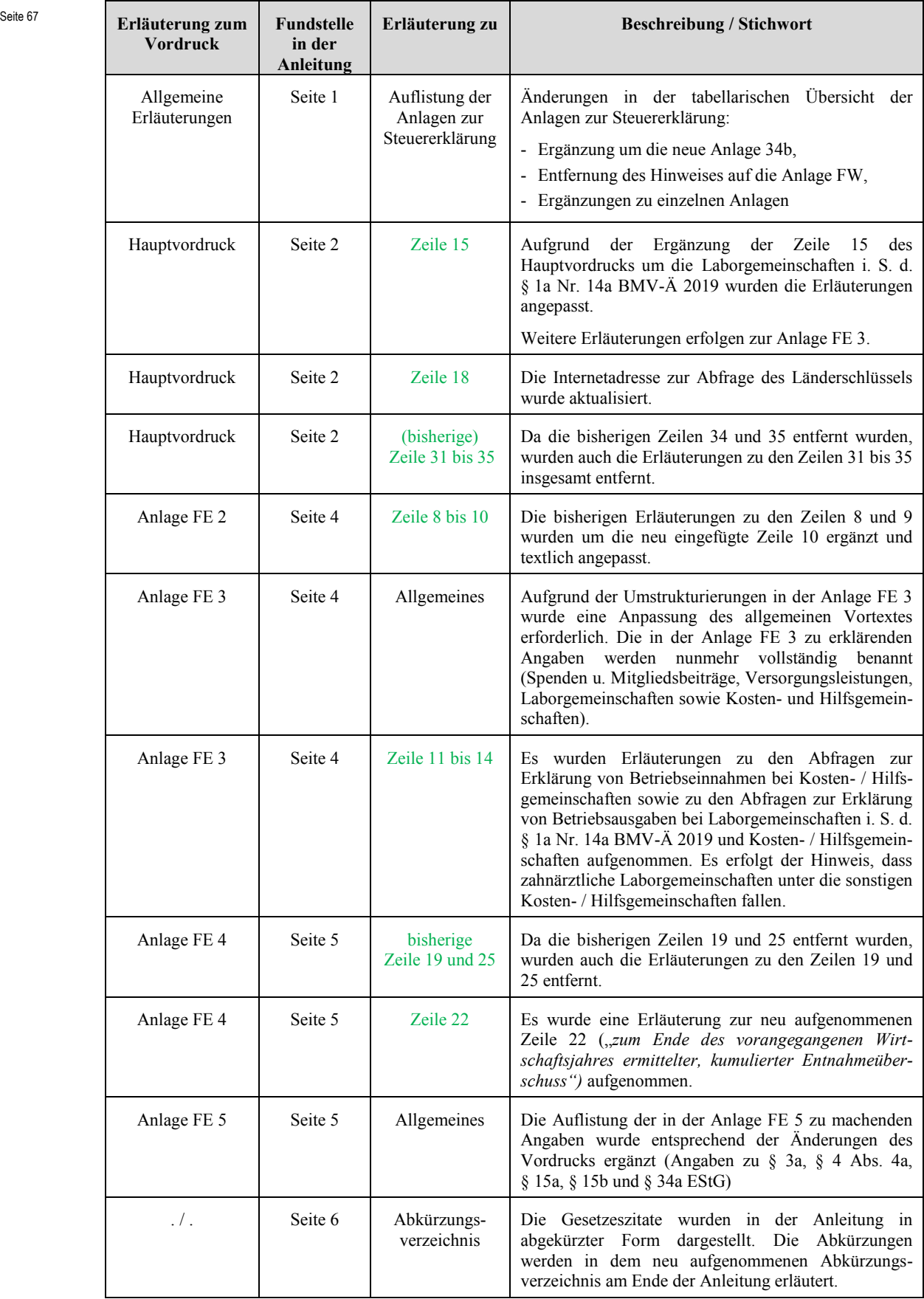

Die wesentlichen Änderungen gegenüber der Anleitung des Vorjahres sind in der Anleitung grün gedruckt und am Rand mit dem Logo "NEU!" gekennzeichnet.

## **Anlage FB**

## $\triangleright$  Allgemeines

Der Vordruck wurde an den Feststellungszeitraum 2019 angepasst.

## $\triangleright$  Zeile 2

In der Zeile 2 wurde die (zuletzt in der Anlage FB für den Feststellungszeitraum 2017 enthaltene) Abfrage zur Verwendung der Anlage FB als Anlage zum Fragebogen zur steuerlichen Erfassung wieder aufgenommen:

## "□ *zum Fragebogen zur steuerlichen Erfassung*"

Hintergrund hierfür ist, dass eine Änderung der Fragebögen zur steuerlichen Erfassung vorgesehen ist (Bereitstellung in den Ländern und im Formular-Management-System voraussichtlich im Mai 2020). Da somit zum Einsatzzeitpunkt der Vordrucke für die Feststellungserklärung für den Feststellungszeitraum 2019 neue Vordrucke für die Fragebögen zur steuerlichen Erfassung vorliegen werden und sich in der Anlage FB 2019 relevante Änderungen ergeben haben, die auch Auswirkungen auf die Erfassung der Daten im Rahmen der steuerlichen Erfassung haben können, kann die Anlage FB des Feststellungszeitraums 2017, die zuletzt für eine Verwendung zum Fragebogen zur steuerlichen Erfassung vorgesehen war, nicht mehr verwendet werden.

Aufgrund der Einfügung der Abfrage zur Verwendung der Anlage FB zum Fragebogen zur steuerlichen Erfassung mittels Ankreuzfeld wurde auch vor dem Text unterhalb der Vordruckbezeichnung wieder ein Ankreuzfeld eingefügt:

"**□** *zur Erklärung zur gesonderten und einheitlichen Feststellung von Grundlagen für die Einkommensbesteuerung 2019*"

Damit kann die Auswahl getroffen werden, ob die Anlage FB zur Erklärung zur gesonderten und einheitlichen Feststellung von Grundlagen für die Einkommensbesteuerung 2019 oder zum Fragebogen zur steuerlichen Erfassung verwendet werden soll.

Durch die vorgenommene Umgestaltung kann die Anlage FB (Version 2019) damit wieder als Anlage zum Fragebogen zur steuerlichen Erfassung genutzt werden.

## $\geq$  Zeile 39

Im Rahmen des Beteiligtenstammdatenabgleichs erfolgt immer ein Abgleich, ob die Anteile aller Gesellschafter stets insgesamt 100 % betragen. Der Abgleich erfolgt zeitraumunabhängig. Daher betragen die zusammengerechneten Anteile bei einem Austritt des

Seite 69 Gesellschafters zum 31.12. ohne eine Speicherung des eingetretenen Gesellschafters zum 01.01. des Nachfolgezeitraums nicht 100 %. Diese Besonderheit kann nur in Fällen des Austrittes mit Ablauf des 31.12. vorliegen, da hier unklar ist, wer den veräußerten Anteil übernommen hat.

> Damit der erforderliche Beteiligtenstammdatenabgleich jederzeit zu einem zutreffenden Ergebnis führt (Anteile aller Gesellschafter stets insgesamt 100 %), wurde die Zwischenüberschrift über der Zeile 39 entsprechend angepasst:

## "*Bei Gründung, Eintritt und Austritt im Feststellungszeitraum oder bei Eintritt bis einschließlich 1.1. des Folgefeststellungszeitraums:*"

Durch die Ergänzung der Zwischenüberschrift konnte die bisherige Zeile 40 entfallen, in der Angaben über das Ein- und Austrittsdatum bei abweichendem Wirtschaftsjahr, Eintritt und Austritt nach Ablauf des Wirtschaftsjahres und vor Ablauf des gewerbesteuerlichen Erhebungszeitraumes zu machen waren.

 $\geq$  Zeile 40 und 41

Für den Aufbau einer zutreffenden Historie bei der Speicherung des Haftkapitals ist ein Gültigkeitsdatum erforderlich. Demzufolge wurde eine Änderung der bisherigen Abfrage in der Zeile 40 sowie die Einfügung einer weiteren Abfrage in der neuen Zeile 41 analog der Zeilen 35 und 36 erforderlich:

## $\rightarrow$  Änderung in Zeile 40 (bisherige Zeile 41) :

In der Zeile 40 wird mittels Betragseintragungsfeld die "*Einlage laut Handelsregister zu Beginn des Wirtschaftsjahrs oder zum Eintrittszeitpunkt im Wirtschaftsjahr"* abgefragt.

Zusätzlich wurde ein Ankreuzfeld "Wert abweichend vom Vorjahr" aufgenommen.

 $\rightarrow$  Zeile 41 (neu):

In der neu eingefügten Zeile 41 ist Erklärung einer "*Einlage lt. Handelsregister ab"* und damit zu einem anderen Zeitpunkt als zu dem in Zeile 40 anzugebenen Datum möglich.

## $\geq$  Zeile 43 und 44

Zur Vermeidung von Missverständnissen wurde die Formulierung "*Anteil Zugang unentgeltlicher Erwerb*" in den Zeilen 43 und 44 geändert in "*Anteil am übernommenen Gesellschaftsanteil*".

### Seite 70 **Anlage FE 1**

#### $\triangleright$  Allgemeines

Der Vordruck wurde an den Feststellungszeitraum 2019 angepasst. Darüber hinaus erfolgten lediglich redaktionelle Änderungen.

### **Anlage FE 2**

#### $\triangleright$  Allgemeines

Der Vordruck wurde auf den Feststellungszeitraum 2019 fortgeschrieben und redaktionellen Änderungen unterzogen.

Darüber hinaus erfolgten folgende Anpassungen im Vergleich zum Vorjahresvordruck:

### $\geq$  Zeile 8 bis 10

Wie bereits erläutert, sind die bislang unter der Abschnittüberschrift "*Änderungen im Feststellungszeitraum*" enthaltenen Abfragen in den Zeilen 34 und 35 des Hauptvordrucks ESt 1 B unter Hinweis auf die Aufnahme auf der ersten Seite der Anlage FE 2 entfallen.

Da die entsprechende Abfragen für den Zeitpunkt der Veräußerung oder Übertragung eines gesamten Mitunternehmeranteils sowie für einen Teil eines Mitunternehmeranteils gesellschafterbezogen bereits in den Zeilen 8 und 9 der Seiten 2 bis 4 der Anlage FE 2 enthalten sind, wurden die entsprechenden Abfragen für die Gesellschaft aus der Zeile 35 des Hauptvordrucks ESt 1 B in die Zeilen 8 bis 10 der ersten Seite der Anlage FE 2 verschoben und dort neu strukturiert und verkennziffert:

### $\rightarrow$  Zeile 8:

### "*Zeitpunkt der Veräußerung oder Aufgabe des ganzen Betriebs*"

Das Datum ist im Format "T T . M M . J J J J " in dem dafür vorgesehenen Datumsfeld einzutragen; die bereits vorhandene **Kennzahl 134** wurde abgedruckt.

### $\rightarrow$  Zeile 9:

## "*Zeitpunkt der Veräußerung oder Aufgabe eines Teilbetriebs*"

Das Datum ist im Format "T T . M M . J J J J" in dem dafür vorgesehenen Datumsfeld einzutragen; die bereits vorhandene **Kennzahl 135** wurde abgedruckt.

## $\rightarrow$  Zeile 10:

# "*Zeitpunkt der Veräußerung oder Aufgabe eines gesamten von der Gesellschaft gehaltenen Mitunternehmeranteils*"

Das Datum ist im Format "T T . M M . J J J J " in dem dafür vorgesehenen Datumsfeld einzutragen; die bereits vorhandene **Kennzahl 136** wurde abgedruckt.

Da die Abfrage zu Zeile 10 auf Gesellschaftsebene erfolgt, wird die Abfrage zur Zeile 10 nur auf Seite 1 und nicht auf den Seiten 2 bis 4 der Anlage FE 2 abgebildet.

Durch die neu eingefügte Zeile 10 haben sich die Zeilennummerierung und die Zeilenverweise entsprechend geändert.

## $\geq$  Zeile 16, 18 und 19

Die Abfragen in den Zeilen 16, 18 und 19 der Anlage FE 2 wurden analog der Zeile 16, 18 und 19 der Anlage FE 1 wie folgt ergänzt:

 $\rightarrow$  Zeile 16:

"*für die der erhöhte Aktienteilfreistellungssatz ausgeschlossen ist (§ 20 Abs. 1 Satz 4 InvStG)*"

 $\rightarrow$  Zeile 18:

"*für die der erhöhte Aktienteilfreistellungssatz ausgeschlossen ist (§ 20 Abs. 2 i. V. m. § 20 Abs. 1 Satz 4 InvStG)*"

 $\rightarrow$  Zeile 19:

"*(ohne Beträge lt. Zeile 20)*"

 $\geq$  Zeile 28 und 30

In den Zeilenbeschreibungen der Zeilen 28 und 30 wurde die Zeitform angepasst, da eine Übertragung des nach §§ 6b, 6c EStG zu übertragenden Teil des Veräußerungsgewinns noch nicht stattgefunden hat. Die Zeilenbeschreibungen lauten nunmehr:

 $\rightarrow$  Zeile 28:

"*Nach § 6b EStG zu übertragender Veräußerungsgewinn (in Fällen der Betriebsveräußerung / -aufgabe insgesamt oder der vollständigen Anteilsveräußerung durch einen Beteiligten)*"

 $\rightarrow$  Zeile 30:

"*Der nach den §§ 6b, 6c EStG in ein anderes Betriebsvermögen eines Beteiligten zu übertragende Gewinn*"

### Seite 72 **Anlage FE 3**

### $\blacktriangleright$  Allgemeines

Der Vordruck wurde an den Feststellungszeitraum 2019 angepasst. Neben redaktionellen Änderungen erfolgten im Vergleich zum Vorjahresvordruck die nachfolgend beschriebenen Änderungen:

## Vordrucküberschrift

Aufgrund der Umstrukturierungen in der Anlage FE 3 wurde eine Anpassung der Vordrucküberschrift erforderlich. Die Überschrift lautet nunmehr: "*Aufteilung Sonderausgaben / Laborgemeinschaften und Kosten- / Hilfsgemeinschaften*".

 Wegfall der Zeilen 11 und 12 (Steuerbegünstigungen nach §§ 10f, 10g EStG) Die Abfragen zu den Steuerbegünstigungen nach § 10f EStG und § 10g EStG waren bisher in den Zeilen 11 und 12 angeordnet. Die Abfragen in diesen Zeilen konnten aus folgenden Gründen entfallen:

Die Verordnung über die gesonderte Feststellung von Besteuerungsgrundlagen nach § 180 Abs. 2 AO regelt, dass Besteuerungsgrundlagen, insbesondere einkommen- oder körperschaftsteuerpflichtige Einkünfte, ganz oder teilweise gesondert festgestellt werden können, wenn der Einkunftserzielung dienende Wirtschaftsgüter, Anlagen oder Einrichtungen

- 1. von mehreren Personen betrieben, genutzt oder gehalten werden oder
- 2. mehreren Personen getrennt zuzurechnen sind, die bei der Planung, Herstellung, Erhaltung oder dem Erwerb dieser Wirtschaftsgüter, Anlagen oder Einrichtungen gleichartige Rechtsbeziehungen zu Dritten hergestellt oder unterhalten haben (Gesamtobjekt).

Die Nummer 2 gilt entsprechend bei Wohneigentum, das nicht der Einkunftserzielung dient, und bei Mietwohngebäuden, wenn die Feststellung für die Besteuerung von Bedeutung ist.

Im automatisierten Feststellungsverfahren ist nur eine Feststellung von Besteuerungsgrundlagen gemäß § 180 Abs. 2 AO i. V. m. der Verordnung zu § 180 Abs. 2 AO für Fälle der Kostenträger- / Hilfsgemeinschaften vorgesehen. Die Frage der gesonderten und einheitlichen Feststellung von gemeinsamen Aufwendungen war auch Gegenstand von Erörterungen auf Bund-Länder-Ebene. Im Ergebnis ist festzuhalten, dass die Berücksichtigung gemeinsamer Aufwendungen mehrerer Personen direkt und anteilig innerhalb der einzelnen Einkommensteuerveranlagungen der Beteiligten stattzufinden hat.
- Seite 73 Bei einem Objekt, welches im Miteigentum von mehreren Eigentümern steht, ist somit keine Feststellung der Abzugsbeträge nach § 10f EStG / § 10g EStG vorzunehmen. Der anteilige Abzugsbetrag ist in diesen Fällen direkt in der Einkommensteuererklärung des Miteigentümers einzutragen (Abzugsbetrag § 10f EStG: Zeilen 11 / 12 der Anlage FW; Abzugsbetrag § 10g EStG: Zeile 5 der Anlage Sonstiges).
	- Zeile 11 bis 14 (Besteuerungsgrundlagen bei Kosten-/Hilfs- und Laborgemeinschaften) Wie in den Ausführungen zur Zeile 15 des Hauptvordrucks ESt 1 B bereits ausgeführt, ist durch die zusätzlich aufgenommene Abfrage in der Zeile 15 eine Differenzierung der Kosten- und Hilfsgemeinschaften und der Laborgemeinschaften möglich. Diese Unterscheidung ist dahingehend von Bedeutung, da bei Laborgemeinschaften i. S. d. § 1a Nr. 14a Bundesmantelvertrag Ärzte (BMV-Ä) 2019 nur Betriebsausgaben festgestellt werden dürfen, während für sonstige Kosten- / Hilfsgemeinschaften (z.B. Büro- oder Praxisgemeinschaften) neben den Betriebsausgaben auch die Einnahmen festgestellt werden dürfen.

Im Zusammenhang mit der vorgenommenen Differenzierung konnten nunmehr auf der Anlage FE 3 entsprechende Abfragen zur Erklärung von Betriebseinnahmen bei Kosten- / Hilfsgemeinschaften sowie Abfragen zur Erklärung von Betriebsausgaben bei Laborgemeinschaften i. S. d. § 1a Nr. 14a BMV-Ä 2019 und Kosten- / Hilfsgemeinschaften aufgenommen werden. Dazu wurden die bisherigen Zeilen 13 und 14 der Anlage FE 3 umgestaltet und zwei neue Zeilen eingefügt:

Die Betriebseinnahmen bei Kosten- / Hilfsgemeinschaften sind

- in der Zeile 11 bei nach Schlüssel zu verteilenden Betriebseinnahmen und
- in der Zeile 12 bei abweichend vom allgemeinen Schlüssel zu verteilenden Betriebseinnahmen

anzugeben. Für eine automationstechnische Verarbeitung steht für die Zeile 11 die **Kennzahl 19.100** und für die Zeile 12 die **Kennzahl 19.102** zur Verfügung.

Die Betriebsausgaben bei Laborgemeinschaften i. S. d. § 1a Nr. 14a BMV-Ä 2019 und bei Kosten- / Hilfsgemeinschaften sind

- in der Zeile 13 bei nach Schlüssel zu verteilenden Betriebsausgaben und
- in Zeile 14 bei abweichend vom allgemeinen Schlüssel zu verteilenden Betriebsausgaben

anzugeben. Für eine automationstechnische Verarbeitung steht für die Zeile 13 die **Kennzahl 19.104** und für die Zeile 14 die **Kennzahl 19.106** zur Verfügung.

#### Seite 74 **Anlage FE 4**

### $\triangleright$  Allgemeines

Der Vordruck wurde auf den Feststellungszeitraum 2019 fortgeschrieben. Neben redaktionellen Änderungen erfolgten die nachstehenden Änderungen.

### $\triangleright$  bisherige Zeile 19 und 25

Aufgrund der neuen Rechtslage zu § 4 Abs. 4a EStG dürfen die Abfragen in der bisherigen Zeile 19 (Kennzahl 208) und der Zeile 25 (Kennzahl 218) nur noch für Wirtschaftsjahre verwendet werden, die vor dem 1.1.2018 begonnen haben (vgl. Rz. 46 BMF-Schreiben vom 2. November 2018, BStBl I S. 1207), demnach letztmalig für das Wirtschaftsjahre 2018.

In der Folge konnte zum einen die bisherige gesellschafterbezogene Abfrage in der Zeile 19 (Seite 2 bis 4 der Anlage FE 4) entfallen. In dieser Zeile waren bisher die auf den Gesellschafter entfallenden verbleibenden Verluste vorangegangener Wirtschaftsjahre, die mit nachfolgenden Unterentnahmen zu verrechnen sind, anzugeben.

Zum anderen konnte die Gesellschafts- und Gesellschafterbezogene Abfrage in der Zeile 25 entfallen. In dieser Zeile waren bisher bei einem unentgeltlichen Übergang eines Mitunternehmeranteils die im Zeitpunkt der Übertragung verbliebenen Verluste vorangegangener Wirtschaftsjahre des Übertragenden zu erklären, die mit nachfolgenden Unterentnahmen zu verrechnen sind.

 $\triangleright$  Zeile 22 (neu)

In Umsetzung der Rz. 15 des BMF-Schreibens vom 2. November 2018 (BStBl I S. 1207) wurde in der Zeile 22 auf den Seiten 2 bis 4 eine gesellschafterbezogene Abfrage aufgenommen:

# "Zum Ende des vorangegangenen Wirtschaftsjahres ermittelter, kumulierter Ent*nahmeüberschuss*"

Für eine automationstechnische Verarbeitung wurde die **Kennzahl 212** vergeben.

### **Anlage FE 5**

### $\triangleright$  Allgemeines

Der Vordruck wurde auf den Feststellungszeitraum 2019 fortgeschrieben und redaktionell angepasst.

#### Seite 75 Darüber hinaus erfolgten die nachfolgenden Änderungen:

### Vordrucküberschrift

Durch die in der Anlage FE 5 erfolgte Aufnahme zusätzlicher Abfragen zu § 3a EStG und zu§ 15b EStG wurde die Vordrucküberschrift entsprechend ergänzt.

### $\geq$  Zeile 12

Zur Klarstellung, dass in den nicht abzugsfähigen Betriebsausgaben auch solche aus Untergesellschaften enthalten sein können, wurde die Zeilenbeschreibung wie folgt ergänzt:

"*Nicht abzugsfähige Betriebsausgaben, abzüglich entsprechender Erstattungen (einschließlich Beträge aus Untergesellschaften und ohne Beträge nach § 4 Abs. 4a EStG)*"

### $\geq$  Zeile 17 und 18 (neu)

Um die Erklärungsmöglichkeiten in der Feststellungserklärung im Bereich der Angaben zu § 15a EStG und § 15b EStG auszuweiten, wurden in den neuen Zeilen 17 und 18 zwei neue Abfragen aufgenommen. Die Angaben zum verrechenbaren Verlust gemäß § 15b EStG werden sowohl für das Kapitalkonto bei § 15a EStG, als auch für § 15b EStG im Rahmen einer wiederholenden Feststellung insbesondere in Fällen doppelstöckiger Personengesellschaft benötigt (z.B. doppelstöckige Personengesellschaft, bei der im Rahmen der Untergesellschaft verrechenbare Verluste gemäß § 15b Abs. 4 EStG festgestellt wurden).

Unterhalb der Abschnittüberschrift "*Angaben zu § 15a und / oder § 15b EStG*" wurden die folgenden Abfragen aufgenommen:

### $\rightarrow$  Zeile 17:

"*Verrechenbarer Verlust nach § 15b Abs. 4 EStG der Untergesellschaft zum Ende des vorangegangenen Wirtschaftsjahres*"

 $\rightarrow$  Zeile 18:

"*Verrechenbarer Verlust nach § 15b Abs. 4 EStG der Untergesellschaft zum Ende des laufenden Wirtschaftsjahres*"

Für eine automationstechnische Verarbeitung steht für die Zeile 17 die **Kennzahl 784**, für die Zeile 18 die **Kennzahl 785** zur Verfügung.

#### Seite 76  $\triangleright$  Zeile 19 bis 22 (neu) – Sanierungsertrag nach § 3a EStG

Sind Einkünfte aus Land- und Forstwirtschaft, Gewerbebetrieb oder selbständiger Arbeit nach § 180 Abs. 1 Satz 1 Nr. 2 Buchstabe a oder b AO gesondert festzustellen, ist nach § 3a Abs. 4 EStG auch die Höhe des Sanierungsertrags nach § 3a Abs. 1 Satz 1 EStG sowie die Höhe der nach § 3a Abs. 3 Satz 2 Nr. 1 bis 6 und 13 EStG mindernden Beträge gesondert festzustellen. Hierzu wurden insgesamt vier neue Abfragen aufgenommen:

Unterhalb der Abschnittüberschrift "*Angaben zu § 3a EStG*" wurden die folgenden Abfragen aufgenommen:

 $\rightarrow$  Zeile 19:

## "*Sanierungsertrag nach § 3a Abs. 1 Satz 1 EStG*"

Die Abfrage wurde für eine automationstechnische Verarbeitung verkennziffert (**Kennzahl 180**).

 $\rightarrow$  Zeile 20:

## "*Nicht abziehbare Beträge nach § 3c Abs. 4 Satz 1 EStG*"

Die Abfrage wurde für eine automationstechnische Verarbeitung verkennziffert (**Kennzahl 181**).

 $\rightarrow$  Zeile 21:

## "*Die zu mindernden Beträge nach § 3a Abs. 3 Satz 2 Nr. 1 bis 6 EStG*"

Die Abfrage wurde für eine automationstechnische Verarbeitung verkennziffert (**Kennzahl 182**).

 $\rightarrow$  Zeile 22:

### "*Der zu mindernde Betrag nach § 3a Abs. 3 Satz 2 Nr. 13 EStG*"

Die Abfrage wurde für eine automationstechnische Verarbeitung verkennziffert (**Kennzahl 183**).

### **Anlage FE-AUS 1**

 $\triangleright$  Allgemeines

Der Vordruck wurde auf den Feststellungszeitraum 2019 fortgeschrieben. Daneben erfolgten nur kleinere redaktionelle Änderungen.

#### Seite 77 **Anlage FE-AUS 2**

#### $\triangleright$  Allgemeines

Neben der Fortschreibung des Vordrucks auf den Feststellungszeitraum 2019 erfolgten lediglich kleinere redaktionelle Änderungen.

## **Anlage FE-KAP 1**

### $\triangleright$  Allgemeines

Der Vordruck wurde an den Feststellungszeitraum 2019 angepasst und redaktionellen Änderungen unterworfen.

Im Übrigen hat sich nachfolgende Änderung ergeben:

### $\geq$  Zeile 15 (neu)

In der neuen Zeile 15 wurde für Zwischengewinne aus der fiktiven Veräußerung von Investmentanteilen zum 31.12.2017 (§ 56 Abs. 2 i. V. m. Abs. 3 InvStG), die nicht dem inländischen Steuerabzug unterlegen haben, die nachfolgende Abfrage aufgenommen:

### "*In der Zeile 10 enthaltene Zwischengewinne nach dem InvStG 2004*

# *Bei der Veräußerung von vor dem 1.1.2018 angeschafften Investmentanteilen: Zwischengewinne aus fiktiven Veräußerungen zum 31.12.2017 i. S. d. § 56 Abs. 2 i. V. m. Abs. 3 InvStG*"

Nicht alle Zwischengewinnbestandteile nach § 1 Abs. 4 Nr. 1 bis 4 InvStG 2004 wandeln sich aufgrund des Rumpfgeschäftsjahres zum 31. Dezember 2017 nach § 56 Abs. 1 Satz 3 InvStG 2018 und der Zuflussfiktion für ordentliche Alterträge nach § 56 Abs. 7 Satz 1 InvStG 2018 in ausschüttungsgleiche Erträge um. Der als Restgröße zu ermittelnde Zwischengewinn zum 31. Dezember 2017 in Höhe der unrealisierten Gewinne aus Kapitalforderungen, die nicht in § 1 Abs. 3 Satz 3 Nr. 1 Buchstabe a bis f InvStG 2004 genannt sind, ist bei der Ermittlung des fiktiven Veräußerungsgewinns zum 31.12.2017 abzuziehen (§ 8 Abs. 5 InvStG 2004), muss dann aber beim tatsächlichen Verkauf der Anteile, unabhängig ob es sich um bestandsgeschützte oder nicht bestandsgeschützte Alt-Anteile handelt, als Kapitalertrag versteuert werden. Der fiktive Veräußerungsgewinn ist nach den am 31. Dezember 2017 geltenden Regelungen zu ermitteln.

Da die entsprechenden Zwischengewinne nach den Regelungen des InvstG 2004 zu ermitteln sind, ist keine Abfrage auf der Anlage FE-KAP INV vorzusehen, zumal die Anlage FE-KAP-INV auch nur Überträge in die Anlage FE-KAP 1 vorsieht.

Seite 78 Die Zwischengewinne aus fiktiver Veräußerung zum 31.12.2017 i. S. d. § 56 Abs. 2 i. V. m. Abs. 3 InvStG sind demnach grundsätzlich zusammen mit den übrigen ausländischen Kapitalerträgen in der Zeile 10 der Anlage FE KAP 1 zu erklären. Um erkennen zu können, ob in den in der Zeile 10 erklärten Kapitalerträgen ggf. auch Zwischengewinne aus fiktiver Veräußerung zum 31.12.2017 i. S. d. § 56 Abs. 2 i. V. m. Abs. 3 InvStG enthalten sind, ist eine separierte Abfrage erforderlich. Die neue Zeile 15 erfasst damit nachrichtlich die in der Zeile 10 enthaltenen Zwischengewinne aus fiktiver Veräußerung zum 31.12.2017 i. S. d. § 56 Abs. 2 i. V. m. Abs. 3 InvStG, die bei der fiktiven Veräußerung von Investmentfondsanteilen zum 31. Dezember 2017 ermittelt, jedoch erst zum Zeitpunkt der tatsächlichen Veräußerung der Fondsanteile zu versteuern sind. Eine automationstechnische Verarbeitung ist nicht vorgesehen, da die zu erklärenden Zwischengewinne bereits in der Zeile 10 enthalten sind und somit im Feststellungsverfahren berücksichtigt werden.

> Aufgrund der neu aufgenommenen Zeile 15 ändern sich die Zeilennummerierung und die Zeilenverweise.

### **Anlage FE-KAP 2**

 $\triangleright$  Allgemeines

Der Vordruck wurde auf den Feststellungszeitraum 2019 fortgeschrieben. Daneben erfolgte nur eine redaktionelle Änderung.

#### **Anlage FE KAP-INV**

#### Vorbemerkungen:

Die Anlage FE KAP-INV ist - analog zur Anlage KAP-INV zur Einkommensteuererklärung für die Erklärung von Investmenterträgen vorgesehen, die nicht dem inländischen Steuerabzug unterlegen haben. Hintergrund für die separate Abfrage dieser Investmenterträge ist, dass die betreffenden Beträge nicht aus der Steuerbescheinigung übernommen werden können. Die Anlage FE KAP-INV soll die Erklärung von Investmenterträgen, die nicht dem inländischen Steuerabzug unterlegen haben, vereinfachen. Mit dem Berechnungsschema ist die Ermittlung der laufenden Erträge, der Veräußerungsgewinne und ab 2019 auch der Vorabpauschalen für Investmentanteile strukturiert möglich. Durch die angegebenen Übertragungszeilen können die ermittelten Beträge auch zutreffend in die Zeilen 10 und / oder 11 der Anlage FE KAP 1 übertragen werden.

- Seite 79 Für jeden Fonds ist entsprechend seiner Assetklasse (§ 2 Abs. 6, 7, 9 InvStG 2018) eine eigene Eintragungsspalte auszufüllen. Auf einer Anlage FE KAP-INV kann somit je Assetklasse ein Fonds erklärt werden; somit maximal 5 Fonds verschiedener Assetklassen. Für weitere Fonds sind entsprechend weitere Anlagen FE KAP-INV zu verwenden. In diesem Fall ist in der Zeile 2 die laufende Nummer der jeweiligen Anlage anzugeben.
	- $\triangleright$  Allgemeines

Der Vordruck wurde an den Feststellungszeitraum 2019 angepasst und redaktionellen Änderungen unterworfen.

Folgende inhaltliche Änderungen erfolgten für den Feststellungszeitraum 2019:

## $\geq$  Zeile 6 und 7 (neu)

Gemäß § 20 Abs. 1 Nr. 3 EStG gehören zu den steuerpflichtigen Kapitalerträgen des Anlegers ab dem Jahr 2018 als laufende Erträge neben den Ausschüttungen des Investmentfonds (§ 2 Abs. 11 InvStG) auch die Vorabpauschalen nach § 18 InvStG.

Nach der alten Rechtslage (InvStG 2004) wurden thesaurierte Erträge als sogenannte ausschüttungsgleiche Erträge besteuert. Die ausschüttungsgleichen Erträge werden durch das InvStG 2018 durch eine Vorabpauschale ersetzt. Diese wird aus Vereinfachungsgründen pauschal ermittelt. Die Vorabpauschale gilt am ersten Werktag des Folgejahres als zugeflossen. Da die Vorabpauschale für 2018 somit erst im Jahr 2019 als zugeflossen gilt, sind die entsprechenden Abfragen hierzu auch erst in der Anlage FE-KAP-INV für den Feststellungszeitraum 2019 aufzunehmen gewesen.

Im Abschnitt "*Ermittlung der Besteuerungsgrundlagen*" werden bereits bislang unterhalb der Zwischenüberschrift "*Laufende Erträge*" in der Zeile 5 die Ausschüttungen nach § 2 Abs. 11 InvStG abgefragt. Dabei sind die Erträge vor Anwendung der jeweiligen Teilfreistellung anzugeben.

Zur Erfassung der Vorabpauschalen wurde unter der zuvor genannten Zwischenüberschrift die neue Zeile 6 eingefügt: "*Vorabpauschalen"*.

Durch den in der Zeile 6 als Klammerzusatz aufgenommenen Hinweis "*(Übertrag aus Zeile 45 und / oder 75)*" wird darauf hingewiesen, dass es sich bei den hier einzutragenden Beträgen lediglich um einen Übertrag handelt; die Ermittlung der entsprechenden Beträge erfolgt in den Zeilen 31 bis 45 sowie in den Zeilen 61 bis 75 (siehe Erläuterungen zu den Zeilen 31 bis 75).

In der neu eingefügten Zeile 7 erfolgt die Bildung eines Zwischenergebnisses durch Addition der Erträge lt. Zeile 5 (Ausschüttungen) sowie der Beträge lt. Zeile 6 (Vorabpauschalen).

### Seite 80  $\triangleright$  Zeile 13 (neu)

Um bei der Ermittlung des Veräußerungsgewinns die während der Besitzzeit der Investmentanteile angesetzten Vorabpauschalen in Abzug bringen zu können, wurde in der neuen Zeile 13 folgende Abfrage eingefügt: "*abzgl. während der Besitzzeit angesetzter Vorabpauschalen (vor Teilfreistellung)*"

Aufgrund der neu eingefügten Zeilen 6, 7 und 13 haben sich die Zeilennummerierung und die Zeilenverweise entsprechend geändert.

### $\ge$  Zeile 31 bis 75

In dem auf der Seite 2 der Anlage FE-KAP-INV neu aufgenommenen Abschnitt "*Ermittlung der Vorabpauschale"* erfolgt in den Zeilen 31 bis 45 die Ermittlung der Vorabpauschale mittels eines vorgegebenen Berechnungsschemas für die Assetklassen "*Aktienfonds i. S. d. ., § 2 Abs. 6 InvStG*", *"Mischfonds i. S. d. § 2 Abs. 7 InvStG*" sowie *"Immobilienfonds i. S. d. § 2 Abs. 9 InvStG*". Nach dem gleichen Berechnungsschema erfolgt auf der Seite 3 ebenfalls unterhalb der Abschnittüberschrift "*Ermittlung der Vorabpauschale*" in den Zeilen 61 bis 75 die Ermittlung der Vorabpauschale für die Assetklassen "*Auslands-Immobilienfonds i. S. d. § 2 Abs. 9 InvStG*" und "*sonstiger Immobilienfonds*".

In einer Anlage FE-KAP-INV können die Vorabpauschalen jeweils nur für einen Investmentfonds je Assetklasse ermittelt werden. Zu berücksichtigen ist dabei, dass Investmentanteile, die im Jahr 2019 in unterschiedlichen Monaten angeschafft wurden, jeweils in einer eigenen Anlage FE-KAP-INV zu erfassen sind. Darauf wird in dem unterhalb der Abschnittüberschrift "*Ermittlung der Vorabpauschale*" eingefügten Hinweis aufmerksam gemacht.

In der Zeile 31 / 61 ist die internationale Wertpapierkennnummer ISIN (International Securities Identification Number) und in der Zeile 32 / 62 die Fondsbezeichnung anzugeben.

In der Zeile 33 / 63 ist der Rücknahme-, Börsen- oder Marktpreis für einen Investmentanteil des entsprechenden Investmentfonds zu Beginn des Kalenderjahres 2018 zu erfassen.

Der für die Berechnung der Vorabpauschale 2018 zu berücksichtigende Basiszins, der mit BMF-Schreiben vom 4. Januar 2018 bekanntgegeben wurde, beträgt 0,87 Prozent. Als Basiszins wird der definierte Zinssatz gemäß § 18 Absatz 4 InvStG bezeichnet. Von diesem Basiszinssatz werden 70 Prozent bei der Berechnung der Vorabpauschale berücksichtigt (§ 18 Abs. 1 InvStG).

Seite 81 Die Berechnung des Basisertrages erfolgt nach der Formel: Basisertrag = Rücknahmepreis zum Jahresanfang x Basiszinssatz x 70 Prozent

> Diese Berechnung wird in der Zeile 34 / 64 der Anlage FE-KAP-INV für einen Investmentanteil vorgenommen. Dabei wurde in der Zeile 34 / 64 der Basiszins für eine einfachere Berechnung bereits um 30 Prozent gemindert (0,87 Prozent x 70 Prozent =  $0.609$ ) Prozent). Der in der Zeile 33 / 63 erklärte Rücknahme-, Börsen- oder Marktpreis für einen Investmentanteil zu Beginn des Kalenderjahres 2018 ist zur Ermittlung des Basisertrages nach der vorgenannten Formel mit dem Betrag der Zeile 34 / 64 von 0,609 zu multiplizieren.

In den Zeilen 35 / 65 bis 42 / 72 erfolgt die Berechnung der Begrenzung des Basisertrages auf den Mehrbetrag, der sich zwischen dem ersten und dem letzten im Kalenderjahr festgesetzten Rücknahmepreis zuzüglich der Ausschüttungen innerhalb des Kalenderjahres ergibt (§ 18 Abs. 1 Satz 3 InvStG). Wird kein Rücknahmepreis festgesetzt, so tritt der Börsen- oder Marktpreis an die Stelle des Rücknahmepreises. Die Berechnung wird zunächst je Investmentanteil durchgeführt. Die unter Berücksichtigung der Kürzung bei unterjährigem Erwerb mit Hilfe des Berechnungsschemas in Zeile 43 / 73 ermittelte Vorabpauschale je Investmentanteil wird mit der in Zeile 44 / 74 einzutragenden Anzahl der Investmentanteile multipliziert und ergibt dann in Zeile 45 / 75 die anzusetzende Vorabpauschale für den Investmentfonds. Die so ermittelte Vorabpauschale ist dann für jede Fondsart (Assetklasse) in die jeweilige Spalte der Zeile 6 auf die Seite 1 der Anlage FE-KAP-INV zu übertragen.

### **Anlage FE-VM**

 $\triangleright$  Allgemeines

Der Vordruck wurde an den Feststellungszeitraum 2019 angepasst und lediglich redaktionellen Änderungen unterzogen.

Bedingt durch die gesetzlichen Änderungen durch das Gesetz zur Vermeidung von Umsatzsteuerausfällen beim Handel mit Waren im Internet und zur Änderung weiterer steuerlicher Vorschriften vom 11. Dezember 2018 (BGBl. I 2018 S. 2338) wurden die Gesetzeszitate in der Anlage FE-VM aktualisiert. So erfolgt nunmehr in den Zeilen 10, 11, 12, 14, 15 und 16 nicht mehr der Hinweis auf § 8c Abs. 1 Satz 1 und 2 KStG, sondern nur noch auf § 8c Abs. 1 Satz 1 KStG.

### Seite 82 *Vordrucke für die Erklärung zur gesonderten Feststellung*

#### **Hauptvordruck ESt 1 D - Erklärung zur gesonderten Feststellung**

 $\triangleright$  Allgemeines

Der Vordruck wurde an den Feststellungszeitraum 2019 angepasst. Darüber hinaus erfolgten neben redaktionellen Anpassungen die nachfolgenden Änderungen:

### $\geq$  Zeile 31 bis 33 (Änderungen im Feststellungszeitraum)

Unterhalb der Abschnittüberschrift "*Änderungen im Feststellungszeitraum*" erfolgte in der Zeile 31 bereits bislang die Abfrage des Zeitpunktes der Veräußerung oder Aufgabe des ganzen Betriebs oder eines Teilbetriebs. Eine Abfrage zum Zeitpunkt der Veräußerung oder Aufgabe eines gesamten Mitunternehmeranteils erfolgte bislang jedoch noch nicht. In sinngemäßer Umsetzung der Änderungen zu den Zeilen 8 bis 10 der Anlage FE 2 wurde die Abfrage in der Zeile 31 daher neu strukturiert und verkennziffert; dafür wurden die Zeile 32 und 33 neu eingefügt:

Vor den Zeilen 31 bis 33 wurde folgender Vortext eingefügt:

### "*Zeitpunkt der Veräußerung oder Aufgabe*"

### $\rightarrow$  Zeile 31:

### "- *des ganzen Betriebs*"

Das Datum ist im Format "T T . M M . J J J J " in dem dafür vorgesehenen Datumsfeld einzutragen; die bereits vorhandene **Kennzahl 134** wurde abgedruckt.

### $\rightarrow$  Zeile 32:

### "- *eines Teilbetriebs*"

Das Datum ist im Format "T T . M M . J J J J " in dem dafür vorgesehenen Datumsfeld einzutragen; die bereits vorhandene **Kennzahl 135** wurde abgedruckt.

### $\rightarrow$  Zeile 33:

### "- *eines gesamten Mitunternehmeranteils*"

Das Datum ist im Format "T T . M M . J J J J" in dem dafür vorgesehenen Datumsfeld einzutragen; die bereits vorhandene **Kennzahl 136** wurde abgedruckt.

Durch die neu eingefügten Zeilen 32 und 33 haben sich die Zeilennummerierung und die Zeilenverweise entsprechend geändert.

Seite 83  $\triangleright$  Wegfall der bisherigen Zeile 34 und 35 (Vergütungen an Ehegatten / Lebenspartner) Verträge über Vergütungen an Ehegatten / Lebenspartner sind nur dann steuerlich zu berücksichtigen, wenn sie zivilrechtlich wirksam geschlossen wurden und sowohl die Gestaltung als auch die Durchführung des Vereinbarten dem zwischen Fremden Üblichen entspricht. Dieser Fremdvergleich gilt nicht nur bei Ehegatten / Lebenspartner, sondern allgemein bei Angehörigen.

> Da der Fremdvergleich somit ohnehin immer zu prüfen ist, wurden die bislang unter der Abschnittüberschrift "*Vergütungen an Ehegatten / Lebenspartner*" enthaltenen Abfragen in den Zeilen 34 und 35 (Höhe der Vergütungen an Ehegatten / Lebenspartner des Unternehmers, die als Betriebsausgaben abgezogen wurden; Art der Vergütung) entfernt.

### Zeile 34 bis 40 (Spenden und Mitgliedsbeiträge im Kalenderjahr 2019)

Die bislang enthalten Abfragen zu den elektronisch an die Finanzverwaltung übermittelten Zuwendungen zu Zeile 34 (bisher Zeile 36), zu Zeile 36 (bisher Zeile 38) , zu Zeile 37 (bisher Zeile 39) und zu Zeile 38 (bisher Zeile 40) in der zweiten Eintragungsspalte mit den dargestellten Kennzahlen 19.514, 19.515, 19.517, 19.519 wurden entfernt, da die Möglichkeit der Übermittlung der elektronischen Zuwendungsbestätigungen derzeit keine Übermittlung der Zuwendungsbeträge in der Form beinhaltet, dass diese elektronisch als eDaten in die Veranlagung übernommen werden können.

 Zeile 44 (Länderbezogener Bericht multinationaler Unternehmensgruppen) Die Abfrage unterhalb der Abschnittüberschrift "*Länderbezogene Bericht multinationaler Unternehmensgruppen*" in der bisherigen Zeile 43 erfolgt aufgrund der zuvor beschriebenen Vordruckänderungen nunmehr in der Zeile 44. Die bislang erfolgte Verkennzifferung der Abfrage ("*Es handelt sich um ein inländisches Unternehmen i. S. d. § 138a AO*") ist entfallen. Grund hierfür ist, dass die entsprechenden Eingaben zukünftig über die Feldkennungen aus dem Erklärungsspeicher im Elster-Programm programmtechnisch verarbeitet werden können.

#### Zeile 45 und 46 (Pflicht zur Mitteilung von Steuergestaltungen)

Der Referentenentwurf des Gesetzes zur Einführung einer Pflicht zur Mitteilung von Steuergestaltungen sieht in § 138d AO-E eine Pflicht zur Mitteilung grenzüberschreitender Steuergestaltungen vor. Nach § 138g Abs. 2 AO des Gesetzentwurfs hat der Nutzer einer grenzüberschreitenden Steuergestaltung diese unter Benennung der Registriernummer in der Steuererklärung für die Steuerart und den Besteuerungszeitraum oder den Besteuerungszeitpunkt anzugeben, in der sich der steuerliche Vorteil auswirken soll. Die Registriernummer wird dem Intermediär aufgrund der von ihm erfolgten Mitteilung durch das Bundeszentralamts für Steuern zugeteilt; der Intermediär hat die Registriernummer dem Nutzer der Steuergestaltung mitzuteilen (§ 138f Abs. 3 AO-E).

Seite 84 Die Mitteilungspflicht für grenzüberschreitende Steuergestaltungen ist nach den Vorgaben der Richtlinie 2018/822/EU bis zum 31. Dezember 2019 in nationales Recht umzusetzen. Der Artikel 33 des Referentenentwurfs (Art. 97 § 33 Abs. 1 EGAO) sieht zudem vor, dass ab dem 1. Juli 2020 bereits solche Steuergestaltungen mitzuteilen und damit auch in der Steuererklärung anzugeben sind, die bereits nach dem 24. Juni 2018 umgesetzt worden sind.

> Daher wurde im Hauptvordruck ESt 1 D eine Abfrage zur Deklarierung entsprechender Sachverhalte aufgenommen. Unterhalb der hierfür eingefügten Abschnittüberschrift "*Pflicht zur Mitteilung von Steuergestaltungen*" wurden die Zeilen 45 und 46 eingefügt.

### $\rightarrow$  Zeile 45

In der Zeile 45 erfolgt die Abfrage, ob eine Steuergestaltung nach § 138d AO verwirklicht wurde:

## "*Ich habe eine Steuergestaltung nach § 138d AO verwirklicht. □ 1=Ja*"

 $\rightarrow$  Zeile 46

In der Zeile 46 ist die Registriernummer ist in das Freitextfeld einzutragen.

### **Anleitung ESt 1 D**

 $\triangleright$  Allgemeines

Die Anleitung wurde an die geltende Rechtslage für den Feststellungszeitraum 2019 angepasst sowie redaktionell überarbeitet. Änderungen in den Vordrucken und Anlagen wurden, soweit erforderlich, in der Anleitung erläutert.

Die Gesetzeszitate wurden in der Anleitung in abgekürzter Form dargestellt. Die Abkürzungen werden in dem neu aufgenommenen Abkürzungsverzeichnis am Ende der Anleitung erläutert.

Die wesentlichen Änderungen gegenüber der Anleitung des Vorjahres sind in der Anleitung grün gedruckt und am Rand mit dem Logo "NEU!" gekennzeichnet.

#### **Anlage FG**

 $\triangleright$  Allgemeines

Der Vordruck wurde an den Feststellungszeitraum 2019 angepasst.

- Seite 85 Neben Anpassungen redaktioneller Art in den Zeilen 9, 29, 38 und 40 wurden die nachfolgend beschriebenen Änderungen vorgenommen:
	- Zeile 48 und 49 (Angaben zur Begünstigung des nicht entnommenen Gewinns Zur Vermeidung von Fehlinterpretationen wurden die Formulierungen in den Zeilen 48 und 49 durch die Einfügung von klarstellenden Klammerzusätzen ergänzt.

 $\rightarrow$  Die Abfrage in der Zeile 48 lautet nunmehr: "*Entnahmen im Kalenderjahr (bei vom Kalenderjahr abweichenden Wirtschaftsjahr: auf den Feststellungszeitraum zeitanteilig aufgeteilte Entnahmen)*"

 $\rightarrow$  Die Abfrage in der Zeile 49 lautet nunmehr: "*Einlagen im Kalenderjahr (bei vom Kalenderjahr abweichenden Wirtschaftsjahr: auf den Feststellungszeitraum zeitanteilig aufgeteilte Einlagen)*"

Zeile 53 bis 56 (neu) – Abfragen zum Sanierungsertrag nach § 3a EStG

Sind Einkünfte aus Land- und Forstwirtschaft, Gewerbebetrieb oder selbständiger Arbeit nach § 180 Abs. 1 Satz 1 Nr. 2 Buchstabe a oder b AO gesondert festzustellen, ist nach § 3a Abs. 4 EStG auch die Höhe des Sanierungsertrags nach § 3a Abs. 1 Satz 1 EStG sowie die Höhe der nach § 3a Abs. 3 Satz 2 Nr. 1 bis 6 und 13 EStG mindernden Beträge gesondert festzustellen. Hierzu wurden in Absprache mit der AG FEIN insgesamt vier neue Abfragen aufgenommen:

Unterhalb der Abschnittüberschrift "*Angaben zu § 3a EStG*" wurden die folgenden Abfragen aufgenommen:

 $\rightarrow$  Zeile 53:

### "*Sanierungsertrag nach § 3a Abs. 1 Satz 1 EStG*"

Die Abfrage wurde für eine automationstechnische Verarbeitung verkennziffert (**Kennzahl 180**).

 $\rightarrow$  Zeile 54:

## "*Nicht abziehbare Beträge nach § 3c Abs. 4 Satz 1 EStG*"

Die Abfrage wurde für eine automationstechnische Verarbeitung verkennziffert (**Kennzahl 181**).

 $\rightarrow$  Zeile 55:

"*Die zu mindernden Beträge nach § 3a Abs. 3 Satz 2 Nr. 1 bis 6 EStG*"

Die Abfrage wurde für eine automationstechnische Verarbeitung verkennziffert (**Kennzahl 182**).

### Seite 86  $\rightarrow$  Zeile 56

### "*Der zu mindernde Betrag nach § 3a Abs. 3 Satz 2 Nr. 13 EStG*"

Die Abfrage wurde für eine automationstechnische Verarbeitung verkennziffert (**Kennzahl 183**).

#### **Anlage FG-AUS**

> Allgemeines

Der Vordruck wurde auf den Feststellungszeitraum 2019 fortgeschrieben und kleineren redaktionellen Änderungen unterworfen.

Mit freundlichen Grüßen

Im Auftrag Reusch

Dieses Dokument wurde elektronisch versandt und ist nur im Entwurf gezeichnet.